# **hochschule für angewandte wissenschaften** FACHBEREICH FAHRZEUGTECHNIK UND FLUGZEUGBAU **hamburg university of applied sciences**

Berliner Tor 5 20099 Hamburg

Wahlpflichtentwurf

# Flugzeugentwurf am Beispiel einer Boeing B737-300

Verfasser: Philipp Wolgast

Abgabedatum: 01.10.2002

Prüfer: Prof. Dr.-Ing. Dieter Scholz, MSME

FL U  $\bigcup$ N  $\Box$ U $\bigcup$  $\mathbf{\Omega}$ A U

# **Kurzreferat**

Die vorliegende Arbeit zeigt die Vorgehensweise eines Flugzeugnachentwurfs an dem Beispiel einer Boeing B737-300. Dieser Entwurf ist angelehnt an die Vorlesung Flugzeugentwurf von Prof. Dr.-Ing. Dieter Scholz von der Hochschule für angewandte Wissenschaften in Hamburg. Anhand einiger Originalflugzeugdaten wie z.B. Nutzlast, Flügelstreckung, Reisefluggeschwindigkeit, den Zulassungsvorschriften der JAR/FAR 25 und von Erfahrungswerten die verschiedenen Fachbüchern entnommen sind, werden die zu erfüllenden Anforderungen definiert. Daraufhin wird eine Rumpf- und Flügelauslegung durchgeführt, Größe und Art der Hochauftriebshilfen bestimmt, Flugzeugmasse- und Schwerpunktsberechnung bis hin zur Widerstandspolaren und den Betriebskosten. Zum Abschluss wird das nachentworfene Flugzeug mit dem original Flugzeug verglichen.

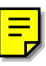

# **Aufgabenstellung**

#### **Theoretische Arbeit / Wahlpflichtentwurf**

## **Flugzeugentwurf am Beispiel eines ausgeführten Flugzeugs**

#### **Organisation des Entwurfs**

Der Entwurf wird semesterbegleitend durchgeführt. Der Fortschritt der Arbeiten ist gekoppelt an die Präsentation des Stoffes in der Vorlesung "Flugzeugentwurf" (FE). Die wesentlichen Ergebnisse des Entwurfs sollen am Ende des Semesters vorliegen. Das Abgabedatum für den Entwurf ergibt sich aus der Angabe im Begleitbogen zum Wahlpflichtentwurf. Die für die Bearbeitung verbleibende Zeit in der vorlesungsfreien Zeit ist für abschließende Rechnungen und eine abgabereife Dokumentation vorgesehen. In 6 Zwischenbesprechungen sollen die Teilergebnisse vorgelegt und besprochen werden. Die Zwischenbesprechungen werden im Begleitbogen eingetragen. Dazu ist der Begleitbogen zu den Zwischenbesprechungen mitzubringen.

#### **Termine für die Zwischenbesprechungen**:

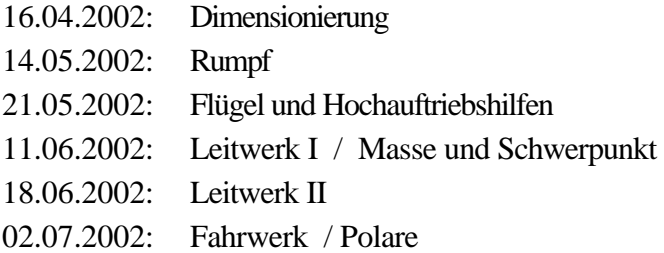

Die Berechnung DOC soll eigenständig durchgeführt werden.

Der **Entwurfsumfang** entspricht im wesentlichen der Darstellung im Skript zur Vorlesung FE. Parameter sind zu iterieren. Zusatzarbeiten entstehen durch die Fahrwerksintegration basierend auf der in der Bibliothek verfügbaren Literatur. Weitere Rechnungen (nach Absprache) werden gegebenenfalls erforderlich durch die Anforderungen aus der Spezifikation des zu entwerfenden Flugzeugs.

#### **Arbeitsschritte**

Die Arbeitsschritte orientieren sich am Abschnitt 2 des Skripts zur Vorlesung.

#### **Vorarbeiten**

Erstellen einer Liste mit den Anforderungen. Dreiseitenansicht des Vorbildflugzeugs. Die Anforderungen dienen als Eingabewerte zur Dimensionierung. Recherche: Bibliothek, Internet. Identifizieren von "entwurfsbestimmenden" Anforderungen.

### **Dimensionierung**

Berechnungen zu einer Dimensionierung ("preliminary sizing", Schritt 5), die den Entwurf hinsichtlich der DOC optimieren soll.

Die Dimensionierung soll folgende Parameter liefern:

- Anfluggeschwindigkeit
- maximale Startmasse
- **Betriebsleermasse**
- **Kraftstoffmasse**
- **Flügelfläche**
- Startschub

Gegebenenfalls: Nachweis der "initial cruise altitude, ICA". Nachweis über die Unterbringung des erforderlichen Kraftstoffes (Dichte = 0.803 kg/l; Gleichung 7.35). Falls der Kraftstoff im Flügel nicht unterzubringen ist, so sind andere übliche Bereiche zur Unterbringung heranzuziehen und deren Volumen abzuschätzen. Aufzulisten sind ebenfalls die berechneten, realistisch gewählten, abgeschätzten bzw. angenommenen Werte:

- ß Verhältnis aus maximaler Landemasse und maximaler Startmasse,
- **EXECUTE:** maximaler Auftriebsbeiwert in Landekonfiguration,
- **EXECUTE:** maximaler Auftriebsbeiwert in Startkonfiguration,
- Gleitzahl in Startkonfiguration (2. Segment),
- ß Gleitzahl in Startkonfiguration (Durchstarten mit ausgefahrenem Fahrwerk),
- ß Gleitzahl im Reiseflug und Abschätzung zur Erreichbarkeit der gewählten Gleitzahl,
- **•** Auftriebsbeiwert im Reiseflug.

#### **Rumpfauslegung**

Zu erstellende Dokumente:

- **EXECUTE:** maßstäbliche Zeichnung eines Rumpfquerschnittes,
- ß maßstäbliche Zeichnung eines Kabinenlayouts (erstellt unter Beachtung von JAR/FAR 25.813 und der Anordnung der Türen und Notausgänge - siehe unten)
- ß maßstäbliche Zeichnung einer Seitenansicht des Rumpfes,
- einer Tabelle mit einer Zusammenfassung von wichtigen Rumpfmaßen:
	- o Anzahl der Sitze pro Reihe (YC)
	- o Anzahl der Gänge,
	- o Anzahl der Personen der Kabinenbesatzung,
	- o Rumpfdurchmesser,
	- o Rumpflänge,
	- o Länge der Kabine,
	- o Länge der Bugsektion,
	- o Länge der Hecksektion,
	- o Heckwinkel.

Es sind folgende Rechnungen durchzuführen und Nachweise zu erbringen:

- ß Überprüfung des zur Verfügung stehenden Transportvolumens.
- ß Überprüfung der zur Verfügung stehenden Kabinenfäche.
- ß Nachweis der vorschriftsmäßigen Anzahl und Verteilung der Türen und Notausgänge (JAR/FAR 25.807 in Verbindung mit AC 25.807-1 der FAA) unter Beachtung der daraus folgenden Anordnung der Notrutschen (JAR/FAR 25.810).
- Berechnung der "Konstruktionswasserlinie" (JAR/FAR 25.801).

### **Flügel und Hochauftriebshilfen**

Die **Flügelauslegung** nach Skript: Abschnitt 7 liefert die Daten gemäß Skript: Abschnitt 2, Schritt 7:

- ß Wählen Sie ein geeignetes Profil unter Berücksichtigung des bereits festgelegten Auftriebsbeiwertes im Reiseflug.
- ß Wählen Sie die relative Profildicke und die Pfeilung am Profilschnitt der mittleren aerodynamischen Profiltiefe passend zur Reiseflugmachzahl und zum Auftriebsbeiwert im Reiseflug.
- ß Beachten Sie, dass sich bei einem Doppeltrapezflügel Parameter am Innen- und Außenflügel unterscheiden.
- Bestimmen Sie: Zuspitzung, V-Winkel, Schränkung, Einstellwinkel.
- Überprüfen Sie das Tankvolumen mit den nun genauer vorliegenden Daten.
- ß Legen Sie die Geometrie der Querruder und Spoiler (im Vergleich mit existierenden Flugzeugen) fest.

Die Auslegung des **Hochauftriebsystem**s an Flügelvorder- und -hinterkante liefert für die geforderten maximalen Auftriebsbeiwerte bei Start und Landung nach Skript: Abschnitt 8:

- **Kritiges Hochauftriebsystems**
- $\blacksquare$  relative Profiltiefe des Systems  $c_F / c$ ,
- spannweitige Erstreckung des Systems von *h<sub>i</sub>* bis *h<sub>o</sub>*
- gegebenenfalls Flächenvergrößerung *c*'/ *c*,
- **Klappenwinkel**  $\boldsymbol{d}_f$ ,
- Geometrie der Vorflügel.

#### **Leitwerksauslegung I**

Die **Leitwerksauslegung** nach Skript: Abschnitt 9 liefert die Daten gemäß Skript: Abschnitt 2, Schritt 9. Spezifizieren Sie auch die Parameter von Höhen- und Seitenruder.

#### **Masse und Schwerpunkt**

Führen Sie Entwurfsschritt 10 aus nach Skript (siehe Abschnitt 2). Verwenden Sie dabei die **Class I Masseprognose** nach Raymer (Abschnitt 10), um einen ersten Überblick über die Massen zu erhalten. Danach arbeiten Sie mit der **Class II Masseprognose** nach Torenbeek (Abschnitt 10) (oder einer anderen Quelle nach Absprache). Empfehlenswert ist, die Berechnung mit Hilfe eines Tabellenkalkulationsprogramms durchzuführen. Denken Sie daran, daß eine Iteration erforderlich wird (Skript Abschnitt 10, S. 199). Führen Sie die **innere und äu-**Bere Iteration mit den Schritten 1 bis 7 durch (siehe Abschnitt 10). Vergleichen Sie hre usprüngliche Startmasse *mMTO* aus der Dimensionierung mit der Startmasse aus der Class I Masseprognose, der Startmasse nach dem ersten Durchlauf der Class II Masseprognose und der Startmasse nach der Iteration.

Berechnen Sie den **Schwerpunkt** des leeren Flugzeugs und verschieben Sie die mit dem Flügel verbundenen Massen (Flügelgruppe) so, dass der Schwerpunkt des leeren Flugzeugs auf der 25%-Linien der mittleren aerodynamischen Profilsehne (mean aerodynamic chord, MAC) liegt. Legen Sie den Schwerpunktbereich fest.

### **Leitwerk II**

Die Leitwerksauslegung nach Skript: Abschnitt 11. Als Ergebnis liegt vor:

- 1.) Eine erforderliche **Höhenleitwerksfläche** errechnet aus der Steuerbarkeit des Flugzeugs im "kritischen" Flugzustand und aus Forderungen zur Längsstabilität ermittelt mit dem "V-Diagramm". Wenn die hier unter "Leitwerk II" berechnete Höhenleitwerksfläche um mehr als 10% abweicht von der bereits unter "Leitwerk I" berechneten Fläche, so muss iteriert werden (Höhenleitwerksmasse, Flügellage, Leitwerkshebelarm). Auf die Berechnung eines Beladediagramms wird verzichtet. Es ist aber sicher zu stellen, dass der Schwerpunkt des unbeladenen Flugzeugs entsprechend der Flugzeugkonfiguration (Skript: Bild 10.11) "sinnvoll" im oben gewählten Schwerpunktbereich liegt.
- 2.) Eine erforderliche **Seitenleitwerksfläche** errechnet aus der Steuerbarkeit des Flugzeugs bei einem Triebwerksausfall beim Start. Zusätzlich ist eine erforderliche Seitenleitwerksfäche aus Stabilitätsforderungen zu berechnen (falls diese Fläche erheblich größer ausfallen sollte als die bisher berechneten Seitenleitwerksflächen, so bitte ich um Rücksprache).
- 3.) Passen Sie nach der Iteration die übrigen Leitwerks- und Ruderparameter den neu berechneten Flächen an.

#### **Fahrwerk**

Wählen Sie die **Länge der Fahrwerksbeine** unter Berücksichtigung von:

- Bodenfreiheit: Heckwinkel (longitudianl ground clearance)
- Bodenfreiheit: Triebwerke unter dem Flügel bzw. Flügelspitze (lateral ground clearance): Minimum 7.5°
- **Kaximaler Höhe der Türschwellen.**
- ß Kippwinkel in Längsrichtung (longitudinal tip-over angle): Minimum: 15° (bei ungünstigster Schwerpunktlage)
- ß Kippwinkel in Querrichtung (lateral tip-over angle): Maximum: 55° (bei ungünstigster Schwerpunktlage)

Wählen Sie die **Anzahl der Hauptfahrwerksbeine** und die **Anzahl und Anordnung der Räder** an jedem Fahrwerksbein (nach Vorbild). Berechnung eines LCN-Wertes nach Literatur (Roskam Bd. IV, Abschnitt 2.3; Torenbeek, Abschnitt 10.2). Wählen Sie den **Reifendurchmesser** nach Katalogangaben oder im Vergleich mit anderen Flugzeugen. Beschreiben Sie (grob) die Befestigung des Fahrwerks an der Flugzeugstruktur, die Richtung(en) in die die

Fahrwerke eingefahren werden und die Räume in denen die eingefahrenen Fahrwerke untergebracht werden.

#### **Polare**

Berechnung des Nullwiderstands aus den Einzelwiderständen der Komponenten. Abschätzung der übrigen Widerstandselemente. Berechnung des Oswaldfaktors.

### **DOC**

Die DOC sollen berechnet werden als äquivalente Tonnen-km-Kosten (Skript: Gl. 14.19, Faktoren nach **AI 1989**) basierend auf der DOC-Methode nach **AEA 1989** (Kurz- bzw. Langstreckenflugzeuge). Abschätzung des Auslieferungspreises über die maximale Abflugmasse. Kraftstoffpreis: 0,22 US\$/kg.

#### **Erforderliche Form des fertigen Dokuments**

Die Berechnungen und Berechnungsergebnisse sollen in übersichtlicher Form zusammengeschrieben werden: Gleichungen, eingesetzte Zahlenwerte, Berechnungsergebnisse. Die Darlegung aller Iterationsschritte ist nicht erforderlich. Der generelle Ablauf der Iteration, Gedanken und Erfahrungen sind aber durch eine erforderliche Menge an Text zu dokumentieren.

Eine Ansammlung von Excel-Seiten ist nicht akzeptabel. Beachten Sie die Hinweise zum Erstellen von Theoretischen Arbeiten im Internet:

http://www.haw-hamburg.de/pers/Scholz/ArbeitenHinweise.html

siehe auch:

http://buch.ProfScholz.de (Word-Vorlage einer wissenschaftlichen Arbeit).

Also:

- 1. Bitte stellen Sie vor der Abgabe Ihrer Arbeit sicher, dass diese Aufgabenstellung vollständig bearbeitet wurde und dass alle geforderten Parameter übersichtlich angegeben wurden.
- 2. Wenn andere Quellen als das Vorlesungsskript verwendet werden, so sind die Quellen anzugeben. Es ist dann auch ein Literaturverzeichnis (nach DIN) vorzusehen mit der Angabe der Quellen.
- 3. Bitte erstellen Sie Ihre Arbeit in der geforderten Form mit Hilfe der (Word-)Vorlage. Binden Sie Ihre Arbeit mit einer festen Heftbindung, Gewebestreifen als Rücken (keine Ordner, keine Spiralbindungen), weißem Karton auf der Rückseite und fester Folie als Deckblatt.

# Inhalt

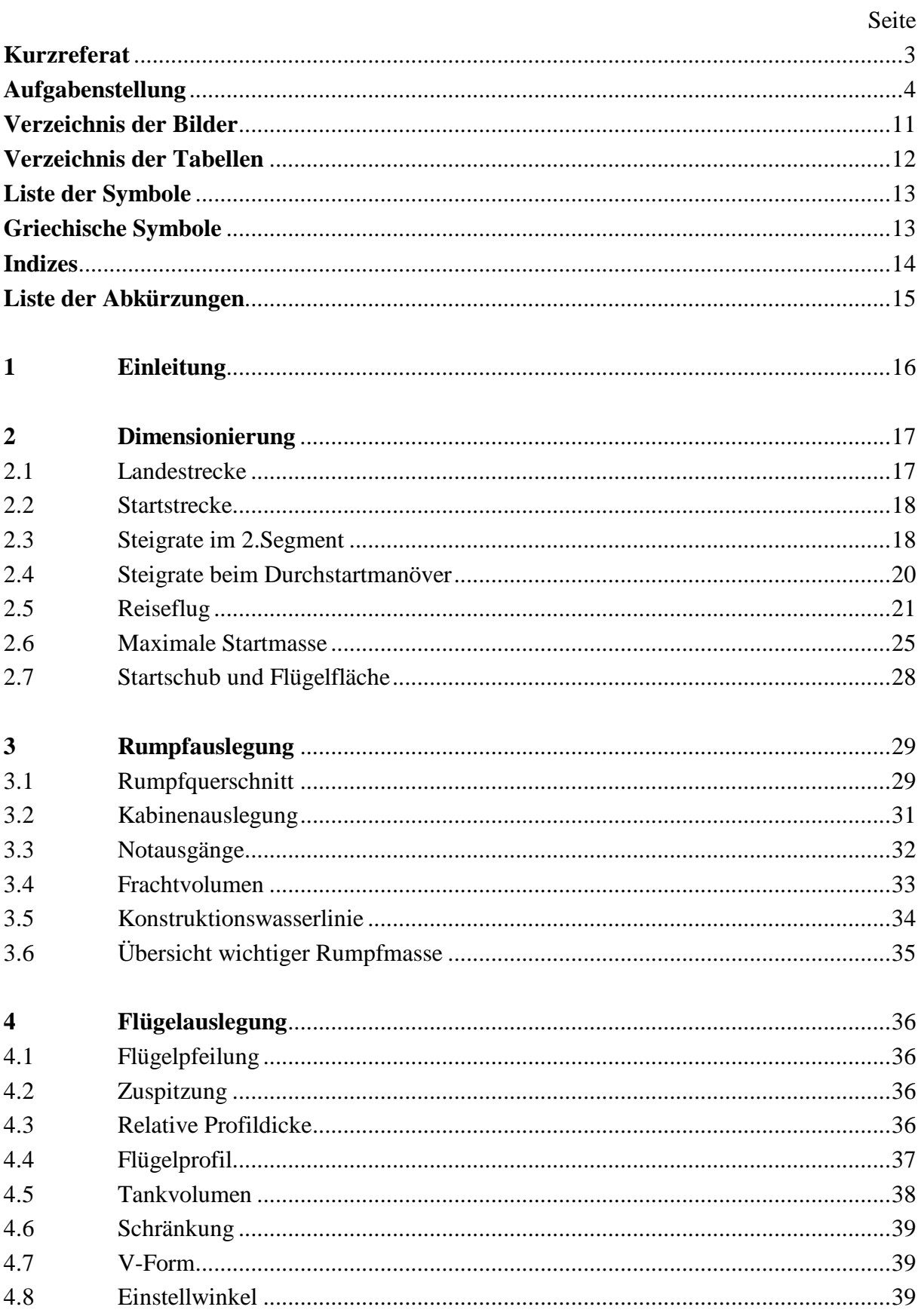

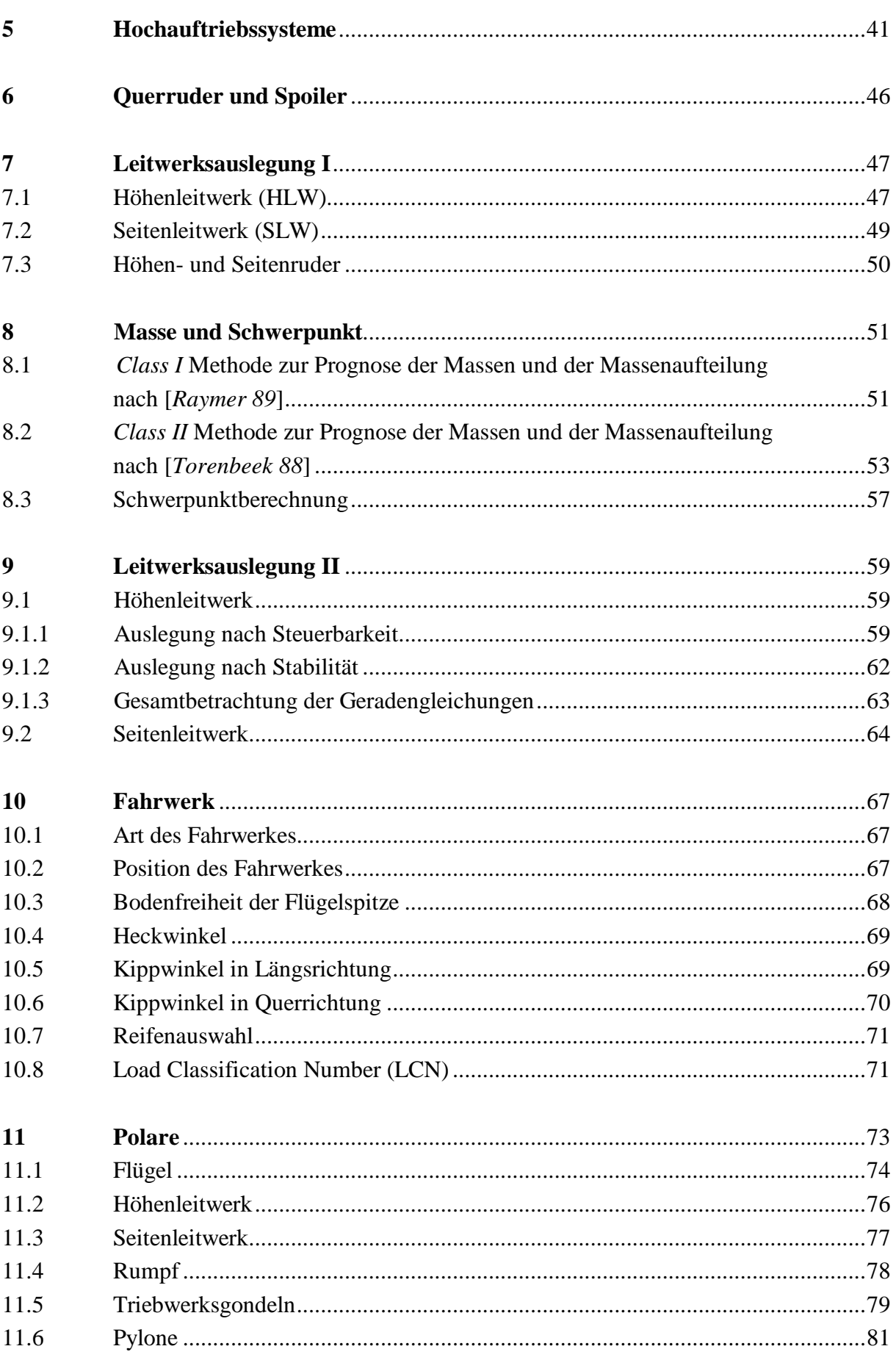

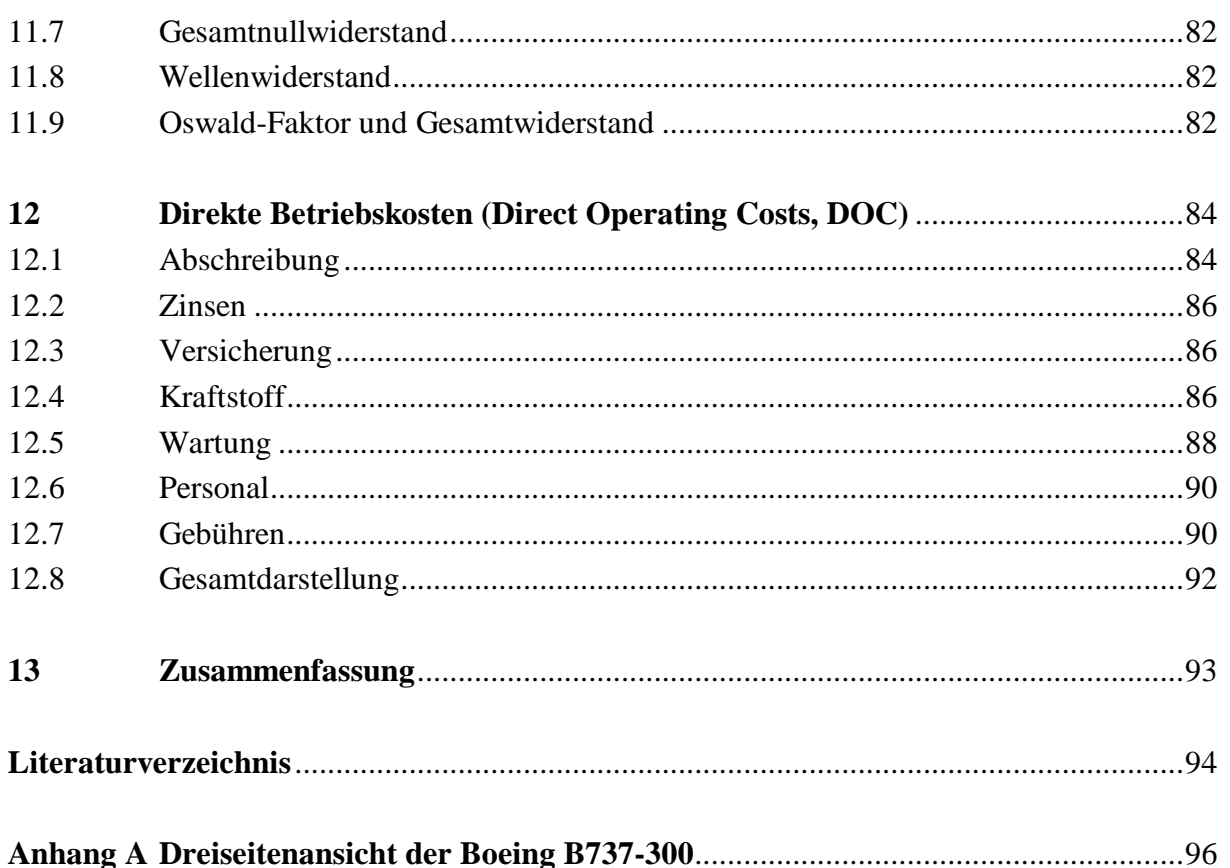

# **Verzeichnis der Bilder**

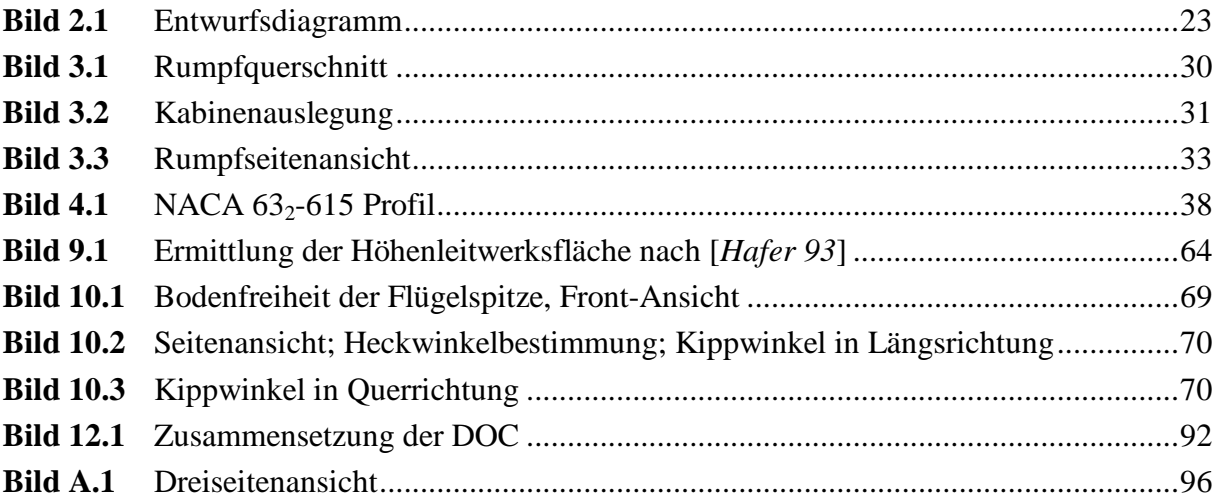

# **Verzeichnis der Tabellen**

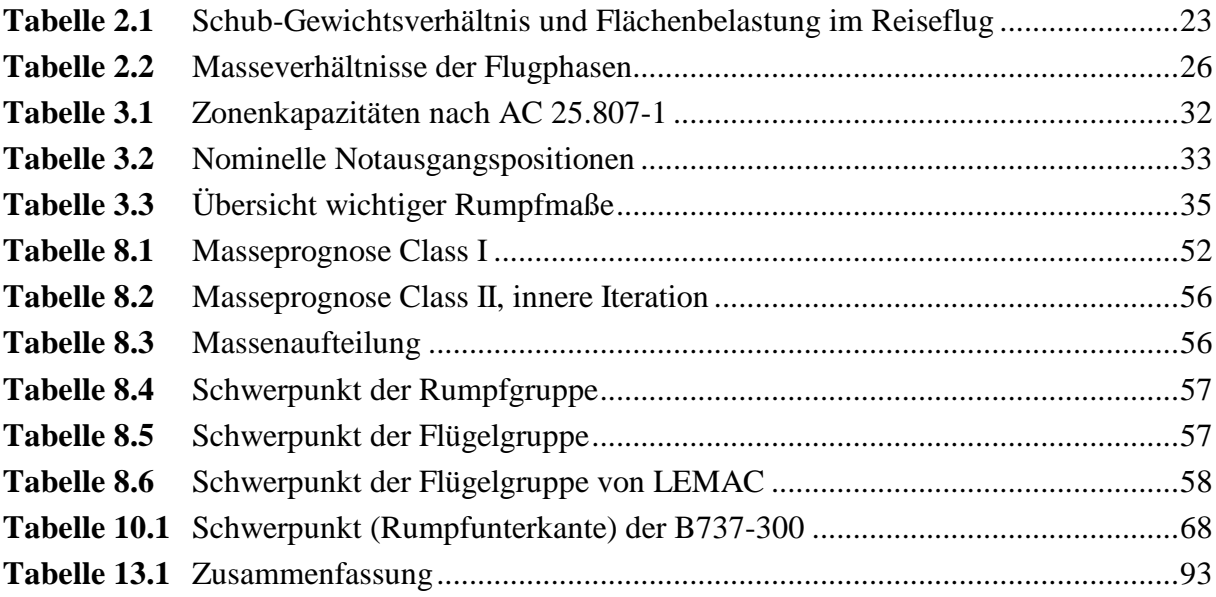

# **Liste der Symbole**

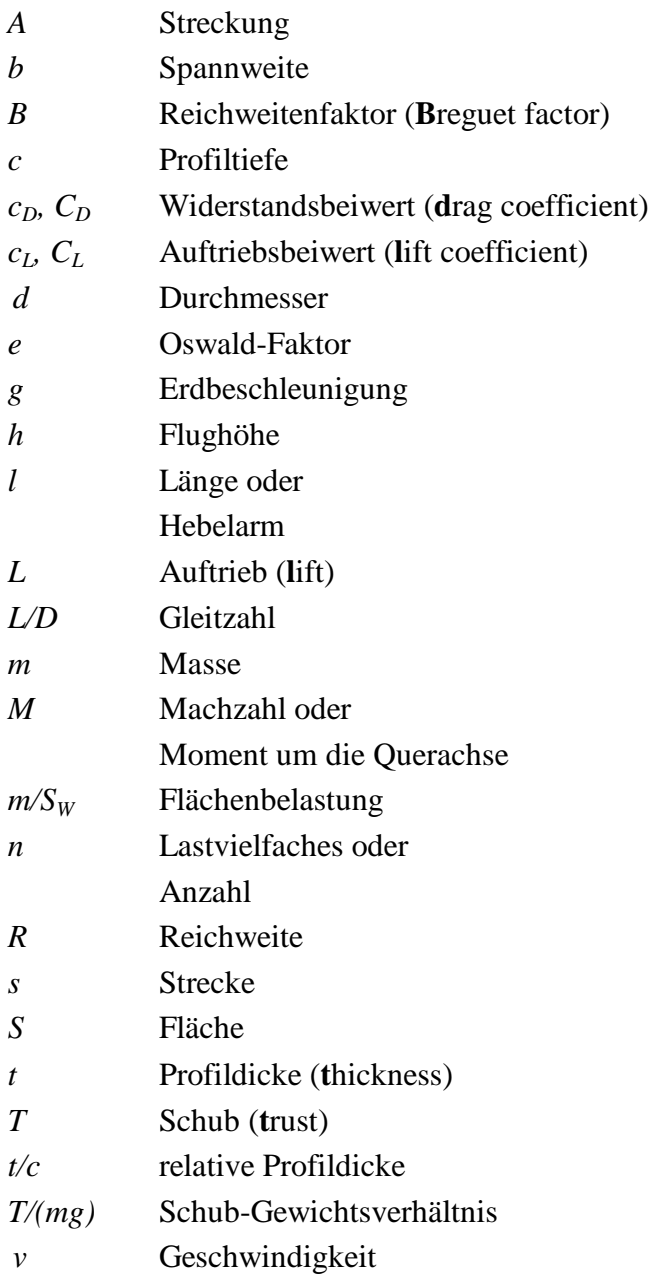

# **Griechische Symbole**

- $\alpha$ Anstellwinkel
- $\mathbf{s}$ Schränkung
- $\lambda$ Zuspitzung
- Pfeilung
- $\rho$  Dichte

# **Indizes**

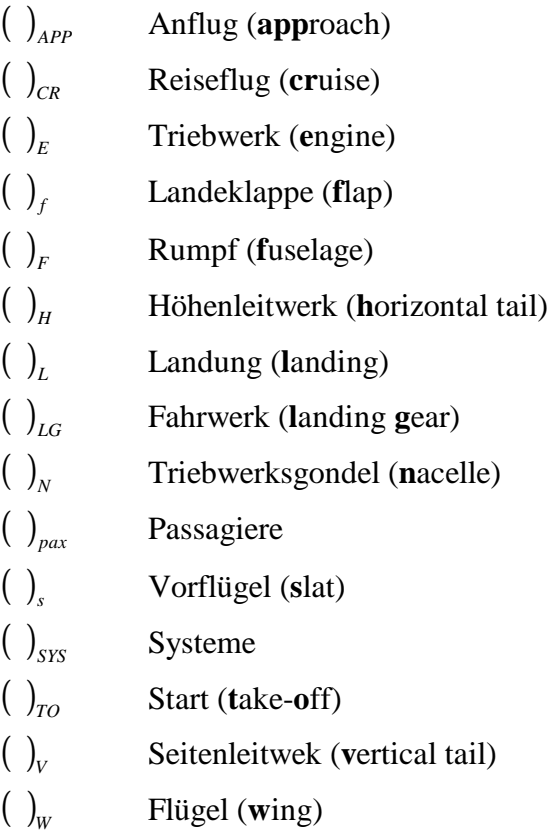

# **Liste der Abkürzungen**

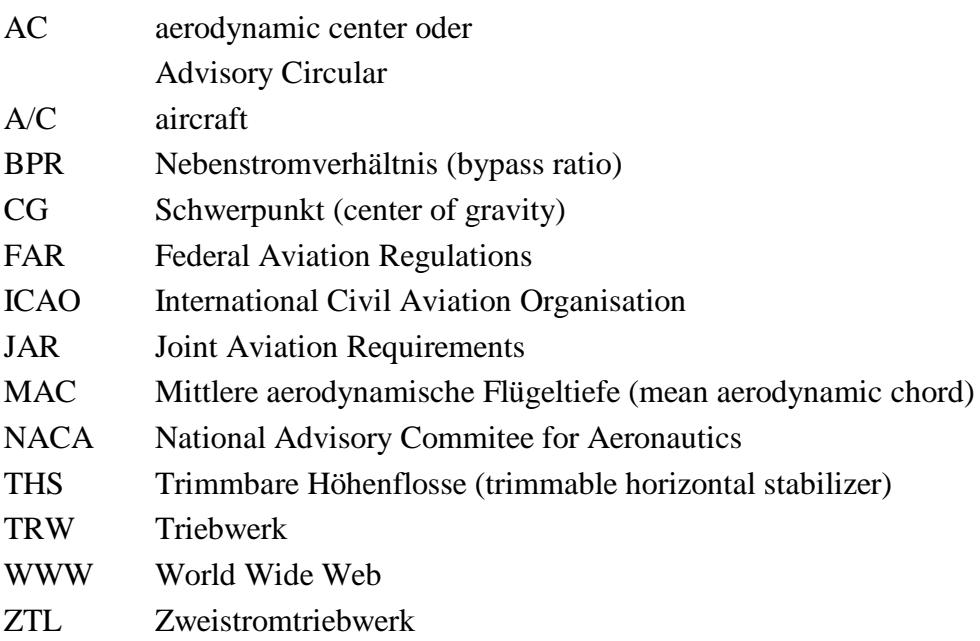

# **1 Einleitung**

Das 1984 in Dienst gestellte Mittelstrecken-Verkehrsflugzeug, die Boeing B737-300, ist nach dem Vorlesungsskript "Flugzeugentwurf" von Prof. Dr. D. Scholz nachzuentwerfen. Verschiedene Quellen werden zu diesem Zweck herangezogen.

Zu den Zulassungsvorschriften der JAR/FAR 25 werden noch einige der tatsächlichen Leistungsmerkmale der B737-300 benötigt. Dazu gehören u.a. Nutzlast, Passagieranzahl, Reichweite, Reiseflugmachzahl sowie Start- und Landestrecke. Durch diese Vorgaben sind die grundsätzliche Konfiguration und das Antriebssystem weitestgehend festgelegt.

Das Flugzeug wird in konventioneller Bauweise, so genannter Drachenbauweise, mit freitragenden Flügeln und negativer Flügelpfeilung konzipiert. Das Antriebssystem besteht aus zwei ZTL-Triebwerken, die jeweils in einer Triebwerksgondel unter den Tragflächen angebracht sind. In dem Flugzeug finden 139 Passagiere platz.

Mit den Eingangsparametern wird zunächst eine Dimensionierung nach *Loftin* vorgenommen. Diese Ergebnisse bilden in den nächsten Kapiteln die Grundlage für den weiteren Verlauf des Entwurfs. Unter Umständen ist im späteren Verlauf des Entwurfs ein Durchlauf von mehreren Iterationsschleifen erforderlich, so dass die Ergebnisse vorangegangener Kapitel noch mal überarbeitet und angepasst werden müssen.

Das oben genannte Vorlesungsskript ist die maßgeblich bestimmende Quelle für diese Arbeit. Aus ihr werden die meisten Formeln und Verweise entnommen und deshalb wird nicht immer gesondert darauf hingewiesen. Andere Quellen werden an der jeweiligen Stelle durch den kursiv gedruckten [*Autorennamen*] in eckigen Klammern dargestellt. Es wird damit an das Literaturverzeichnis verwiesen.

# **2 Dimensionierung**

Da sich die Quellen in ihren Angaben geringfügig unterscheiden oder Angaben teilweise nicht vorhanden sind, wurden die folgenden Daten für die Dimensionierung aus dem [*Jane's*] und von [*Butterworth-Heinemann*] aus dem Internet entnommen:

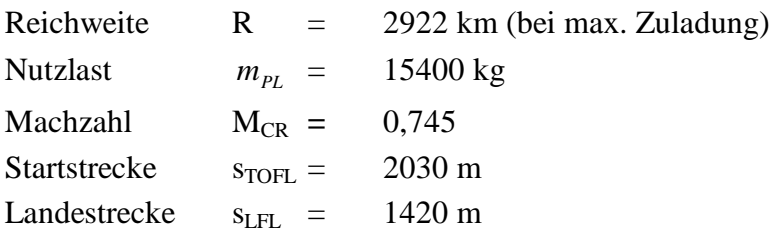

Die Dimensionierung nach [*Loftin 80*] wird mit Hilfe einer Excel-Tabelle nach [*Scholz*] durchgeführt und zur Veranschaulichung in einem Diagramm dargestellt.

## **2.1 Landestrecke**

Nach JAR 25.125 ist die Sicherheitslandestrecke vorgeschrieben. Die Flächenbelastung bei maximaler Landemasse ergibt sich aus:

$$
m_{ML} / S_W = k_L \cdot \sigma \cdot C_{L, \text{max}, L} \cdot s_{LFL}
$$
 (2.1)

Der Sicherheitsfaktor für Jets von 1,667 ist in der obigen Formel bereits enthalten. Der Landevorgang findet außerdem in Meereshöhe statt, woraus sich ein  $\sigma = 1$  und ein  $k_L = 0.107 kg/m^2$  ergibt. C<sub>L,max,L</sub> wird aus dem [*Butterworth-Heinemann*] entnommen, der Auftriebsbeiwert hat einen Wert von 3,28 bei der Landung. Die Flächenbelastung bei maximaler Landmasse ergibt sich dann zu

$$
m_{ML}/S_W = 498,36 \frac{kg}{m^2} \quad . \tag{2.2}
$$

Die Anfluggeschwindigkeit  $V_{APP}$  ergibt sich mit der Konstanten  $k_{APP} = 1.70 \sqrt{m/s^2}$  zu

$$
V_{APP} = k_{APP} \cdot \sqrt{s_{LET}} = 64.1 \frac{m}{s} \tag{2.3}
$$

Die maximale Flächenbelastung ist nun zu berechnen:

$$
\frac{m_{\text{MTO}}}{S_W} = \frac{m_{\text{ML}} / S_W}{m_{\text{ML}} / m_{\text{MTO}}}
$$
 (2.4)

Nach den Originaldaten von Boeing [*Boeing*] hat das Landemasse/Startmasseverhältnis einen Wert von  $m_{ML}$  /  $m_{MTO}$  = 0,837. Daraus ergibt sich die maximale Flächenbelastung zu

$$
m_{\text{MTO}} / S_{\text{W}} \le 595,56 \frac{kg}{m^2} \,. \tag{2.5}
$$

## **2.2 Startstrecke**

In Abhängigkeit zu der Flächenbelastung ergibt sich ein Schub-Gewichtsverhältnis, das nach einer statistischen Auswertung nach [*Loftin 80*] für Flugzeuge mit Strahltriebwerken sich zusammenfassend nach folgender Formel berechnen lässt:

$$
a = \frac{T_{TO} / (m_{MTO} \cdot g)}{m_{MTO} / S_W} \ge \frac{k_{TO}}{s_{TOFL} \cdot \sigma \cdot C_{L, \text{max}, TO}} \tag{2.6}
$$

Dabei ist  $k_{TQ} = 2.34m^3/kg$  und die Sicherheitsstartstrecke beträgt s<sub>TOFL</sub> = 2030 m, der maximale Auftriebsbeiwert mit Klappen in Startstellung beträgt nach [*Butterworth-Heinemann*]  $C_{L, max, TO}$  =2,47. Daraus ergibt sich ein Wert für das Verhältnis aus Schubgewichtsverhältnis zu Flächenbelastung von

$$
a = 4,667 \cdot 10^{-4} \frac{m^2}{kg} \quad . \tag{2.7}
$$

Die Abhebegeschwindigkeit berechnet sich aus der Formel:

$$
V_{LOF} = \sqrt{\frac{2 \cdot g}{\rho \cdot C_{L,LOF}} \cdot \frac{m_{MTO}}{S_W}} = 62.14 \frac{m}{s}
$$
 (2.8)

Die Abhebegeschwindigkeit ist gleich der Take-Off-Geschwindigkeit.

## **2.3 Steigrate im 2.Segment**

Wenn ein Triebwerk im Steigflug ausfällt muss trotzdem gewährleistet sein, dass die Triebwerke über ein ausreichendes Schub-Gewichtsverhältnis von

$$
\frac{T_{TO}}{m_{MTO} \cdot g} = \left(\frac{N}{N-1}\right) \cdot \left(\frac{1}{L/D} + \sin \gamma\right)
$$
\n(2.9)

verfügen.

In der JAR 25.121 ist der minimal erforderliche Steiggradient für Flugzeuge mit einem ausgefallenen Triebwerk im 2.Segment angegeben. Für Flugzeuge mit zwei Triebwerken beträgt er 2,4 %. Da dieser Winkel sehr klein ist, lässt sich aufgrund der Geometriebedingungen vereinfachend sagen, dass sin $\gamma \approx 0.024$  ist. N bezeichnet die Anzahl der Triebwerke, in diesem Fall handelt es sich um zwei Triebweke. Die Gleitzahl L/D wird nach einem Näherungsverfahren, welches auf übliche Passagierflugzeuge angewandt wird, abgeschätzt:

$$
\frac{L}{D} = \frac{C_L}{C_{D,p} + \frac{C_L^2}{\pi \cdot A \cdot e}}
$$
\n(2.10)

Der Oswald-Faktor e beträgt 0,7 bei ausgefahrenen Klappen und Vorflügeln und die Flügelstreckung des Originalflugzeuges ist A=7,91 [*Jane's*]. Der Auftriebsbeiwert C<sub>L</sub> kann nun anhand der folgenden Gleichung bestimmt werden:

$$
C_L = \frac{C_{L,\text{max},TO}}{1,44} = \frac{2,47}{1,44} = 1,72
$$
 (2.11)

Der Faktor 1,44 ergibt sich aus der Tatsache, das der Steigflug im 2.Segment mit  $v_2 = 1.2 \cdot v_{STO}$  statt findet.

Der Profilwiderstand  $C_{D,p}$  ergibt sich abgeschätzt aus der Gleichung:

$$
C_{D,p} = C_{D,0} + \Delta C_{D, \text{flap}} + \Delta C_{D, \text{gear}} \tag{2.12}
$$

Das Fahrwerk ist im 2.Segment eingefahren, d.h.  $\Delta C_{D, \text{year}} = 0$ ; der Nullauftriebswiderstand ist  $C_{D,0}$  ≈0,02.  $\Delta C_{D, \text{flap}}$  ist abhängig von der Klappenstellung und damit vom Auftriebsbeiwert in der jeweiligen Konfiguration (siehe [*Scholz*] Seite 69). ∆*C<sup>D</sup>*, *flap* ergibt sich danach zu 0,03. Damit wird der Profilwiderstand  $C_{D,p}=0,05$ .

Eingesetzt in Gl. (2.10)**,** erhält man die Gleitzahl L/D für das 2.Segment:

$$
\frac{L}{D} = \frac{1,72}{0,05 + \left(\frac{1,72^2}{\pi \cdot 7,91 \cdot 0,7}\right)} = 7,827
$$

Wird die Gleitzahl nun in Gl. (2.9) eingesetzt, ergibt sich, dass mindestens ein Schub-Gewichtsverhältnis von

$$
\frac{T_{TO}}{m_{MTO} \cdot g} = 2 \cdot \left(\frac{1}{7,827} + 0.024\right) = 0,304\tag{2.13}
$$

vorhanden sein muss.

### **2.4 Steigrate beim Durchstartmanöver**

Beim Durchstartmanöver befindet sich das Flugzeug im Endanflug. Aus irgendeinem Grund wird entschieden nicht zu landen. Startschub wird gegeben, das Flugzeug steigt, es befindet sich aber noch in Landekonfiguration, d.h. ausgefahrenes Fahrwerk und Landeklappen in Landestellung. Der nach JAR 25.121(d) geforderte Steiggradient für zweimotorige Flugzeuge von 2,1 % bei einem ausgefallenen Triebwerk führt wieder zu einem Minimalwert für das Schub-Gewichtsverhältnis:

$$
\frac{T_{TO}}{m_{MTO} \cdot g} = \left(\frac{N}{N-1}\right) \cdot \left(\frac{1}{L/D} + \sin \gamma\right) \cdot \frac{m_{ML}}{m_{MTO}}\tag{2.14}
$$

Die Gleitzahlabschätzung erfolgt nach dem gleichen Muster wie in Kapitel 2.3 beschrieben; der Auftriebsbeiwert liegt jetzt bei

$$
C_L = \frac{C_{L,\text{max},L}}{1,69} = \frac{3,28}{1,69} = 1,94,
$$

da beim Durchstartmanöver nach dem Landeanflug  $v_{MA} = 1.3 \cdot v_{S,L}$  beträgt. Daraus folgt  $\sin \Delta C_{D, flap} = 0.03$ . *m<sub>ML</sub>* / *m<sub>MTO</sub>* wurde bereits in Kapitel 2.1 mit 0,837 gewählt und sin  $\gamma$  ist in diesem Fall gleich 0,021. Für die Zulassung nach FAR Part 25 muss auch ein ausgefahrenes Fahrwerk berücksichtigt werden. Daraus folgt:  $\Delta C_{D, gear} = 0.015$ . Damit wird der Profilwiderstand  $C_{D,n} = 0.065$  und die Gleitzahl beim Durchstartmanöver L/D =6,893. Setzt man diese Werte nun in Gl. (2.14) ein, so ergibt sich:

$$
\frac{T_{TO}}{m_{MTO} \cdot g} = 0,278\tag{2.15}
$$

Dieser Wert darf nicht unterschritten werden.

### **2.5 Reiseflug**

Im stationären Geradeausflug soll das Flugzeug die gewählte Reiseflugmachzahl erreichen, so dass das Verhältnis zwischen Flächenbelastung und Schub-Gewichtsverhältnis danach gewählt werden muss.

Die Flächenbelastung und das Schub-Gewichtsverhältnis werden für die maximale Startmasse berechnet. Der Zusammenhang zwischen Flächenbelastung und Schub-Gewichtsverhältnis wird so ermittelt, dass beide Parameter getrennt berechnet werden.

Das Schub-Gewichtsverhältnis lässt sich nach [*Scholz*] wie folgt berechnen,

$$
\frac{T_{TO}}{m_{MTO} \cdot g} = \frac{1}{(T_{CR}/T_{TO}) \cdot (L/D)_{CR}}
$$
(2.16)

Es wird hierbei angenommen, dass im Reiseflug die maximale Gleitzahl und der Auftriebsbeiwert mit dem geringsten Widerstand herrschen.

Die, unter dieser Annahme im Reiseflug herrschende Gleitzahl, wird berechnet aus:

$$
\left(\frac{L}{D}\right)_{CR} = \left(\frac{L}{D}\right)_{\text{max}} = k_f \cdot \sqrt{\frac{A}{\frac{S_{\text{wet}}}{S}}}
$$
\n(2.17)

Wobei  $k_f$  ein Erfahrungswert ist, der sich aus

$$
k_f = \frac{1}{2} \cdot \sqrt{\frac{\pi \cdot e}{c_f}} = \frac{1}{2} \cdot \sqrt{\frac{\pi \cdot 0.85}{0.003}} = 14.92
$$
 (2.18)

zusammensetzt.

Der übliche Wert für  $\frac{6}{10}$  = 6,2 *S*  $\frac{S_{wet}}{S}$  = 6,2 ist unter [*Scholz*] Bild 5.10 zu finden.

Die Gleitzahl im Reiseflug ergibt sich daraufhin zu

$$
\left(\frac{L}{D}\right)_{\text{max}} = 16,85.
$$

Der zugehörige Auftriebsbeiwert im Reiseflug bei Flug mit dem geringsten Widerstand, d.h. bei  $(L/D)_{max}$  lautet

$$
c_{L,CR} = c_{L,md} = \frac{\pi \cdot A \cdot e}{2 \cdot E_{\text{max}}} \Rightarrow
$$
  

$$
c_{L,md} = \frac{\pi \cdot 7,91 \cdot 0,85}{2 \cdot 16,85} = 0,6268
$$
 (2.19)

Das in Gl. (2.16) gesuchte Verhältnis aus Reiseschub zu Startschub  $T_{CR}/T_{TO}$  wird bei gewähltem Nebenstromverhältnis (BPR) von 4,9 [*Lufthansa*] und für den Reiseflug in einer bestimmten Reiseflughöhe  $h_{CR}$  nach folgender Formel berechnet:

$$
\frac{T_{CR}}{T_{TO}} = (0,0013BPR - 0,0397) \frac{1}{km} h_{CR} - 0,0248BPR + 0,7125
$$
\n(2.20)

Gl. (2.20) stammt aus dem Anhang C des Entwurfsskripts von [*Scholz*] [nach *Marckwardt 98b*]. Es gilt Näherungsweise für eine Machzahl von ungefähr *M*<sub>*CR*</sub> ≈ 0,8, also ausreichend für diese Betrachtung.

Weiterhin muss noch aus den Forderungen im Reiseflug die Flächenbelastung als Funktion der Höhe bestimmt werden. Gl. (5.34) [*Scholz*] besagt:

$$
\frac{m_{MTO}}{S_W} = \frac{C_L \cdot M^2}{g} \cdot \frac{\gamma}{2} \cdot p(h) \tag{2.21}
$$

Darin ist der Isentropenexponent γ =1,4 ; die gewünschte Reiseflugmachzahl *M* = 0,745; der Auftriebsbeiwert bei minimalem Widerstand (maximaler Reichweite) wie in Gl. (2.19):

$$
C_{L,CR} = 0,6268
$$

und der Druck in Abhängigkeit von der Höhe nach ISA-Bedingungen p(h).

Die Ergebnisse aus Gl. (2.16), Gl. (2.20) und Gl. (2.21) lassen sich aus der Tabelle 2.1 ablesen.

| Flughöhe |        | Reiseflug   |                     |                                       |                               |
|----------|--------|-------------|---------------------|---------------------------------------|-------------------------------|
|          |        |             |                     |                                       | $m_{\text{MTO}}/S_{\text{W}}$ |
| $h$ [km] | h [ft] | $p(h)$ [Pa] | $T_{CR}$ / $T_{TO}$ | Т <sub>то</sub> / m <sub>мто</sub> *g | [ $kg/m2$ ]                   |
| 0        | 0      | 101325      | 0,59098             | 0,100                                 | 2515                          |
| 1        | 3281   | 89873       | 0,55765             | 0,106                                 | 2231                          |
| 2        | 6562   | 79493       | 0,52432             | 0,113                                 | 1973                          |
| 3        | 9843   | 70105       | 0,49099             | 0,121                                 | 1740                          |
| 4        | 13124  | 61636       | 0,45766             | 0,130                                 | 1530                          |
| 5        | 16405  | 54015       | 0,42433             | 0,140                                 | 1341                          |
| 6        | 19686  | 47176       | 0,39100             | 0,152                                 | 1171                          |
| 7        | 22967  | 41056       | 0,35767             | 0,166                                 | 1019                          |
| 8        | 26248  | 35595       | 0,32434             | 0,183                                 | 884                           |
| 9        | 29529  | 30737       | 0,29101             | 0,204                                 | 763                           |
| 10       | 32810  | 26431       | 0,25768             | 0,230                                 | 656                           |
| 11       | 36091  | 22627       | 0,22435             | 0,265                                 | 562                           |
| 12       | 39372  | 19316       | 0,19102             | 0,311                                 | 479                           |
| 13       | 42653  | 16498       | 0,15769             | 0,376                                 | 410                           |

**Tabelle 2.1:** Schub-Gewichtsverhältnis und Flächenbelastung im Reiseflug

Mit den bisherigen Ergebnissen lässt sich ein Entwurfsdiagramm erstellen, in welches man den Entwurfspunkt kennzeichnet und daraus die geforderte Flächenbelastung und das Schub-Gewichtsverhältnis erhält.

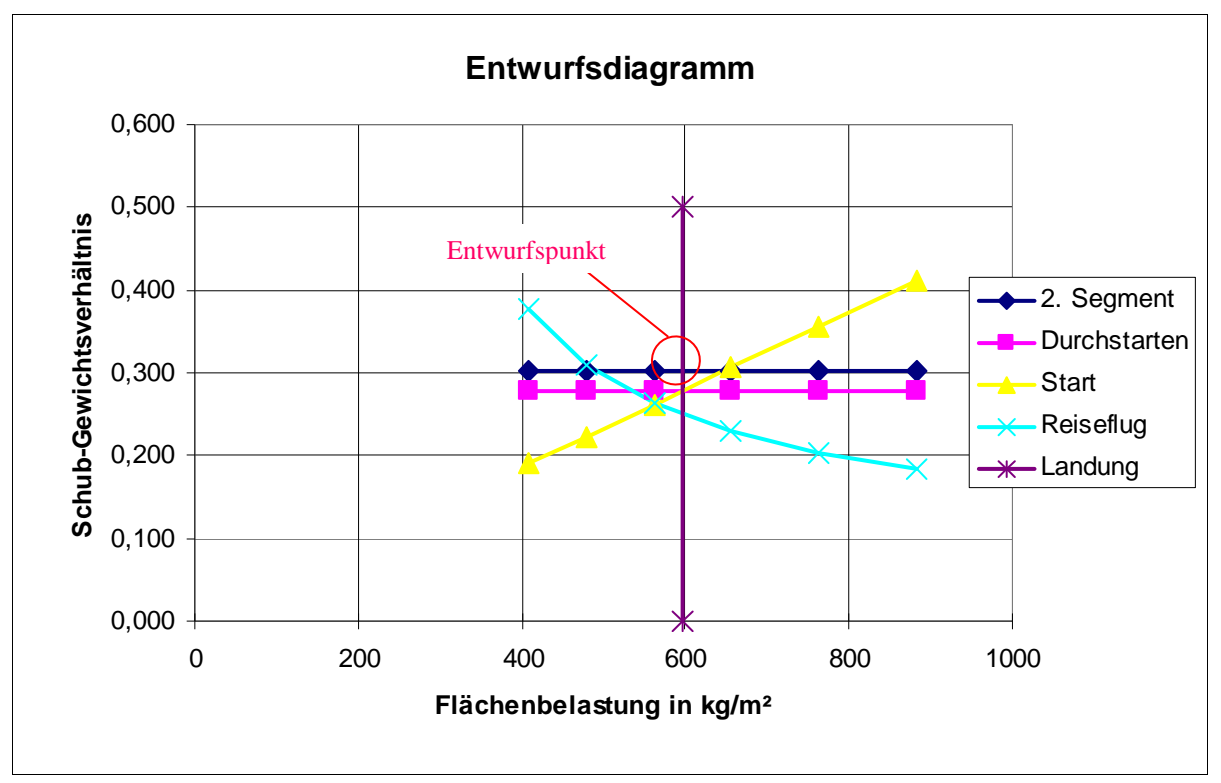

**Abbildung 2.1:** Entwurfsdiagramm

Der Auslegungspunkt für das Flugzeug soll nun so gelegt werden, dass bei einem möglichst geringen Schub-Gewichtsverhältnis eine möglichst hohe Flächenbelastung zugelassen wird. Die Auswahl des am niedrigsten möglichen Schub-Gewichtsverhältnisses besitzt hierbei Priorität. Somit ergibt sich ein Entwurfspunkt mit den Koordinaten:

Flächenbelastung:  $(m_{\text{MTO}} / S_{\text{W}}) = 595 kg / m^2$ Schub-Gewichtsverhältnis:  $/(m_{MTO} \cdot g)) = 0,3177$ 

In Tabelle 5.3 und 5.4 [*Scholz*] nach [*Raymer 89*] sind typische Werte von Strahlflugzeugen angegeben:  $(m_{MTO} / S_W) = 586 \text{ kg/m}^2 \text{ und } (T_{TO} / (m_{MTO} \cdot g)) = 0.25$ ; die aus der obigen Abbildung ermittelten Daten sind demnach plausibel.

Wie sich aus Tabelle 2.1 erkennen lässt, findet der Reiseflug zwischen 12 km und 13 km statt. Die genaue Reiseflughöhe errechnet sich wie folgt:

$$
\frac{T_{CR}}{T_{TO}} = \frac{1}{\frac{T_{TO}}{m_{MTO} \cdot g} \cdot (L/D)} = 0.187
$$
\n(2.22)

$$
h_{CR} = \frac{T_{CR} / T_{TO} + 0.0248 BPR - 0.7125}{0.0013 BPR - 0.0379} km = 12{,}13 km
$$
 (2.23)

Der Reiseflug findet somit in der Stratosphäre bei einer Temperatur von

$$
T_{CR} = 216K
$$

bei einer nach ISO-Standardatmosphäre existierenden Schallgeschwindigkeit von

$$
a=295m/s
$$

und mit einer Reisefluggeschwindigkeit

$$
v_{CR} = M_{CR} \cdot a = 0,745 \cdot 295 \, m / s = 220 \, m / s \tag{2.24}
$$

statt.

## **2.6 Maximale Startmasse**

Die maximale Startmasse m<sub>MTO</sub> setzt sich zusammen aus Betriebsleermasse m<sub>OE</sub>, Kraftstoffmasse m<sub>F</sub> und maximaler Nutzlast m<sub>PL</sub>. Durch Umformen und einsetzen erhält man:

$$
m_{\text{MTO}} = \frac{m_{\text{PL}}}{1 - \frac{m_{\text{F}}}{m_{\text{MTO}}} - \frac{m_{\text{OE}}}{m_{\text{MTO}}}}
$$
(2.25)

Die Nutzlast wird den Daten des Originalflugzeugs entnommen, es entspricht  $m_{Pl} = 15400 kg$ . Bei einer Sitzanzahl von n<sub>SEAT</sub>=139, einer nach [*Roskam 1*] errechneten durchschnittlichen Masse des Handgepäcks plus einer durchschnittlichen Masse eines Passagiers von insgesamt  $m_{\text{bage+PAX}} = 93 \text{kg}$  und einem geschätztem Frachtgewicht von  $m_{\text{cargo}} = 2000 \text{kg}$  ergibt sich die Abschätzung der Nutzlast zu  $m_{PL, Roskam} = 14927 kg$ . Zu den original Daten ergibt sich eine Abweichung von 3,2 %.

Nach statistischen Angaben beträgt der Betriebsleermassenanteil für Kurzstrecken-Strahlverkehrsflugzeuge nach [*Torenbeek*] [Bild 5.15, *Scholz*] m<sub>OF</sub>/m<sub>MTO</sub>=0,53. Um aber nah an den Daten der Boeing B737-300 zu bleiben, wird das Verhältnis aus Betriebsleermasse und maximaler Abflugmasse ebenfalls übernommen. Dieses entspricht

$$
\frac{m_{OE}}{m_{MTO}} = 0,52389\tag{2.26}
$$

Zur Bestimmung der Kraftstoffmasse wird der Flug in einzelne Phasen aufgeteilt. Diese Phasen bestehen aus dem Triebwerksstart und -Warmlauf (1), Rollen (2), Start (3), Steigflug (4), Reiseflug (5), Warteschleife (6), Sinkflug (7) sowie der Landung (8). Über die Nummer der Flugphase wird die Masse an ihrem Beginn angegeben. Das Produkt der Masseverhältnisse Ende/Beginn der einzelnen Flugphasen liefert die so genannte "mission fuel fraction" M<sub>ff</sub>. Nach Gl.(5.53) [Scholz] berechnet sich daraus der Kraftstoffanteil

$$
\frac{m_F}{m_{MTO}} = \left(1 - M_{ff}\right) \tag{2.27}
$$

Für die Phasen 1-4 sowie 7 und 8 werden die einzelnen "mission segment mass fractions" nach [*Roskam 1*] [Bild 5.19; *Scholz*] aus Erfahrungswerten angenommen; Steig- und Sinkflug werden je zwei Mal berücksichtigt, um das Anfliegen eines Ausweichplatzes zu berücksichtigen.

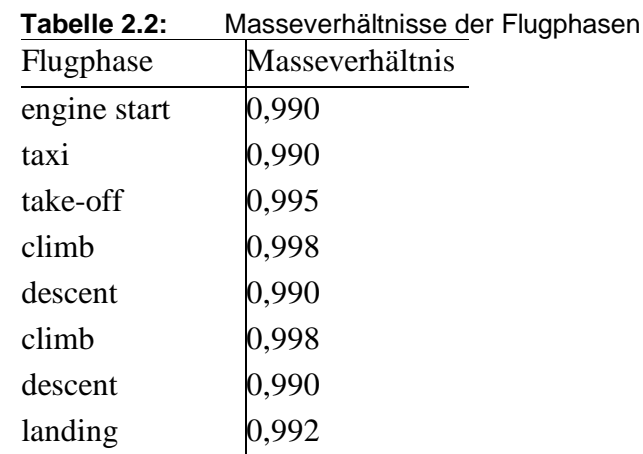

Die noch fehlenden Masseverhältnisse für **Reiseflug** (cruise) und **Warteflug** (loiter) müssen nach [*Breguet*] bestimmt werden.

Der Breguet'sche Reichweitenfaktor für den **Reiseflug** eines Jets wird nach Gl. 5.54 [*Scholz*] berechnet:

$$
B_s = \frac{L/D \cdot v_{CR}}{SFC_T \cdot g} \tag{2.28}
$$

Die Gleitzahl im Reiseflug ist hierbei gleich 16,85 (siehe Gl.(2.17)) und die Reisefluggeschwindigkeit  $v_{CR}$ =220 m/s. Als spezifischer Kraftstoffverbrauch werden 1,90⋅10<sup>-5</sup> kg /(Ns) angenommen. Daraus folgt ein Breguet-Faktor von B<sub>S</sub>=19875922m. Das Masseverhältnis für den Reiseflug beträgt dann:

$$
M_{ff,CR} = \frac{m_6}{m_5} = e^{-\frac{s_{CR}}{B_s}}
$$
 (2.29)

Hierfür muss zunächst die im Reiseflug zurückgelegte Flugstrecke s<sub>CR</sub> bestimmt werden. Nach FAR 121 ist für Kurz- und Mittelstreckenflugzeuge ("domestic reserves"):

$$
s_{CR} = R + R_a = 2922456 \ m + 370400 \ m = 3292856 \ m,
$$
 (2.30)

wobei R die Reichweite aus den Leistungsmerkmalen ist und R<sup>a</sup> die Entfernung zum Ausweichflugplatz darstellt. Somit ergibt sich

$$
M_{f,fCR} = 0.847.
$$

Für den **Warteflug** eines Kurz- und Mittelstreckenflugzeuges ist nach FAR 121 eine Dauer von 2700 Sekunden (45 min) vorgegeben. Der Breguet-Zeitfaktor ist:

$$
B_t = \frac{B_s}{v_{CR}} = \frac{19875922 \ m}{220 \ m/s} = 90402 \ s \tag{2.31}
$$

Das Masseverhältnis für den Warteflug wird damit:

$$
M_{ff,LOI} = \frac{m_7}{m_6} = e^{-\frac{t_{loiter}}{B_t}} = e^{-\frac{2700s}{90402s}} = 0,971
$$
 (2.32)

Mff ist nun das Produkt aus allen einzelnen Massenverhältnissen:

$$
M_{f} = \frac{m_{9}}{m_{8}} \cdot \frac{m_{8}}{m_{7}} \cdot 2 \cdot \left(\frac{m_{7}}{m_{6}}\right) \cdot \frac{m_{6}}{m_{5}} \cdot \left(2 \cdot \frac{m_{5}}{m_{4}}\right) \cdot \frac{m_{4}}{m_{3}} \cdot M_{ff,CR} \cdot M_{ff,LOI}
$$
 (2.33)

*M*<sub>*ff</sub>* = 0,99 ⋅ 0,99 ⋅ 0,995 ⋅ 0,998 ⋅ 0,99 ⋅ 0,998 ⋅ 0,99 ⋅ 0,992 ⋅ 0,847 ⋅ 0,971 = 0,777</sub>

Der Kraftstoffanteil ist nach Gl. (2.27):

$$
\frac{m_F}{m_{MTO}} = 0,223\tag{2.34}
$$

Die Gleichung (2.25) wird mit den Gleichungen (2.34) und (2.26) verknüpft. Daraus ergibt sich eine maximale Abflugmasse von

$$
m_{MTO} = \frac{15400kg}{1 - 0.223 - 0.52389} = 60931kg
$$
 (2.35)

## **2.7 Startschub und Flügelfläche**

Mit der jetzt bekannten maximalen Startmasse  $m_{\text{MTO}}$  lassen sich der Startschub T<sub>TO</sub> und die Flügelfläche  $S_W$  aus dem Schub-Gewichtsverhältnis und der Flächenbelastung berechnen:

$$
T_{TO} = m_{MTO} \cdot g \cdot \left(\frac{T_{TO}}{m_{MTO} \cdot g}\right) = 60931 kg \cdot 9,81 \frac{m}{s^2} \cdot 0,311 = 189901 N \tag{2.36}
$$

und

$$
S_W = m_{MTO} \left( \frac{m_{MTO}}{S_W} \right) = 60931 kg / 595 \frac{kg}{m^2} = 102 m^2
$$
 (3.37)

Die Vergleichsdaten der tatsächlichen B737-300 lauten:

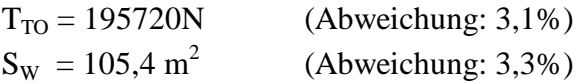

# **3 Rumpfauslegung**

Der B737-300-Rumpf soll in der Lage sein, 139 Passagiere in Economy-Class-Bestuhlung (YC) plus Gepäck transportieren zu können. Ein zusätzliches Frachtvolumen von 2000 kg ist dabei vorgesehen.

## **3.1 Rumpfquerschnitt**

Aus Festigkeitsgründen wird für die Aufnahme einer Druckkabine ein kreisähnlicher Rumpfquerschnitt gewählt, welcher über die Länge konstant ist, um so die Fertigungskosten möglichst gering zu halten. Der Querschnitt wird leicht elliptisch gestaltet sein, um so eine komfortablere Unterbringung der Passagiere zu gewährleisten und um mehr Fracht um Unterdeck unterzubringen.

Als Schlankheitsgrad wird  $l_F / d_F = 9$  angenommen. Gemäß [*Roskam III*] beträgt der Schlankheitsgrad 8, aufgrund der weiterentwickelten B737-300 zum Vorgänger der B737- 200, die etwas kürzer ausfiel, ist diese Annahme nachvollziehbar.

Mit dem Schlankheitsgrad und der Passagierzahl ergibt sich nach [*Marckwardt 98a*] (Bild 6.1; [*Scholz*]) die Anzahl der Sitze pro Reihe:  $n_{SA} = 6$ . Überschlägig lässt sich für durchschnittliche Schlankheitsgrade nach Gl. (6.1) [*Scholz*]

$$
n_{SA} = 0.45 \cdot \sqrt{n_{PAX}} \tag{3.1}
$$

mit n<sub>PAX</sub>=139 ein Wert von 5,31 aufgerundet zu n<sub>SA</sub>=6 berechnen. Nach JAR 25.817 ist somit ein Gang ausreichend.

Nach [*Raymer 89*] Bild 6.4 [*Scholz*] wird für einen Sitz in der Economy-Class 17" angegeben. Für eine Dreiersitzbank inkl. Lehnen ergibt das 59". Die Gangbreite beträgt 20". Daraus folgt eine maximale Rumpfinnenbreite von

$$
(2.59" + 20") \cdot 2,54 \cdot 10^{-2} \frac{m}{r} + 2 \cdot 0,015m = 3,54m = d_{F,I}. \tag{3.2}
$$

Der Wert 0,015m ist hierbei der Abstand zwischen Kabinenwand und Außensitz. Der Gang entspricht damit auch der geforderten Breite nach JAR 25.815, denn für mehr als 20 Passagiere müssen mindestens 15" am Boden und 20" ab 25" Höhe über dem Fußboden vorhanden sein.

Nach Gl.6.2 [*Scholz*] kann vom Innendurchmesser auf den Außendurchmesser geschlossen werden:

$$
d_{F,0} = d_{F,I} + 0.084m + 0.045 \cdot d_{F,I} = 3.78m \tag{3.3}
$$

[*Schmitt 98*] [Bild 6.3; *Scholz*] liefert für den Außendurchmesser:

$$
D_{\text{EXT}} = 1,07 \cdot D_{\text{INT}} = 3,78m \tag{3.4}
$$

Aufgrund der elliptischen Bauweise des Rumpfes reduziert sich der Außendurchmesser auf 3,76m in der Breite und wächst auf 4,01m in die Höhe. Nach [*Raymer 89*] [Bild 6.4; *Scholz*] muss eine ausreichende Ganghöhe von mindestens 76" = 1,93m sowie eine ausreichende Kopffreiheit auf den äußeren Sitzen gewährleistet sein; der Kabinenboden muss folglich unterhalb der Mittellinie liegen. Eine Absenkung um 0,6m liefert dabei zufrieden stellende Resultate. In dieser Höhe hat der Fußboden bei gegebenem Rumpfquerschnitt eine Breite von 3,08m. Nach [*Schmitt 98*] liegt die benötigte Fußbodendicke bei 0,035⋅ *D<sup>F</sup>* = 0,14*m* . Es kann nun der gesamte Rumpfquerschnitt gezeichnet werden, siehe Abbildung 3.1.

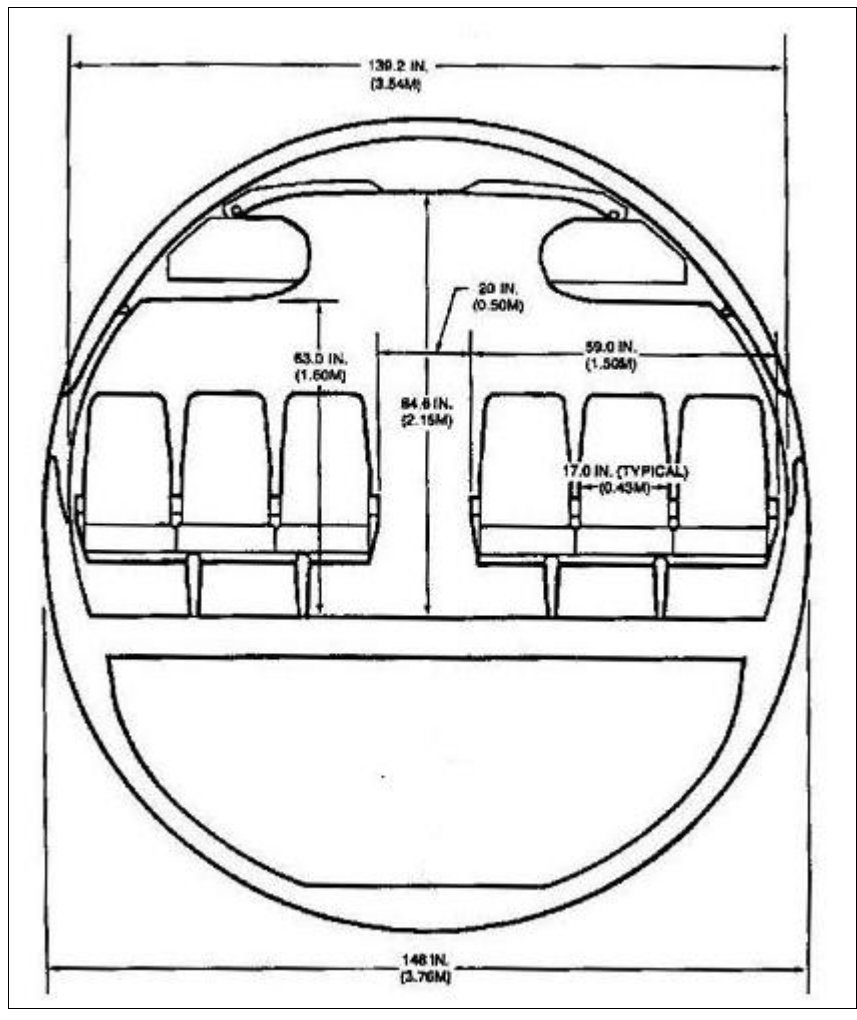

**Abbildung 3.1:** Rumpfquerschnitt

### **3.2 Kabinenauslegung**

139 Sitze bei 6 Sitzen je Reihe erfordern 22 Sitzreihen mit einer Dreierbestuhlung auf jeder Seite, eine Reihe mit 3 Sitzen auf einer Seite aufgrund einer Sitzreihenverschiebung und eine Sitzreihe mit zwei Doppelsitzen aufgrund der Zugänglichkeit der Notausstiege. Der Sitzabstand beträgt 32"=0,81m.

Nach [*Schmitt 98*] [Bild 6.5; *Scholz*] ist bei Kurz- bzw. Mittelstreckenflugzeugen in der Economy-Class pro 60 Passagieren eine Toilette vorgesehen. Somit haben nach [*Raymer 89*] zwei Toiletten jeweils eine Bodenfläche von etwa 1,03 m 2 . Es kommt nach [*Marckwardt 98a*] eine Küchenfläche von

$$
S_{\text{galley}} = k_{\text{galley}} \cdot \frac{n_{\text{pAX}}}{1000} + 0.5m^2 \tag{3.5}
$$

hinzu. Mit k<sub>galley</sub>=16 m<sup>2</sup> nach Tabelle 6.2 [*Scholz*] folgt die benötigte Küchenbodenfläche von  $S_{\text{galley}} = 2,72 \text{m}^2$ . Garderoben sind in der Economy-Class nicht gefordert, es bleibt jedoch ein kleiner Raum dafür verfügbar (s.Abb.3.2).

Die Toiletten- und Küchenfläche wird durch die Bodenbreite geteilt, es ergibt sich eine Länge von 1,55 m. Die Sitzreihen ergeben eine Länge von 19,105 m und die Eingangsbereiche vorn und hinten betragen 1,80 m. Addiert ergibt sich eine Kabinenlänge von  $l_{CAB} = 22,457m$ . Nach Gl. (6.8) [*Scholz*] wird die gesamte Rumpflänge zu:

$$
l_F = l_{CABIN} + 1.6 \cdot d_F + 4m = 22{,}457m + 1.6 \cdot 3{,}88m + 4m = 32{,}66m \tag{3.6}
$$

Die Länge des Cockpits wird auf 4m geschätzt und der Rumpfdurchmesser ergibt sich aus  $d_f = D_{\text{eff}} = \sqrt{D \cdot H}$ . Die hier ermittelten Elemente müssen nun möglichst Platz sparend in der Kabine (Abb. 3.2) untergebracht werden.

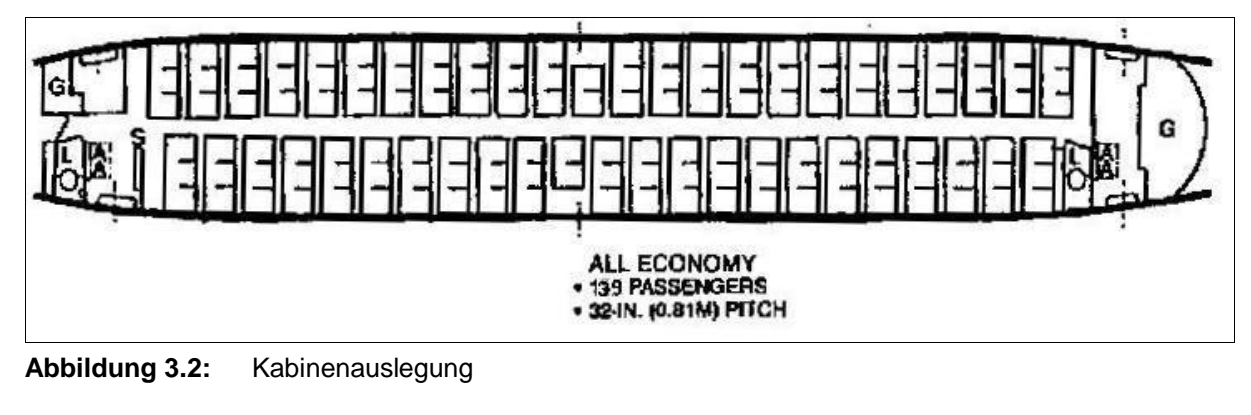

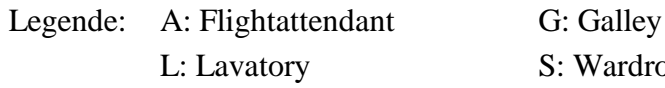

L: Lavatory S: Wardrobe/Storage

\_\_\_\_\_\_\_\_\_\_\_\_\_\_\_\_\_\_\_\_\_\_\_\_\_\_\_\_\_\_\_\_\_\_\_\_\_\_\_\_\_\_\_\_\_\_\_\_\_\_\_\_\_\_\_\_\_\_\_\_\_\_\_\_\_\_\_\_\_\_\_

## **3.3 Notausgänge**

Nach JAR 25.807 sind für bis zu 139 Passagiere auf jeder Seite drei Ein/Ausgänge vorgeschrieben. Als Typ-I-Eingang fungiert die Einstiegs- und Versorgungstür am Bug vorne links, rechts kommt ein etwas kleinerer Typ-I-Eingang zum Einsatz (34x72" (0,86x1,83m) zu 30x65" (0,76x1,65m)). Der Typ-III-Notausgang (20x38" (0,50x0,97m)) wird über der Tragfläche (overwing) angebracht. Die Flügelposition ist zu diesem Zeitpunkt noch nicht festgelegt; die Position der overwing exits kann somit noch verschoben werden. Der zweite Typ-I-Eingang befindet sich am Heck zwischen der Toilette und der Küche. Die Hecktüren haben die gleiche Größe wie die vordere rechte Tür.

AC (Advisory Circular) 25.807-1 bietet eine Methode, nach der die geforderte "gleichmäßige Verteilung" der Notausgänge überprüft werden kann. Im ersten Schritt wird die Passagierverteilung in Bezug auf die Notausgänge kontrolliert. Dazu wird das Flugzeug in "Zonen" zwischen den paarweise auf beiden Seiten des Rumpfes angeordneten Ausgängen aufgeteilt. In diesem Fall reicht Zone A von der Mittellinie der vorderen Typ-I-Tür bis zur Mittellinie der Typ-III-Tür, Zone B von hier bis zur Mittellinie der hinteren Typ-I-Tür. In jeder Zone darf die Anzahl der Sitze die Summe der sog. "ratings" der die Zone begrenzenden Ausgänge nicht überschreiten.

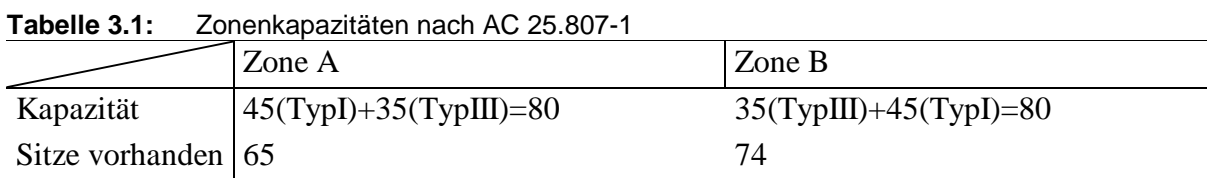

Im zweiten Schritt wird die Verteilung der Ausgänge in Bezug auf den Rumpf und zueinander überprüft. Zunächst wird die Länge der Passagierkabine bestimmt. Sie reicht von der Mittellinie des vorderen Ausgangs bis zur Mittellinie des hinteren Ausgangs und ist damit 20m lang. Jetzt wird die Summe der sog. "exit unit"-Werte für beide Zonen bestimmt, i.e. die Summe der Werte der die Zone begrenzenden Ausgänge. Jeder Notausgangstyp weist einen anderen "exit unit"-Wert auf; bei TypI beträgt er 1,25, bei TypIII 1,0. Damit liegt der "exit unit" Wert für Zone A bei 2,25, für Zone B ebenfalls bei 2,25, insgesamt 4,5.

Als nächstes erhält man den Rumpflängenfaktor (fuselage length factor,flf) durch Division der Kabinenlänge durch die Gesamtzahl der "exit units": flf=20m/4,5=4,44m. Angefangen an der Mittellinie des ersten Eingangs werden die "nominellen Positionen" der Notausgänge (d.h. ihrer Mittellinien) bestimmt. Dazu wird der flf mit dem "exit-unit"-Wert der entsprechenden Zone multipliziert.

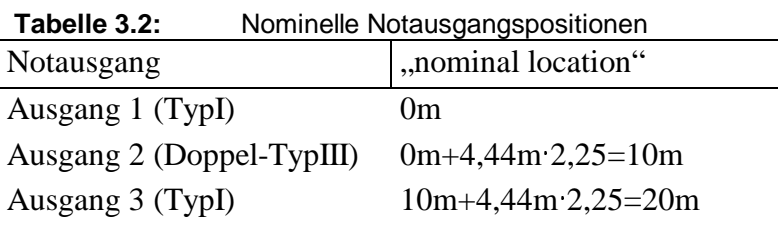

Die Differenz zur tatsächlichen Position soll maximal 15% der Kabinenlänge betragen. Die tatsächliche Position des Typ III-Ausgangs liegt bei 9,50m, das bedeutet eine Abweichung von (10-9,50)m/20m=0,025=2,5%; bzw. 11,10m vom Typ-III- zum Heck Typ-I-Ausgang; dies bedeutet eine Abweichung von 5,5%.

Als weitere Forderung wird verlangt, dass mit Ausnahme eines Doppel-TypIII-Ausganges zwei benachbarte Ausgänge nicht näher als das flf-Maß (hier 4,44m) zusammen liegen sollen. Das ist bei der vorgesehenen Anordnung nicht der Fall.

In Abbildung 3.3 ist die maßstäbliche Seitenansicht des Rumpfes, einschließlich der Position der Türen, Notausgänge und dem Heckwinkel aus Bild 6.19 [*Scholz*], dargestellt.

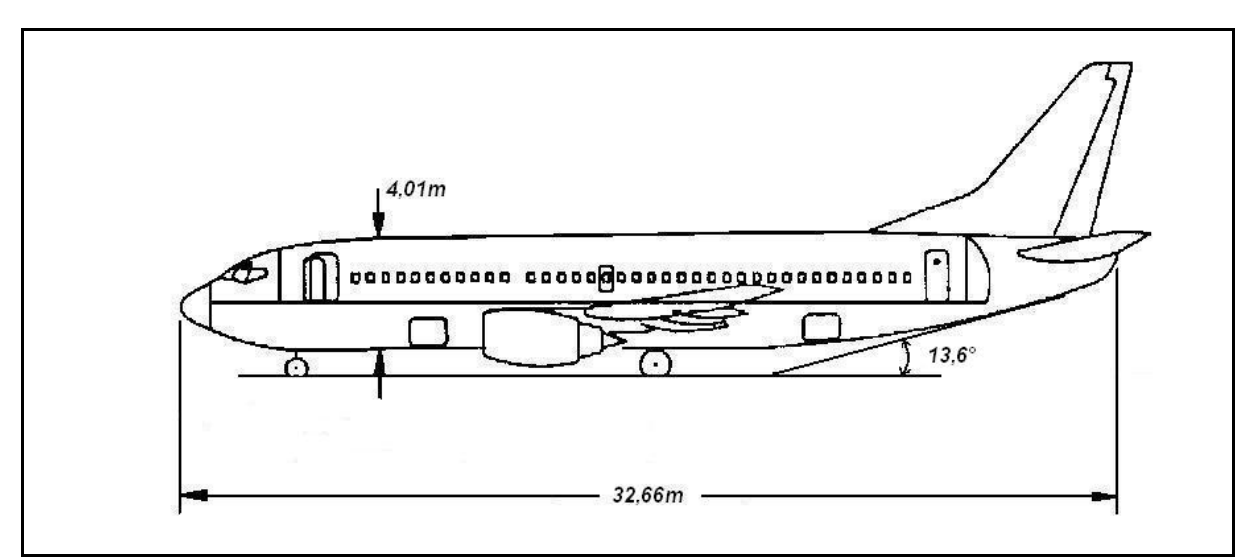

**Abbildung 3.3:** Rumpfseitenansicht

## **3.4 Frachtvolumen**

Die durchschnittliche Masse des Gepäcks eines Passagiers bei Kurz- und Mittelstreckenflügen beträgt nach Tabelle 3.3 [*Scholz*] 13,6kg. Bei 139 Passagieren ergibt dies 1890,4kg. Mit einer angenommenen Dichte des Gepäcks von 170kg/m³ [*Torenbeek 88*] erhält man ein Frachtvolumen für Gepäck von 11,12m<sup>3</sup>. Zusätzlich soll das Flugzeug noch 2000kg Fracht transportieren können, die bei einer Frachtdichte von 160kg/m 3 [*Torenbeek 88*] 12,5m³ einnehmen.

Zusammen mit dem Gepäck wird also ein Frachtraumvolumen von 23,6m<sup>3</sup> benötigt. An Handgepäckfächern stehen etwa  $139 \cdot 0.05$ m<sup>3</sup> = 6,95m<sup>3</sup> zur Verfügung. Vom gezeichneten Rumpfquerschnitt aus, ergibt sich überschlägig eine Frachtraumquerschnittsfläche von  $S_{CARGO-COMPARTMENT} \approx 2.5m^2$ . Als vorhandenes Frachtraumvolumen erhält man nach Gleichung (6.4) [*Scholz*]:

$$
V_{CARGO\_COMPARTIMENT} = l_F \cdot S_{CARGO\_COMPARTIMENT} \cdot k_{CARGO\_COMPARTIMENT}
$$
\n
$$
\Rightarrow V_{CARGO\_COMPARTIMENT} = 32,66m \cdot 2,5m^2 \cdot 0,4 = 32,66m^3
$$
\n(3.7)

mit einem angenommenen  $k_{CARGO-COMPARTMENT}$  von 0,4 für ein Kurz- und Mittelstreckenflugzeug. Somit ist das errechnete Frachtraumvolumen mehr als ausreichend. Das Unterflur-Frachtraumvolumen des Originalflugzeugs beträgt 30,2m<sup>3</sup>. Man muss jedoch bedenken, dass bei dieser Rechnung die Verjüngung des Rumpfes und der Fahrwerksausschnitt nicht berücksichtigt wurden.

### **3.5 Konstruktionswasserlinie**

Für den Fall einer Notwasserung ist gemäß JAR 25.807(e)(2) gefordert, dass die Wasserlinie beim schwimmenden Flugzeug unterhalb der Türenunterkanten liegt, damit beim Öffnen der Türen kein Wasser in die Kabine eindringen kann. Bei einer Notwasserung kurz nach dem Start besäße das Flugzeug annähernd die max. Abflugmasse  $m_{\text{MTO}} = 60931$  kg. Nach dem Archimedischen Prinzip verdrängt es im schwimmenden Zustand die gleiche Masse an Wasser. 60931 kg Wasser besitzen bei einer Dichte von  $\rho_{Wasser} = 1 \text{ kg/dm}^3$  ungefähr das Volumen 6100 dm<sup>3</sup>=61 m<sup>3</sup>. Die Türunterkanten liegen h=1,60m über der Rumpfunterseite. Der Kreisabschnitt des Rumpfröhrenquerschnitts hat damit eine Fläche von  $A = 1/2 \cdot r^2 \cdot (\varphi - \sin \varphi)$  mit

$$
\varphi = 2 \cdot \arccos\left(1 - \frac{h}{r}\right) = 2 \cdot \arccos\left(1 - \frac{1.6m}{1.94m}\right) = 2.789 rad \tag{3.8}
$$

Die Fläche des Rumpfquerschnittes, die unter Wasser liegen darf, ist damit A=4,6 m² groß. Der Rumpf besitzt auf einer Länge von ca. 18m zylindrische Form. Ohne Berücksichtigung des nicht-zylindrischen Teils an Nase und Heckkonus ergibt sich so bereits ein Volumen von V=18m·4,6m<sup>2</sup>=82,8m<sup>3</sup>, das gefahrlos unter der Wasserlinie liegen kann; die Forderung ist also mit mehr als ausreichender Sicherheit erfüllt.

# **3.6 Übersicht wichtiger Rumpfmaße**

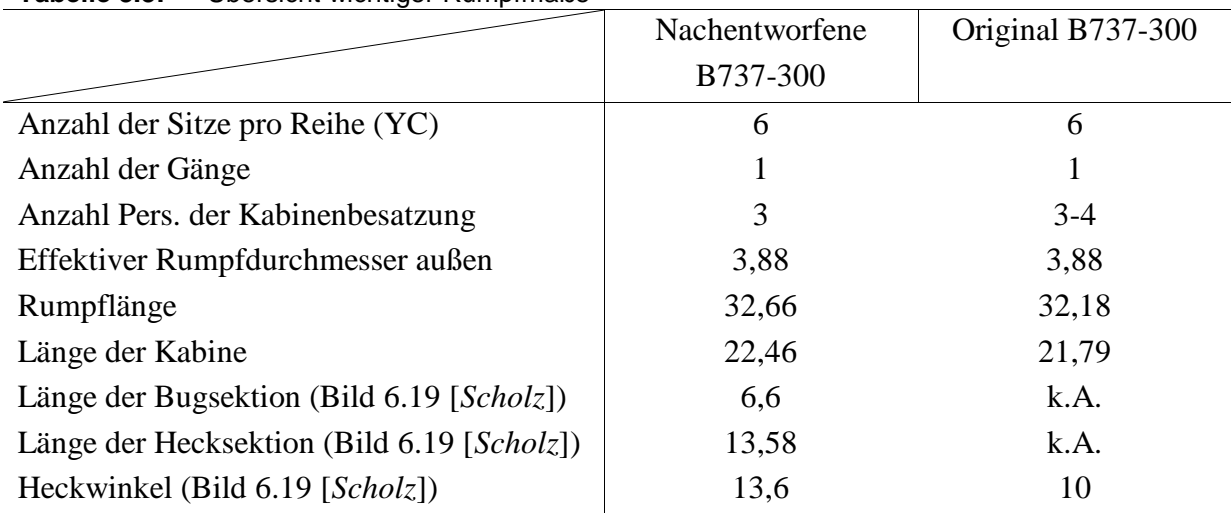

#### **Tabelle 3.3:** Übersicht wichtiger Rumpfmaße

# **4 Flügelauslegung**

Während der Dimensionierung bzw. aus den Anforderungen wurden folgende Parameter ermittelt:

Flügelstreckung: A=7,91 Flügelfläche:  $S_w = 102m^2$ Auftriebsbeiwert im Reiseflug:  $C_{L,CR} = C_{L}(L/D)_{max} = 0.627$ 

## **4.1 Flügelpfeilung**

Durch die Pfeilung wird die kritische Machzahl erhöht, d.h., der Bereich des Widerstandsanstiegs wird zu höheren Flugmachzahlen verschoben. Die Reiseflugmachzahl ist deshalb entscheidend für die Wahl der Flügelpfeilung.

Für die Reiseflugmachzahl  $M_{CR} = 0.745$  ist eine Rückwärtspfeilung von 25° an der c/4-Linie des Flügels ausreichend. Der Flügel wird als Doppeltrapezflügel ausgelegt, welches auch dem Originalflugzeug entspricht.

## **4.2 Zuspitzung**

Flügel mit positiver Pfeilung neigen zu einer "fülligeren" Auftriebsverteilung nahe der Flügelspitze und somit wird ein größerer Anteil des Auftriebs an der Flügelspitze erzeugt. Um sich der elliptischen Auftriebsverteilung wieder zu nähern, muss die Zuspitzung  $\lambda$  kleinere Werte annehmen, der Flügel also spitzer werden. Nach Gl. (7.39) [*Scholz*] kann die optimale Zuspitzung für den geringsten induzierten Widerstand in erster Näherung abgeschätzt werden:

$$
\lambda_{opt} = 0.45 \cdot e^{-0.036 \varphi_{25}} = 0.45 \cdot e^{-0.03625^{\circ}} = 0.183 \tag{4.1}
$$

Eine Zuspitzung kleiner als 0,2 sollte jedoch vermieden werden, da die kurze Flügeltiefe an der Flügelspitze nur geringe Reynoldszahlen aufweisen kann. Dies würde zu geringen maximalen Auftriebsbeiwerten und einer Überziehneigung an der Flügelspitze (tip stall) führen. Aus diesem Grund wird  $\lambda = 0.24$  gewählt.

## **4.3 Relative Profildicke**

Um einen leichten Flügel bauen zu können und das Tankvolumen groß zu halten, muss die relative Profildicke so groß wie möglich gewählt werden. Nach oben wird sie jedoch begrenzt
durch die Machzahl des Widerstandsanstiegs  $M_{DD}$ . Boeing wählt als Entwurfsmachzahl:  $M_{CR}$ = $M_{design}$ . Somit gilt dann:

$$
M_{DD}\!\!=\!\!M_{CR}\!\!=\!\!0,\!745
$$

Nach Bild 7.14 [*Scholz*] ergibt sich nach der Cosinus-Regel für die effektive Machzahl am Flügel bei senkrechter Anströmung:  $M_{\text{eff}} = M \cdot \cos \varphi_{25}$ . Aus der Erfahrung ist jedoch bekannt, dass durch die Pfeilung die effektive Machzahl nicht so stark vermindert werden kann, wie es aus den geometrischen Überlegungen folgt. Deshalb reduziert sich die effektive Machzahl auf:

$$
M_{DD,eff} = M_{DD} \cdot \sqrt{\cos \varphi_{25}} = 0.745 \cdot \sqrt{\cos 25^\circ} = 0.709 \tag{4.2}
$$

Nach Gl.7.33 [*Scholz*] kann nun die maximal zulässige relative Profildicke berechnet werden. Mit k<sub>M</sub>=1 für Profile der NACA-6-Serie,  $\varphi_{25} = 25^{\circ}$  und C<sub>LCR</sub>=0,627:

$$
(t/c) = 0,3 \cdot \cos \varphi_{25} \cdot \left( \left[ 1 - \left( \frac{5 + M_{DD,eff}^{2}}{5 + (k_M - 0.25 \cdot C_{L,CR})^{2}} \right)^{3.5} \right] \cdot \frac{\sqrt{1 - M_{DD,eff}^{2}}}{M_{DD,eff}^{2}} \right)^{\frac{2}{3}} = 0,0838 \quad (4.3)
$$

Die relative Profildicke von 8,4% erscheint jedoch zu gering, weshalb die Profildicke mit 15% angenommen wird, welches ein zufrieden stellendes Ergebnis liefert, da die durchschnittliche Originalprofildicke mit 12,89% angegeben wird.

## **4.4 Flügelprofil**

Für die vorgegebenen Reiseflugbedingungen soll das Flügelprofil bei maximaler Gleitzahl einen Auftriebsbeiwert von  $C_{LCR}$ =0,627 liefern. Das Originalflugzeug fliegt vermutlich mit einem von Boeing entwickelten transsonischen Profil. Es liegen hierfür jedoch keine Daten vor. Aus diesem Grund wird zunächst ein Profil der NACA-6-Serie gewählt, welches den Vorgaben in etwa entspricht. Die Profildaten werden dem Katalog von [*Abbott/von Doenhoff*] entnommen. Maßgeblich für die Auswahl ist der aus der Dimensionierung errechnete Auftriebsbeiwert im Reiseflug sowie die in Kap. 4.3 abgeschätzte maximal zulässige relative Profildicke. In Frage kommt ein Profil wie das NACA  $63<sub>2</sub>$ -615 (s.Abb.4.1). Die 15 am Ende steht in Prozent für die relative Profildicke. Der zum Profil gehörende Auftriebsbeiwert liegt bei 0,6 bis 0,8 (die 6 an dritter Stelle von hinten in Kombination mit der tiefergestellten 2 definiert die Breite der Laminardelle; Auftriebsbeiwerte mit geringstem Widerstandsbeiwerten sind:  $c_L=0,6\pm0,2$ ).

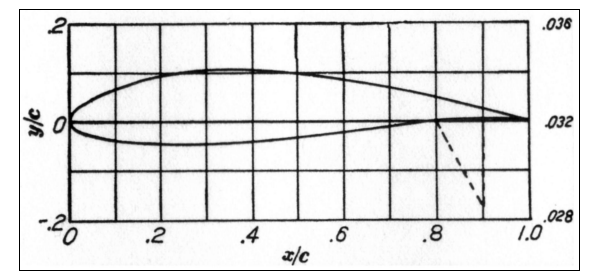

Abbildung 4.1: NACA 63<sub>2</sub>-615-Profil

## **4.5 Tankvolumen**

Mit den oben festgelegten Flügelparametern kann das Volumen der Kraftstofftanks im Flügel nach Gl. (7.35) [*Scholz*] [*Torenbeek 88*] abgeschätzt werden:

$$
V_{\text{rank, vorth}} = 0.54 \cdot S_{w}^{1.5} \cdot (t/c)_{r} \cdot \frac{1}{\sqrt{A}} \cdot \frac{1 + \lambda \cdot \sqrt{\tau} + \lambda^{2} \cdot \tau}{(1 + \lambda)^{2}} \Rightarrow
$$
\n
$$
= 0.54 \cdot (102m^{2})^{1.5} \cdot 0.1289 \cdot \frac{1}{\sqrt{7.91}} \cdot \frac{1 + 0.24 \cdot \sqrt{0.7} + 0.24^{2} \cdot 0.7}{(1 + 0.24)^{2}} = 20.58m^{3}
$$
\nmit  $\tau = \frac{(t/c)_{t}}{(t/c)_{r}} \approx 0.7$ 

Nach den Ergebnissen der Dimensionierung ist das Verhältnis aus benötigtem Kraftstoff und maximaler Abflugmasse  $m_F/m_{MTO} = 0.223$ ; hier ist das taxi-fuel jedoch noch nicht berücksichtigt. Der Kraftstoffanteil erhöht sich somit:

$$
M_{ff,inkl.taxi} = M_{ff} \cdot \frac{m_{f,taxi,end}}{m_{f,taxi,begin}} = 0,777 \cdot 0,990 = 0,769
$$
 (4.5)

Damit ergibt sich für  $m_{f, \text{taxi}}/m_{\text{MTO}} = 1 - 0,769 = 0,231$ .

Bei dem ermittelten MTOW von 60931 kg müssen also 14075 kg Kraftstoff mitgeführt werden, was bei einer durchschnittlichen Dichte von 0,803 kg/dm<sup>3</sup> ca. 17,53 m<sup>3</sup> (= V<sub>fuel</sub>) entspricht. (Das Originalflugzeug besitzt ein Tankvolumen von etwa 20,105m<sup>3</sup>.)

Die Gleichung (4.4) liefert zwar relativ ungenaue Ergebnisse (Genauigkeit ±10%), für diese Einschätzung ist es aber ausreichend, da genügend Tankvolumen vorhanden ist und die Abweichung zum Originalflugzeug nach oben abweicht.

## 4.**6 Schränkung**

Nach Gl. (7.40) [*Scholz*] ist die Schränkung definiert als:

$$
\varepsilon_{t} = i_{W,tip} - i_{W,root} \tag{4.6}
$$

Um ein Überziehen an der Flügelspitze (tip stall) zu vermeiden, werden viele Flügel, insbesondere rückwärts gepfeilte, mit negativer Flügelschränkung *<sup>t</sup>* gebaut. Der Einstellwinkel nimmt somit in Richtung der Flügelspitze ab. Die Schränkung wird nun zunächst festgelegt auf  $\varepsilon$ <sub>*t*</sub> = -3° (wash out).

#### **4.7 V-Form**

Bei der B737-300 handelt es sich um einen im Unterschallbereich fliegenden Tiefdecker. Ein positiver V-Winkel sorgt im Schiebeflug für ein Moment um die Längsachse, welcher das Flugzeug wieder aufrichtet und es zu einer positiven Stabilität um die Längsachse kommt. Nach Tab.7.7 [*Scholz*] wird nun zunächst ein V-Winkel von 5° angenommen.

## **4.8 Einstellwinkel**

Der Einstellwinkel muss so gewählt werden, dass der Widerstand im Reiseflug möglichst gering ist. Es muss ebenfalls darauf geachtet werden, dass der Kabinenboden unter Reiseflugbedingungen horizontal verläuft. Nach Gl. (7.41) [*Scholz*] soll der Einstellwinkel i<sub>W</sub> zunächst abgeschätzt werden:

$$
i_{w} = \frac{C_{L,CR}}{C_{L_{\alpha}}} + \alpha_0 - 0.4 \cdot \varepsilon_t
$$
 (4.7)

Der Anstellwinkel bei Nullauftrieb eines Flügels wird nach dem Profilkatalog von [*Abbott/von Doenhoff*] des NACA  $63_2$ -615 Profils abgelesen. Er beträgt  $\alpha_0 = -4^\circ$ .

Der Auftriebsgradient C<sup>L</sup><sup>α</sup> lässt sich nach Gl. (7.27) [*Scholz*] berechnen:

$$
C_{L_{\alpha}} = \frac{2 \cdot \pi \cdot A}{2 + \sqrt{A^2 \cdot (1 + \tan^2 \varphi_{50} - M^2) + 4}}
$$
(4.8)

Hierin ist  $\tan\varphi_{50}$  der Pfeilwinkel auf der 50%-Linie:

$$
\tan \varphi_{50} = \tan \varphi_{25} - \frac{4}{A} \cdot \left[ \frac{n - m}{100} \cdot \frac{1 - \lambda}{1 + \lambda} \right] \Rightarrow
$$
  
\n
$$
\tan \varphi_{50} = \tan(25^\circ) - \frac{4}{7,91} \cdot \left[ \frac{50\% - 25\%}{100} \cdot \frac{1 - 0.24}{1 + 0.24} \right] = 0,388
$$
  
\n
$$
\Rightarrow \varphi_{50} = 21,25^\circ
$$
\n(4.9)

Somit ist es nun möglich, nach Gl. (4.8), den Auftriebsgradienten des Flügels zu bestimmen:  $C_{L\alpha}$ =5,8979 /rad. Dies entspricht  $C_{L\alpha}$ =0,1029 /grad.

Nach Gl. (4.7) folgt damit ein Einstellwinkel von:

$$
i_{w} = \frac{0.627}{0.1029} \degree - 4 \degree + 0.4 \cdot 3 \degree = 3.3^{\circ}.
$$

# **5 Hochauftriebssysteme**

Für die Landung wird ein maximaler Auftriebsbeiwert von  $c_{L_{\text{max}}L} = 3,28$  benötigt. Aus Sicherheitsgründen wird ein Sicherheitsfaktor von 10% aufgeschlagen, für den Fall, dass zur Trimmung am Leitwerk Abtrieb erzeugt wird, der ausgeglichen werden muss. Daraus ergibt sich:

$$
c_{L,\text{max}} = 3.61.
$$

Die Summe der zusätzlich benötigten Auftriebsbeiwerte durch Hochauftriebshilfen (flaps und slats) muss mindestens so groß sein wie die Differenz aus dem benötigten Auftriebsbeiwert für die Landung  $C_{L, max}$  und dem Auftriebsbeiwert des reinen Flügels  $C_{L, max, clean}$ . Denn nach Gl. (8.10) [*Scholz*] gilt:

$$
0.95 \cdot \Delta C_{L,\max,f} + \Delta C_{L,\max,s} \ge C_{L,\max} - C_{L,\max,clean}
$$
 (5.1)

Es wird zunächst der **rechte Teil der Ungleichung** betrachtet.

Der Auftriebsbeiwert des reinen Flügels beträgt nach Gl. (8.3) [*Scholz*]:

$$
C_{L,\max,clean} = \left(\frac{C_{L,\max}}{c_{L,\max}}\right) \cdot c_{L,\max,clean} + \Delta C_{L,\max}
$$
\n(5.2)

Anzumerken ist, dass diese Formel nur Näherungswerte liefern kann, da sie nach [*DATCOM* 1978] für ungeschränkte Flügel gilt. Die Bedingung nach Gl. (8.2) [*Scholz*] ist hingegen erfüllt, da:

$$
A = 7.91 > \frac{8}{3 \cdot \cos \varphi_{25}} = \frac{8}{3 \cdot \cos(25^\circ)} = 2.94
$$
 (5.3)

Der Quotient (C<sub>L,max</sub>/c<sub>L,max</sub>) ist aus Bild 8.10 [*Scholz*] abzulesen. Hierbei wird von einem Pfeilwinkel der Vorderkante  $\varphi_{LE} = 28,45^{\circ}$  (vgl. Gl. 4.9) ausgegangen und von einem leading edge parameter ∆y, nach Tab.8.1 [*Scholz*]:

$$
\Delta y = 22,0 \cdot (t/c) = 22,0 \cdot 0,15 = 3,3\% \tag{5.4}
$$

Mit diesen Werten ergibt sich  $C_{L,\text{max}}/c_{L,\text{max}}$  zu 0,8.

Der maximale Auftriebsbeiwert des Profils c<sub>L,max,clean</sub> wird dem Profilkatalog entnommen. Um dort auch die ,richtige' Kurve zu betrachten, wird zunächst die Reynoldszahl überprüft:

$$
R = \frac{\rho_0 \cdot v_{APP} \cdot c_{MAC}}{\eta_0} \tag{5.5}
$$

Die mittlere aerodynamische Profiltiefe des Originalflugzeuges liefert  $c_{MAC}=3,73$  m. Nach ISA-Standardatmosphäre ergibt sich in Bodennähe eine dynamische Zähigkeit von  $\eta_0$ =1,789⋅10<sup>-5</sup> kg/ms und eine Dichte von  $\rho_o$ =1,225 kg/m<sup>3</sup>. Die Landeanfluggeschwindigkeit ist aus der Dimensionierung bekannt und beträgt v<sub>APP</sub>=64,1 m/s. Damit ist die Reynoldszahl:

$$
R=1,637\cdot10^7
$$

.

Die höchstmögliche Reynoldszahl aus dem Profilkatalog beträgt R = 9·10<sup>6</sup>. Aufgrund dieser Betrachtungen wird ein maximaler Auftriebsbeiwert von c<sub>L,max,clean</sub>=1,7 abgelesen.

Um aus Bild 8.11 [*Scholz*] die Korrekturgröße ∆CL,max bestimmen zu können, muss zunächst die Machzahl im Landeanflug errechnet werden:

$$
M_{L} = \frac{v_{APP}}{a_{Boden}} = \frac{64,1 \frac{m}{s}}{340,3 \frac{m}{s}} = 0,188
$$
 (5.6)

Für Machzahlen < 0,2 ist der Korrekturterm  $\Delta C_{L, max} = 0$ . Nach Gl. (5.2) wird somit der Auftriebsbeiwert des unveränderten Flügels zu:

$$
C_{L,\max,clean} = 0.8 \cdot 1.7 = 1.36.
$$

Die Differenz aus dem benötigten Auftriebsbeiwert für die Landung und C<sub>L,max,clean</sub> ergibt dann:

$$
C_{L,\text{max}} - C_{L,\text{max,clean}} = 3,61 - 1,36 = 2,25. \tag{5.7}
$$

Nun wird die **linke Seite der Ungleichung** (5.1) betrachtet. Nach [*DATCOM 1978*] wird zunächst die Zunahme des maximalen Auftriebsbeiwertes des Profils durch Klappen (flaps) an der Profilhinterkante ∆cL,max,f ermittelt:

$$
\Delta c_{L, \max, f} = k_1 \cdot k_2 \cdot k_3 \cdot (\Delta c_{L, \max})_{base}
$$
\n(5.8)

Die maximale Zunahme des Auftriebsbeiwertes für eine Klappe mit 25% Klappentiefe beträgt nach Bild 8.12 ( $\Delta c_{L,max}$ )<sub>base</sub> = 1,53, wenn das Flzg. mit einer Fowler-Klappe ausgestattet ist. Die Faktoren  $k_1$ ,  $k_2$ , sowie  $k_3$  sind jeweils gleich 1.  $k_1$  soll eine andere Klappentiefe als 25% berücksichtigen; da dieser Wert jedoch gewählt wird, muss diesbezüglich keine rechnerische Veränderung in Betracht gezogen werden.  $k_2$  wird für Fowlerklappen bei einem Klappenausschlag von 40° nach Bild 8.14 [*Scholz*] gleich 1. k<sub>3</sub> beträgt bei dem für k<sub>2</sub> angenommenen Klappenwinkel ebenfalls 1. Damit liegt die Zunahme des maximalen Auftriebsbeiwertes bei

$$
\Delta c_{L,max,f}\!\!=\!\!1\!\cdot\!1\!\cdot\!1\!\cdot\!1,\!43\!\!=\!\!1,\!43.
$$

Die Zunahme des maximalen Auftriebsbeiwertes am gesamten Flügel hingegen lässt sich mit folgender Formel abschätzen:

$$
\Delta C_{L,\max,f} = \Delta c_{L,\max,f} \cdot \frac{S_{W,f}}{S_w} \cdot K_{\Lambda}
$$
 (5.9)

Der empirische Korrekturfaktor K<sub>Λ</sub> nimmt nach Bild 8.20 [*Scholz*] bei einer Flügelpfeilung von  $\varphi_{25}=25^{\circ}$  einen Wert von 0,87 an.

S<sub>W.f</sub> wird als die wirksam betrachtete Referenzfläche der Klappen bezeichnet. Dies ist der Teil der Flügelfläche, der begrenzt wird durch zwei Geraden parallel zur Anströmrichtung von Flügelvorderkante bis Flügelhinterkante, welche ihrerseits die seitlichen Begrenzungen der Klappen als Aufhängepunkte besitzen. Bild 8.21 [*Scholz*] gibt eine Vorstellung darüber. Die durchschnittliche Flügeltiefe beträgt:

$$
\frac{c_r + c_t}{2} = \frac{5,35m + 1,50m}{2} = 3,425m\tag{5.10}
$$

das Verhältnis von (Flap Span/Wing Span) beträgt 0,72. Daraus folgt eine gesamte Flap-Spannweite von 20,79 m, da die Flügelspannweite 28,88 m beträgt.  $S_{W,f}$  folgt daraus zu 71,21m<sup>2</sup>. Der Quotienten S<sub>W,f</sub> / S<sub>W</sub> wird somit zu 0,698. Nach Gl. (5.9) lautet die Zunahme des maximalen Auftriebsbeiwertes am gesamten Flügel durch Klappen:

$$
\Delta C_{L,\text{max},f} = 1,43 \cdot 0,698 \cdot 0,87 = 0,868.
$$

Nach Gl. (5.1) muss nun gelten, dass:

$$
0.95 \cdot 0.868 + \Delta C_{L, \max, s} \ge 2.25 \Rightarrow \Delta C_{L, \max, s} \ge 1.45
$$
 (5.11)

Anhand dieser Ungleichung wird nun der zusätzlich benötigte Auftriebsbeiwert am **gesamten Flügel** durch die Vorflügel bestimmt. Er kann abgeschätzt werden nach [*Raymer 1992*]:

$$
\Delta C_{L, \max, s} = \Delta c_{L, \max, s} \cdot \frac{S_{W, s}}{S_W} \cdot \cos \varphi_{H. L.}
$$
\n(5.12)

Die Berechnung des Flächenverhältnisses  $S_{W,s}/S_W$  erfolgt äquivalent der Berechnung bei der Klappenbetrachtung. Mit abgeschätzten Werten bzw. Abständen des Originalflugzeuges folgt:

$$
S_{W,s}\approx 90m^2.
$$

Anmerkung: Es wurden hierbei die Nasenklappen (leading-edge Krueger flaps) mit in die Berechnung einbezogen und zu der Vorflügelreferenzfläche der Vorflügel addiert.

Es folgt ein Flächenverhältnis von:  $S_{W,s}/S_W=90m^2/102m^2=0,882$ .

Der Pfeilwinkel der Scharnierlinie der Vorflügel wird nach Gl. (4.9) berechnet und ergibt  $\Phi_{\text{H I}} = 26,44^{\circ}.$ 

Die Zunahme des maximalen Auftriebsbeiwertes des Profils durch Vorflügel lässt sich nach folgender Formel [*DATCOM 1978*] berechnen:

$$
\Delta c_{L,\max,s} = c_{l,\delta,\max} \cdot \eta_{\max} \cdot \eta_{\delta} \cdot \delta_f \cdot \frac{c'}{c}
$$
 (5.13)

Nach Bild 8.16 [*Scholz*] ergibt sich eine theoretisch maximale Klappenwirksamkeit von  $c_{1,\delta,ma} \approx 1,42$ . Die Profiltiefe c und die Profiltiefe des Vorflügels c' wurden hierbei mit Hilfe des Originalflugzeuges abgeschätzt und mit c'/c=1,15 angenommen.

Um nun den empirischen Faktor η<sub>max</sub> nach Bild 8.17 [*Scholz*] zu ermitteln, wird von einem "Vorderkanten/relative Profildicke"-Verhältnis von ≈ 0,09 ausgegangen. Es ergibt sich:  $\eta_{\text{max}} = 1,75$ .

Weiterhin kann nach Bild 8.18 [*Scholz*] bei einem Ausschlagwinkel von δ<sub>f</sub>=25° (0,44 rad) ein empirischer Faktor von  $\eta_{\delta}=0.9$  abgelesen werden.

Nach Gl. (5.12) folgt aus den einzelnen Faktoren:

$$
\Delta c_{L,\text{max},s} = 1,42 \cdot 1,75 \cdot 0,9 \cdot 0,44 \, rad \cdot 1,15 = 1,13
$$

Der zusätzlich benötigte Auftriebsbeiwert durch die Vorflügel beträgt dann:

$$
\Delta C_{L,\text{max},s} = 1,13 \cdot 0,882 \cdot \cos 26,44^{\circ} = 0,98
$$

Dieser Wert erreicht nicht die geforderten 1,45 aus Gl. (5.10). Dies liegt wohl daran, dass die gewählte Methode nicht für Krueger-Klappen anwendbar ist. Als Abschätzung ist dieser Umstand jedoch annehmbar. Krueger-Klappen erzeugen größere Auftriebsbeiwerte als Vorflügel, ebenso sind einige Werte auch nur abgeschätzt worden und entstammen Erfahrungswerten.

# **6 Querruder und Spoiler**

Die durchschnittliche Flügeltiefe beträgt nach Gl. (5.10) 3,425 m. Nach [*Roskam II*] nimmt der Wert für die Profiltiefe der Querruder i.d.R. 20 bis 40% der Flügeltiefe ein. Hier werden 30% erwartet, was einer Querrudertiefe von c.a. einem Meter entspricht. Die Länge ist mit 65 bis 95% der Halbspannweite quantifiziert. Dies entspricht einer Länge von 3,60 m. Die Lage der Querruder ist mit 40 bis 100% angegeben. In diesem Fall wird in einem Bereich von c.a. 95% der Halbspannweite die Querruderposition vermutet.

Genaue Spoilergeometrien können an dieser Stelle nicht festgelegt werden. Es werden jedoch wahrscheinlich fünf Spoiler, die sich über circa 40% der Halbspannweite erstrecken, eingebaut werden.

# **7 Leitwerksauslegung I**

Leitwerke sorgen für die Trimmung, Steuerbarkeit und die Stabilität des Flugzeuges. Durch die Verwendung eines THS (trimmable horizontal stabilizer), einer trimmbaren Höhenflosse, ist ein erweiterter Schwerpunktsbereich möglich. Die Auslegung der Leitwerke erfolgt als Normalleitwerk (conventional tail).

# **7.1 Höhenleitwerk (HLW)**

Die Streckung des Höhenleitwerks (horizontal tail) sollte in etwa die Hälfte der Streckung des Flügels betragen, es wird aber die Streckung der originalen Boeing B737-300 verwendet. Sie beträgt:

$$
A_H=5,15.
$$

Nach [*Roskam II*] Tabelle 9.2 [*Scholz*] beträgt die Zuspitzung zwischen 0,27 und 0,62. Die Zuspitzung fällt mit dem gewählten  $\lambda_{\rm H}$ =0,26 geringfügig kleiner aus, als die des Flügels.

Die Pfeilung des Höhenleitwerks soll nach [*Scholz*] Kapitel 9.2 um etwa 5° größer gewählt werden, als die Pfeilung des Flügels. Dadurch wird eine höhere kritische Machzahl erreicht und ein Verlust der Wirksamkeit durch Verdichtungsstöße wird vermeiden. Weiterhin bleibt das HLW auch bei größeren Anstellwinkeln noch wirksam, denn durch die größere Pfeilung kann der Auftriebsgradient des HLW geringer ausfallen; das Höhenleitwerk überzieht später als der Flügel. Angenommen wird demnach eine Pfeilung von

$$
\varphi_{H,25} = \varphi_{W,25} + 5^{\circ} = 25^{\circ} + 5^{\circ} = 30^{\circ}.
$$
\n(7.1)

Die relative Dicke des HLW sollte etwa 10% geringer als die relative Dicke des Außenflügels sein. Damit kann eine höhere kritische Machzahl des HLW erreicht werden, was einen Verlust der Wirksamkeit durch Verdichtungsstöße verhindert. Die Außendicke des Flügels ist jedoch nicht bekannt, weshalb eine Dicke des HLW mit  $(t/c)_{H}$ =8% angenommen wird.

Es wird ein symmetrisches Profil aus der vierziffrigen NACA-Reihe gewählt. Das NACA 0009 passt zu einer angestrebten relativen Dicke von 8%.

Die kritische Machzahl des Höhenleitwerks  $M_{CRITH}$  soll um 0,05 höher liegen als die kritische Machzahl des Flügels  $M_{CRIT,W}$ , um so auch bei hohen Geschwindigkeiten die Wirksamkeit des HLW garantieren zu können. Eine Näherung an die kritische Machzahl kann über die Machzahl des Widerstandsanstiegs erfolgen, also  $M_{DD,H}$ =0,05+0,745=0,795.

Bei oben angenommener Pfeilung ergibt sich eine effektive Machzahl von:

$$
M_{DD,eff,H} = M_{DD,H} \cdot \sqrt{\cos \varphi_{H,25}} = 0,795 \cdot \sqrt{\cos 30^{\circ}} = 0,7398
$$
 (7.2)

Nach Gl. (4.3) kann die maximal zulässige relative Profildicke abgeschätzt werden:

$$
(t/c)H = 0,3 \cdot \cos \varphi_{H,25} \cdot \left[ \left[ 1 - \left( \frac{5 + M_{DD,eff,H}^{2}}{5 + (k_M - 0,25 \cdot C_{L,CR,H})^{2}} \right)^{3,5} \right] \cdot \frac{\sqrt{1 - M_{DD,eff,H}^{2}}^{2}}{M_{DD,eff,H}^{2}} \right]^{\frac{2}{3}}
$$
(7.3)

Höhenleitwerke werden üblicherweise mit symmetrischen Profilen ausgestattet, somit erzeugt ein HLW-Profil bei gerader Anströmung keinen Auftrieb:  $C_{L,CR,H}=0$ . Mit  $k_M=1,2$  für neuere superkritische Profile folgt daraus, dass  $(t/c)_{H}$ =16,4% beträgt. Es lässt sich also das NACA 0009-Profil verwenden. HLW werden jedoch meist so angestellt, dass ein Abtrieb auftritt, dies hat jedoch auf die Gl. (7.3) keinen einschneidenden Einfluss.

Die V-Form des Höhenleitwerks wird mit etwa 6° festgelegt, was nach [*Roskam II*] für strahlgetriebene Verkehrsflugzeuge in einem annehmbaren Bereich liegt.

Ein fester Einstellwinkel ist aufgrund des oben erwähnten THS nicht notwendig.

Die benötigte HLW-Fläche wird mit Hilfe des sog. Leitwerkvolumenbeiwertes abgeschätzt. Dieser wird berechnet aus:

$$
C_H = \frac{S_H \cdot l_H}{S_W \cdot c_{MAC}} \tag{7.4}
$$

Nach [*Raymer 89*] [Tab.9.4; *Scholz*] lässt sich ein typischer Leitwerksvolumenbeiwert für das Höhenleitwerk von  $C_H=1,0$  bei strahlgetriebenen Verkehrsflugzeugen ermitteln. Bei trimmbarer Höhenflosse reduziert sich dieser Wert jedoch um 10% bis 15%. Damit folgt ein Leitwerksvolumenbeiwert für das Höhenleitwerk von:

$$
C_{H} = 1,0.0,9 = 0,9 \tag{7.5}
$$

Die benötigte Leitwerksfläche lässt sich dann wie folgt berechnen:

$$
S_H = \frac{C_H \cdot S_W \cdot c_{MAC}}{l_H}
$$
 (7.6)

Aus der Dimensionierung (Kap. 2.7) ist die Flügelfläche mit S<sub>W</sub>=102m<sup>2</sup> bekannt. Die mittlere aerodynamische Profiltiefe des Flügels beträgt 3,73 m, sie ist dem Kapitel 5 zu entnehmen. Tab.9.5 [*Scholz*] geht nach Daten von [*Raymer 89*] davon aus, dass für ein Flugzeug mit am Flügel befindlichen Triebwerken der Leitwerkshebelarm etwa 50% bis 55% der Rumpflänge beträgt. Aufgrund der groß gewählten Streckung des HLW (üblich ist die Hälfte der Flügelstreckung) und da Probleme mit der Schwerpunktslage aufgetaucht sind, wird mit einem Hebelarm von 45% der Rumpflänge gerechnet. Dies entspricht einem Hebelarm von 14,78 m.

Somit ergibt sich nach Gl. (7.4) eine Höhenleitwerksfläche von:

$$
S_{\rm H} = 23,16 \,\rm m^2 \tag{7.7}
$$

## **7.2 Seitenleitwerk (SLW)**

Die Streckung des Seitenleitwerks (vertical tail) sollte nach [*Roskam II*] im Bereich zwischen 0,7 und 2,0 liegen. Gewählt wird:

$$
A_V=1,56\tag{7.8}
$$

Nach [*Roskam II*] beträgt die Zuspitzung von Seitenleitwerken zwischen 0,26 und 0,73. Gewählt wird eine Zuspitzung von:

$$
\lambda_{\rm V}=0.31\tag{7.9}
$$

Der Pfeilwinkel des Seitenleitwerks beträgt für Fluggeschwindigkeiten bei denen Kompressibilitätseffekte (durch hohe Fluggeschwindigkeiten) auftreten, zwischen 33° und 53° [*Roskam II*]. Es wird demnach eine Pfeilung angenommen von:

$$
\varphi_{V,25}=35^{\circ} \tag{7.10}
$$

Die kritische Machzahl des Seitenleitwerks  $M_{CRT, V}$  verhält sich wie die oben berechnete kritische Machzahl des HLW. Bei oben angenommener Pfeilung ergibt sich eine effektive Machzahl von:

$$
M_{DD,eff,V} = M_{DD,V} \cdot \sqrt{\cos \varphi_{V,25}} = 0,795 \cdot \sqrt{\cos 35^{\circ}} = 0,7195 \tag{7.11}
$$

Nach Gl. (4.3) kann die maximal zulässige relative Profildicke abgeschätzt werden:

$$
(t/c)_V = 0.3 \cdot \cos \varphi_{V,25} \cdot \left( \left[ 1 - \left( \frac{5 + M_{DD,eff,V}^2}{5 + (k_M - 0.25 \cdot C_{L,CR,V})^2} \right)^{3.5} \right] \cdot \frac{\sqrt{1 - M_{DD,eff,V}^2}}{M_{DD,eff,V}^2} \right)^{\frac{2}{3}} \tag{7.12}
$$

Für Seitenleitwerke werden ausschließlich symmetrische Profile gewählt; somit erzeugt ein SLW-Profil bei gerader Anströmung keinen Auftrieb:  $C_{LCR,V}=0$ . Mit  $k_M=1,2$  folgt daraus, dass  $(t/c)<sub>V</sub>=16,7%$  beträgt. Es lässt sich das NACA 0015-Profil verwenden.

Die Abschätzung der Seitenleitwerksfläche  $S_V$  erfolgt äquivalent der Berechnung der Höhenleitwerksfläche:

$$
C_V = \frac{S_V \cdot l_V}{S_W \cdot b} \Rightarrow S_V = \frac{C_V \cdot S_W \cdot b}{l_V}
$$
\n(7.13)

Der SLW-Volumenbeiwert liegt nach [Raymer 89] Tab.9.4 [Scholz] bei C<sub>V</sub>=0,09. Mit  $S_{W}$ =102m<sup>2</sup>, der Flügelspannweite b=28,88m und einem Seitenleitwerkshebelarm von  $l_{\rm V}$ =13,68 m folgt eine nötige Seitenleitwerksfläche von:

$$
S_{\rm V} = 19,38 \,\rm m^2. \tag{7.14}
$$

#### **7.3 Höhen- und Seitenruder**

Für Höhen- und Seitenruder werden an dieser Stelle keine exakten Geometrien ermittelt, da hier keine genauen Anforderungen vorliegen. Ihre Größe wird nach Vergleich mit anderen Flugzeugen vorläufig festgelegt.

Das Seitenruder erstreckt sich über etwa 90% der Halbspannweite des SLW, seine Profiltiefe liegt bei ca. 40% des Seitenleitwerks. Der Ausschlagwinkel des Ruders ist auf δ=25° beschränkt.

Das Höhenruder erstreckt sich über ca. 80% des HLW, seine Profiltiefe beträgt ca. 30% des HLW.

# **8 Masse und Schwerpunkt**

Die Berechnung der Massen verschiedener Gruppen und deren Schwerpunkte werden nach zwei Verfahren in diesem Kapitel erläutert.

# **8.1** *Class I* **Methode zur Prognose der Massen und Massenaufteilung nach [***Raymer 89***]**

Die benötigten Flugzeuggruppen sind Flügel, Rumpf, Seitenleitwerk, Höhenleitwerk, Hauptund Bugfahrwerk, Triebwerke sowie Systeme. Bei den ersten vier dieser Gruppen wird der Bezugsparameter "umströmte Fläche" mit einem empirischen Faktor multipliziert und die so erhaltenen Massen addiert. Aus den vorangegangenen Entwurfsschritten sind die Flächen bekannt. Für Fahrwerke und Systeme wird ein fester Gewichtsanteil an der beabsichtigten maximalen Startmasse angenommen. Die Masse des nicht installierten Triebwerks ist bekannt und wird mit einem Faktor für Anbauteile versehen. Die umströmte Flügelfläche erhält man aus der doppelten Referenzflügelfläche abzüglich des Anteils im Rumpf:

$$
S_{\exp osed,W} = 2 \cdot (S_W - c_{root} \cdot d_{f,ext}) = 2 \cdot (102m^2 - 5,35m \cdot 3,88m) = 162,48m^2
$$
 (8.1)

Dabei ist c<sub>root</sub> die Profiltiefe an der Flügelwurzel, sie wird durch Gl. (8.2) abgeschätzt, da sich die Gleichung auf den einfachen Trapezflügel bezieht.

$$
c_r = \frac{3}{2} \cdot c_{MAC} \cdot \frac{1 + \lambda}{1 + \lambda + \lambda^2} = 5,35m
$$
 (8.2)

Die benetzte Fläche des Rumpfes wird nach [*Torenbeek 88*] [*Scholz*] Gl. (13.8) berechnet:

$$
S_{\text{wet},F} = \pi \cdot d_F \cdot l_F \cdot \left(1 - \frac{2}{\lambda_F}\right)^{2/3} \cdot \left(1 + \frac{1}{\lambda_F^2}\right)
$$
 (8.3)

Es wird hierbei davon ausgegangen, dass der Rumpf einen zylindrischen Mittelteil besitzt. Der Rumpfdurchmesser und die Rumpflänge wurden in Kap 3.2 behandelt. Der Schlankheitsgrad  $\lambda_F = l_F / d_F$  entspricht einem Wert von 8,4. Daraus folgt eine benetzte Fläche des Rumpfes von  $S_{wet F} = 338,22m^2$  $S_{wet,F} = 338,22m^2$ .

Die Ermittlung der umströmten Leitwerksfläche wird so gehandhabt, dass Höhenleitwerksund Seitenleitwerksfläche zweifach addiert werden:

$$
S_{\text{exposed}} = 2 \cdot (23, 16m^2 + 19, 38m^2) = 85, 08m^2 \tag{8.4}
$$

Nach [*Raymer 89*] Gl.10.16 [*Scholz*] kann die Triebwerksmasse abgeschätzt werden:

$$
m_E = \frac{0.0724}{g} \cdot T_{TO}^{-1.1} \cdot e^{-0.045 BPR} = \frac{0.0724}{9.81 \frac{m}{s^2}} \cdot \left(\frac{189901N}{2}\right)^{1.1} \cdot e^{-0.0454.9} = 1768,295 kg
$$
 (8.5)

Damit haben beide Triebwerke zusammen eine Masse von m<sub>E,ges</sub>=2⋅1768,295kg=3536,59kg.

Nun kann die Masseprognose anhand der oben berechneten Bezugsparameter durchgeführt werden, vgl. Tabelle 10.2 [*Scholz*]:

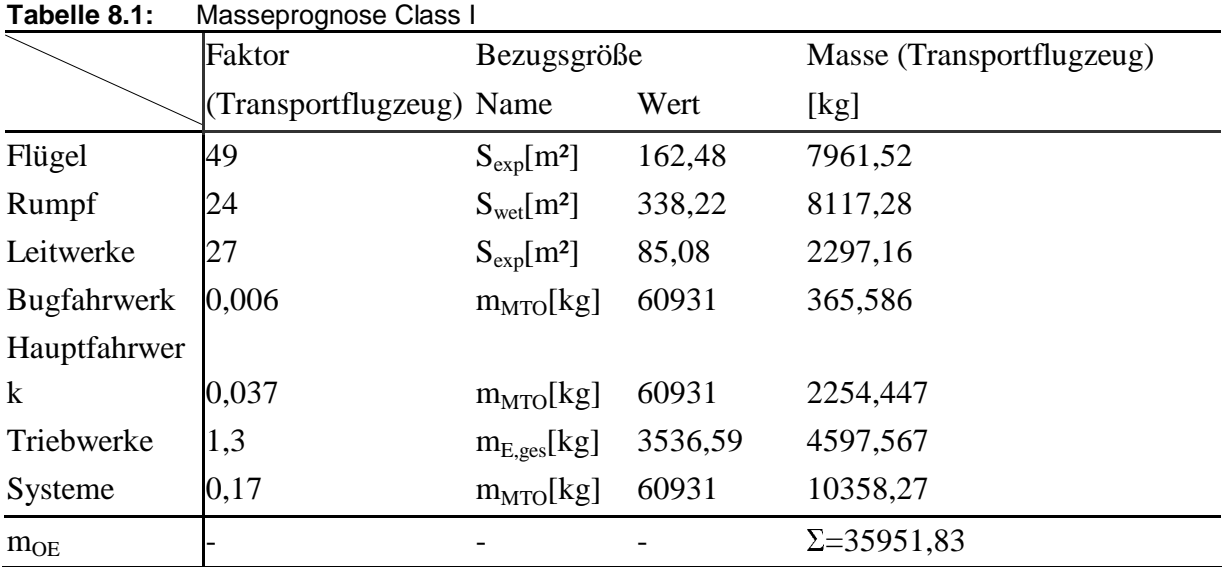

Die maximale Startmasse wäre demnach:

m<sub>MTO,*CLASSI*=m<sub>OE</sub>+m<sub>PL</sub>+m<sub>F</sub>=35951,83kg+15400kg+0,223⋅60931kg =64939,44kg.</sub>

Das Verhältnis m<sub>F</sub>/m<sub>MTO</sub>=0,223 wurde dabei der Dimensionierung, Kapitel 2.6 Gl. (2.34), entnommen. Eine Abweichung von 6,6%, bezogen auf die maximale Startmasse, liegt nach dieser Massenprognose nach [*Raymer 89*] vor.

# **8.2** *Class II* **Methode zur Prognose der Massen und Massenaufteilung nach [***Torenbeek 88***]**

Diese Methode enthält iterative Rechenschritte und ist genauer als die *Class I*-Methode nach [*Raymer 89*]. Zunächst werden die Massen der Massengruppen Flügel, Rumpf, Höhenleitwerk, Seitenleitwerk, Fahrwerk, Triebwerksgondel, installierte Triebwerke und Systeme mit empirischen Formeln und dem Eingangswert  $m_{\text{MTO}} = 60931 \text{kg}$  aus der Dimensionierung in Kapitel 2 abgeschätzt.

Die **Flügelmasse** kann nach Gl. (10.6) [*Scholz*] für Flugzeuge mit einem maximalen Startgewicht, größer als 5700kg berechnet werden:

$$
\frac{m_W}{m_{MZF}} = 6.67 \cdot 10^{-3} \cdot b_s^{0.75} \cdot \left(1 + \sqrt{\frac{b_{ref}}{b_s}}\right) \cdot n_{ult}^{0.55} \cdot \left(\frac{b_s / t_r}{m_{MZF} / S_W}\right)^{0.30}
$$
\n(8.6)

Der Bruchlastfaktor beträgt nach JAR 25.337 n<sub>ult</sub>=1,5⋅2,5=3,75; der Referenzwert beträgt  $b_{\text{ref}}=1,905\text{m}$  und die strukturelle Spannweite  $b_s=b/\cos\phi_{50}=28,88\text{m}/\cos(21,25^\circ)=31\text{m}$ . Das Verhältnis aus struktureller Spannweite und Profildicke der Flügelwurzel für freitragende Flügel (cantilever ratio) kann aus Erfahrungswerten abgeschätzt werden und wird hier auf b<sub>s</sub>/t<sub>r</sub>=40 festgelegt. Die maximale Leertankmasse ist aus der Dimensionierung zu ermitteln, da sie die Summe aus der Betriebsleermasse und der maximalen Nutzlast ist. Aus dieser Summe ergibt sich für die Betriebsleermasse eine Masse von 47321,14 kg. Es müssen weiterhin für das Endergebnis noch folgende Korrekturen vorgenommen werden:

+2% für einen Flügel mit Spoilern und –5% für zwei Triebwerke am Flügel.

Somit ergibt sich aus all den oben aufgeführten Parametern und Korrekturfaktoren eine **Flügelmasse** von:

$$
m_{W} = 5054,35kg. \tag{8.7}
$$

Um die **Rumpfmasse** zu ermitteln, wird Gl. (10.7) [*Scholz*] herangezogen:

$$
m_F = 0.23 \cdot \sqrt{\frac{V_D - \frac{l_H}{W_F + h_F}}{V_F + h_F}} \cdot S_{F, wet}^{1,2}
$$
 (8.8)

Die Sturzfluggeschwindigkeit v<sub>D</sub>=M<sub>D</sub>⋅a=(M<sub>CR</sub>+0,07)⋅a<sub>CR</sub>=0,815⋅296m/s=241,61m/s wird in Gl. (8.8) eingesetzt (die Sturzflugmachzahl  $M<sub>D</sub>$  ist aus Praxiserfahrung um etwa 0,07 größer als die Reiseflugmachzahl).

Nach Kap. 7.1 ist der Höhenleitwerkshebelarm  $l_H=14,78$ m. Die maximale Rumpfbreite sowie die maximale Rumpfhöhe betragen w<sub>F</sub>=3,76m und h<sub>F</sub>=4,01m. Die benetzte Fläche des Rumpfes lässt sich abschätzen mit:

$$
S_{F, wet} = 2 \cdot \pi \cdot r \cdot l_F = 2 \cdot \pi \cdot \frac{3,88m}{2} \cdot 32,66m = 398,11m^2
$$
 (8.9)

Unter Berücksichtigung eines Korrekturfaktors von +8% für eine vorhandene Druckkabine, ergibt sich nach Gl. (8.8) eine **Rumpfmasse** von:

$$
m_F = 7020,038kg \tag{8.10}
$$

Die Berechnungen der **Höhen- und der Seitenleitwerksmasse** verlaufen nach [*Scholz*] Gl. (10.8) und Gl. (10.9) äquivalent:

$$
m_H = k_H \cdot S_H \cdot \left( 62 \cdot \frac{S_H^{0.2} \cdot v_D}{1000 \cdot \sqrt{\cos \varphi_{H, S0}}} - 2.5 \right)
$$
 (8.11)

$$
m_V = k_V \cdot S_V \cdot \left( 62 \cdot \frac{S_V^{0.2} \cdot v_D}{1000 \cdot \sqrt{\cos \varphi_{V,50}}} - 2.5 \right)
$$
 (8.12)

Mit einem  $k_H=1,1$  für einen THS, einer Höhenleitwerksfläche aus Kapitel 7.1 von  $S_H$ =23,16m<sup>2</sup> und einer Sturzgeschwindigkeit von v<sub>D</sub>=241,61m/s, ist nun nur noch die Höhenleitwerkspfeilung der 50%-Linie zu bestimmen. Nach Gl. (4.9) ergibt sich:

$$
\tan \varphi_{H,50} = \tan \varphi_{H,25} - \frac{4}{A_H} \cdot \left[ \frac{n - m}{100} \cdot \frac{1 - \lambda_H}{1 + \lambda_H} \right] \Rightarrow
$$
  
\n
$$
\tan \varphi_{H,50} = \tan(30^\circ) - \frac{4}{8,15} \cdot \left[ \frac{50\% - 25\%}{100} \cdot \frac{1 - 0.26}{1 + 0.26} \right] = 0,4633
$$
\n
$$
\Rightarrow \varphi_{H,50} = 24,86^\circ
$$
\n(8.13)

Somit wird die **Höhenleitwerksmasse** zu:

$$
m_{H} = 992,43kg \tag{8.14}
$$

Der Faktor  $k_v$  wird gleich eins gesetzt, da es kein Höhenunterschied, zwischen Seitenleitwerkswurzel und der Stelle wo das Höhenleitwerk am Seitenleitwerk befestigt ist, gibt (vgl. Seite 194 [ $Scholz$ ]). S<sub>V</sub> ist gleich 19,38m<sup>2</sup> (vgl. Gl. (7.14)).

Nach Gl. (4.9) erhält man eine Seitenleitwerkspfeilung der 50%-Linie von  $\varphi_{V,50} = 19.93^{\circ}$ . Damit ist die **Seitenleitwerksmasse**:

$$
m_V = 611,95kg \tag{8.15}
$$

Die **Fahrwerksmasse** ist die Summe aus Bugfahrwerksmasse und Hauptfahrwerksmasse:

$$
m_{LG} = m_{LG,N} + m_{LG,M} \tag{8.16}
$$

Nach Gl. (10.11) [*Scholz*] können die beiden Summanden berechnet werden:

$$
m_{LG,N}bzw.m_{LG,M} = k_{LG} \cdot (A_{LG} + B_{LG} \cdot m_{MTO}^{3/4} + C_{LG} \cdot m_{MTO} + D_{LG} \cdot m_{MTO}^{3/2})
$$
 (8.17)

Die Koeffizienten zur Fahrwerksberechnung A<sub>LG</sub>, B<sub>LG</sub>, C<sub>LG</sub> und D<sub>LG</sub> werden hierbei der Tabelle 10.3 [*Scholz*] entnommen. Der Faktor k<sub>LG</sub> ist für Tiefdecker gleich 1. Demnach ist:

$$
m_{LG,N} = 1 \cdot (9.1 + 0.082 \cdot 6093 \cdot 1 \cdot \log^{3/4} + 0 + 2.97 \cdot 10^{-6} \cdot 6093 \cdot 1 \cdot \log^{3/2}) = 371,78 \cdot \log^{3/2}
$$

$$
m_{LG,M} = 1 \cdot (18.1 + 0.131 \cdot 6093 \cdot 1 \cdot \text{kg}^{3/4} + 0.0190 \cdot 6093 \cdot 1 \cdot \text{kg} + 2.23 \cdot 10^{-5} \cdot 6093 \cdot 1 \cdot \text{kg}^{3/2}) = 2019.23 \cdot \text{kg}
$$

Die **Fahrwerksmasse** ist nach Gl. (8.16):

$$
m_{LG} = 2391,01kg \tag{8.18}
$$

Nach Gl. 10.13 [*Scholz*] kann nun die **Masse der Triebwerksgondel** für ZTL-Triebwerke ermittelt werden:

$$
m_N = \frac{0.065 \cdot T_{TO}}{g} = \frac{0.065 \cdot 189901N}{9.81(m/s^2)} = 1258,26kg
$$
 (8.19)

Die **Masse der installierten Triebwerke** ist als Nächstes zu berechnen:

$$
m_{E,inst} = k_E \cdot k_{thr} \cdot n_E \cdot m_E = 1,15 \cdot 1,18 \cdot 2 \cdot 1768,295kg = 4799,15kg \tag{8.20}
$$

Wichtig hierbei ist, für m<sub>E</sub> die Masse eines Triebwerks nach Gl.  $(8.5)$  einzusetzen. Die restlichen Faktoren entsprechen:

 $k_E=1,15$  für strahlgetriebene Passagierflugzeuge mit Triebwerken (TRW) in Gondeln  $k_{thr}$ =1,18 für TRW mit Schubumkehr und  $n_E$ =Anzahl der Triebwerke.

Zum Schluss der Masseprognose muss noch die **Masse der Systeme** nach Gl. (10.15) [*Scholz*] abgeschätzt werden:

$$
m_{\rm{SYS}} = k_{\rm{EQUIP}} \cdot m_{\rm{MTO}} + 0.768 \cdot k_{F/C} \cdot m_{\rm{MTO}}^{2/3} \tag{8.21}
$$

 $k_{\text{EQUIP}}$  entspricht 0,12 für ein Kurz- und Mittelstreckenflugzeug und  $k_{\text{F/C}}$  entspricht 0,88 für ein Flzg. mit primärer Flugsteuerung.

Die **Masse der Systeme** ergibt sich dann zu:

$$
m_{\rm{SYS}} = 8358, 21kg \tag{8.22}
$$

 $2.73$ 

Die Summe der einzelnen Massengruppen ergibt die Betriebsleermasse  $m_{OE} = 30485,41kg$ , aus der wiederum die max. Startmasse berechnet werden kann. Der so erhaltene Wert wird nun als Startwert für eine erneute Berechnung der Einzelmassen herangezogen. Diese Iteration wird wiederholt, bis die Änderung der max. Startmasse zwischen zwei Schritten unter 0,5% liegt. Diese (innere) Iteration liefert folgende Ergebnisse:

| Schritt | $m_{\rm MTO}$ | <b>Tabolic O.E.</b> IMPOSOPIC GROUP OROS II, IMPORT ROTATION<br>Abweichung |  |
|---------|---------------|----------------------------------------------------------------------------|--|
|         | 59054,58kg    | 3,2%                                                                       |  |
|         | 58644,05kg    | 0,7%                                                                       |  |
| 3       | 58554,21kg    | 0,15%                                                                      |  |

**Tabelle 8.2:** Masseprognose Class II, innere Iteration

Der letzte Wert liegt 4,1% unter dem Startwert 60931kg. Beim Überschreiten der Grenze von 5% Abweichung müssen Flügelfläche und Startschub neu angepasst werden; dies ist in diesem Fall nicht notwendig.

Die endgültige Massenaufteilung sieht folgendermaßen aus:

| Massenaufteilung<br>Tabelle 8.3:  |             |  |
|-----------------------------------|-------------|--|
| Flügelmasse $m_W$                 | 5054,35 kg  |  |
| Rumpfmasse $m_F$                  | 7020,038 kg |  |
| HLW-Masse $m_H$                   | 992,43 kg   |  |
| $SLW$ -Masse m <sub>v</sub>       | 611,95 kg   |  |
| Hauptfahrwerksmasse $m_{LG}$      | 1942,71 kg  |  |
| Bugfahrwerksmasse $m_{NG}$        | 360,30 kg   |  |
| Inst. TRW-Masse $m_{E,inst,ges}$  | 4799,15 kg  |  |
| TRW-Gondelmasse $m_N$             | 1258,26 kg  |  |
| Systemmasse m <sub>SYS</sub>      | 8057,43 kg  |  |
| Betriebsleermasse m <sub>OE</sub> | 30096,63 kg |  |
| Abflugmasse $m_{\text{MTO}}$      | 58554,21 kg |  |

\_\_\_\_\_\_\_\_\_\_\_\_\_\_\_\_\_\_\_\_\_\_\_\_\_\_\_\_\_\_\_\_\_\_\_\_\_\_\_\_\_\_\_\_\_\_\_\_\_\_\_\_\_\_\_\_\_\_\_\_\_\_\_\_\_\_\_\_\_\_\_ Flugzeugentwurf am Beispiel einer Boeing B737-300

# **8.3 Schwerpunktberechnung**

Das Flugzeug wird für die Schwerpunktberechnung in zwei Hauptgruppen aufgeteilt:

- Hauptgruppe Rumpf: (Leitwerke, Rumpf, Systeme, Bugfahrwerk),  $m_{FG}$
- Hauptgruppe Flügel: (Flügel, Hauptfahrwerk, Triebwerke & Gondeln),  $m_{\text{WG}}$

Für beide Gruppen wird nun die Masse und der jeweilige Schwerpunkt ermittelt; die Flügelgruppe muss dann so verschoben werden, dass der Gesamtschwerpunkt bei etwa 25% der mittleren aerodynamischen Flügeltiefe (mean aerodynamic chord, MAC) liegt. Die Lage der Triebwerke, Triebwerk-Gondeln und Fahrwerke, welche rechnerisch noch nicht festgelegt werden konnten, werden nach Daten existierender Flugzeuge angenommen. Die Rumpfnase wird als allgemeiner Nullpunkt gewählt.

| Massegruppe        | Masse                          | SP-Lage von der                     | Masse SP-Lage |
|--------------------|--------------------------------|-------------------------------------|---------------|
|                    | [kg]                           | Rumpfnase [m]                       |               |
| Rumpf              | 7020,44                        | 14,37                               | 100878        |
| <b>Bugfahrwerk</b> | 360,3                          | 4,01                                | 1444,8        |
| Systeme            | 8057,43                        | 12,00                               | 96689,16      |
| <b>HLW</b>         | 992,43                         | 30,57                               | 30338,59      |
| <b>SLW</b>         | 611,95                         | 29,60                               | 18113,72      |
| $\Sigma m_{FG}$    | 17042,15                       |                                     | 247464,30     |
|                    | Gesamtschwerpunktlage          | [m],<br>der<br>von                  | 14,52         |
|                    | Rumpfnase gemessen, $x_{FG}$ = | $\Sigma m_i \cdot SP$<br>$\Sigma m$ |               |

**Tabelle 8.4:** Schwerpunkt der Rumpfgruppe

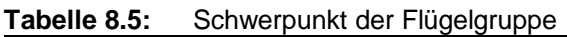

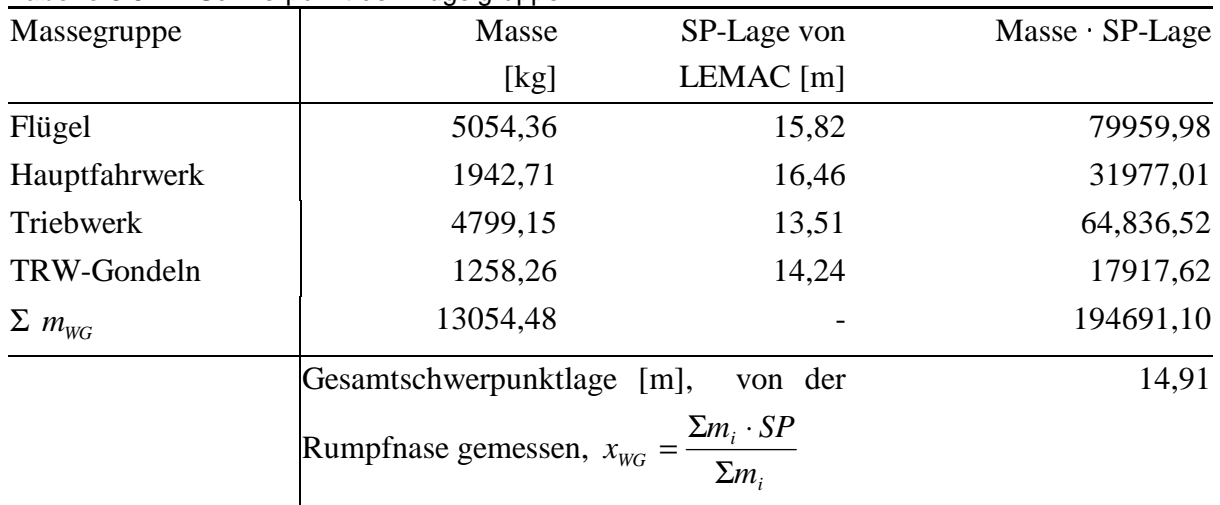

Der Gesamtschwerpunkt des Flugzeuges x<sub>G</sub> befindet sich

$$
x_G = \frac{x_{WG} + x_{FG}}{2} = 14,71m
$$
 (8.23)

hinter der Rumpfnase.

| Massegruppe   | Masse                             | SP-Lage von                         | Masse SP-Lage |
|---------------|-----------------------------------|-------------------------------------|---------------|
|               | [kg]                              | $LEMAC$ [m]                         |               |
| Flügel        | 5054,36                           | 1,58                                | 7985,89       |
| Hauptfahrwerk | 1942,71                           | 2,53                                | 4915,06       |
| Σ             | 6997,07                           | $\overline{\phantom{a}}$            | 12900,95      |
|               | Gesamtschwerpunktlage             | [m],<br>von                         | 1,825         |
|               | LEMAC gemessen, $x_{_{WG,LEMAC}}$ | $\Sigma m_i \cdot SP$<br>$\Sigma m$ |               |

**Tabelle 8.6:** Schwerpunkt der Flügelgruppe von LEMAC

Über das Momentengleichgewicht bezogen auf LEMAC kann nun der Abstand zwischen Nullpunkt (Flugzeugnase) und LEMAC ermittelt werden. Nach Gl. (10.24) [*Scholz*] lässt sich dieser Abstand ermitteln, wobei der Abstand LEMAC bis zum Schwerpunkt des Gesamtflugzeuges (X<sub>CG,LEMAC</sub>) nach Wunsch vorgegeben wird und in diesem Fall gleich 25% von  $c_{MAC}$  ist:

$$
x_{LEMAC} = x_{FG} - x_{CG,LEMAC} + \frac{m_{WG}}{m_{FG}} (x_{WG,LEMAC} - x_{CG,LEMAC}) \implies
$$
  

$$
x_{LEMAC} = 14,52m - 0,25 \cdot 3,73m + \frac{13054,48kg}{17042,15kg} (1,825m - 0,25 \cdot 3,73m) = 14,27m.
$$
 (8.24)

Damit liegt die Position des Flügels bei  $x_{LEMAC} = 14,27m$  von der Rumpfnase fest.

# **9 Leitwerksauslegung II**

Nach der Schwerpunktberechnung (s. Kap. 8) kann nun die endgültige Auslegung der Leitwerke bestimmt werden.

# **9.1 Höhenleitwerk**

Die Auslegung auf Steuerbarkeit und Stabilität liefern je eine Geradengleichung mit der Variablen  $x_{CG-AC}$  (Abstand AC zum Schwerpunkt bezogen auf MAC). Diese Geraden lassen sich in ein gemeinsames Diagramm eintragen. In Abhängigkeit vom erforderlichen Schwerpunktbereich kann dann die HLW-Fläche ermittelt werden.

## **9.1.1 Auslegung nach Steuerbarkeit**

Die Triebwerke befinden sich unter dem Flügel, somit ist als kritischer Flugzustand der Landeanflug bei maximaler Klappenstellung dimensionierend; es entsteht ein Moment um die Querachse. Die HLW-Fläche nach Steuerbarkeitsforderung ist gegeben durch eine Geradengleichung der Form:

$$
\frac{S_H}{S_W} = a \cdot \overline{x_{CG-AC}} + b \tag{9.1}
$$

Dabei ist nach Gl. (11.19) [*Scholz*] die Steigung:

$$
a = \frac{C_L}{C_{L,H} \cdot \eta_H \cdot \frac{l_H}{c_{MAC}}}
$$
\n(9.2)

Der Auftriebsbeiwert  $C_{\text{L}}$  ist der Dimensionierung zu entnehmen und beträgt nach Kapitel 2.1 gleich 3,28. Bei der Betrachtung des Auftriebsbeiwertes des HLW geht man von einer konservativen Annahme aus und setzt C<sub>LH</sub>  $\approx$  -0,5, dieser Wert ist negativ, da das HLW Abtrieb erzeugt. Ein üblicher Mittelwert für  $\eta_H$  ist 0,9, genauere Werte erhält man mit [*DATCOM 78*]. Der Höhenleitwerksarm lässt sich aus der Schwerpunktermittlung in Kapitel 8.3 errechnen:

$$
l_H = x_{AC,HLW} - x_{LEMAC} - x_{AC-LEMAC} = 30,57m - 14,27m - 0,25 \cdot 3,73m = 15,40m \tag{9.3}
$$

Die mittlere aerodynamische Flügeltiefe beträgt (s. Kap. 5)  $c_{MAC} = 3,73$ m.

Mit Gl.  $(9.2)$  ergibt sich eine Steigung von a = -1,7654.

Für den Summanden b gilt nach Gl. (11.19) [*Scholz*]:

$$
b = \frac{C_{M,W} + C_{M,E}}{C_{L,H} \cdot \eta_H \cdot \frac{l_H}{c_{MAC}}}
$$
 (9.4)

Zunächst kann der Nickmomentenbeiwert des **Flügels** bezogen auf den Neutralpunkt nach Gl. (11.33) [*Scholz*] berechnet werden:

$$
C_{M,W} = \left[c_{M,0,fapped} \cdot \frac{A \cdot \cos^2 \varphi_{25}}{A + 2 \cos \varphi_{25}} + \left(\frac{\Delta c_{m,o}}{\varepsilon_t}\right) \cdot \varepsilon_t\right] \cdot \frac{\left(c_{m,0}\right)_M}{\left(c_{m,0}\right)_{M=0}}\tag{9.5}
$$

Der Nickmomentenbeiwert des **Profils** ergibt sich aus:

$$
c_{M,0,flaped} = c_{M,0} + \Delta c_M = c_{M,0} + \Delta c_{L,flaped} \cdot \left[ \frac{x_{AC}}{c_{MAC}} - \frac{x_{CP}}{c_{MAC}} \cdot \left( \frac{c'}{c} \right) \right]
$$
  
= -0,09 + 1,55 \cdot [0,25 - 0,44 \cdot 1,25] = -0,555. (9.6)

Nach [*Abbott/Doenhoff*] ist für das gewählte Profil ein Nickmomentenbeiwert bezogen auf den Neutralpunkt abzulesen von  $c_{M,0} = -0.09$  und die Zunahme des Auftriebsbeiwertes durch Klappen ist [*Scholz*] Bild 5.4 für Fowler-Klappen mit Vorflügeln zu entnehmen.

Die Änderung des Nickmomentenbeiwerts pro [deg] der linearen Flügelschränkung beträgt nach Bild 11.14a [*Scholz*] (Δc<sub>,m0</sub>/ε<sub>t</sub>)≈-0,0065. Die Flügelschränkung ist bereits in Kapitel 4.6 mit  $\varepsilon_t = -3^\circ$  festgelegt worden. Weiterhin kann nach Bild 11.15 [*Scholz*] von einem Machzahleinfluss von etwa 1,24 ausgegangen werden. Demnach ergibt sich der Nickmomentenbeiwert des **Flügels** zu:

$$
C_{M,W} = \left[ -0.555 \cdot \frac{7,91 \cdot \cos^2(25^\circ)}{7,91 + 2\cos(25^\circ)} + (-0.0065) \cdot -3^\circ \right] \cdot 1,24 = -0.4357. \tag{9.7}
$$

Der Nickmomentenbeiwert durch die **Triebwerke** kann nach Gl. (11.10) [*Scholz*] bestimmt werden:

$$
C_{M,E} = \frac{-T \cdot z_E}{q \cdot S_W \cdot c_{MAC}} = \frac{-189901N \cdot (-1,35m)}{1/2 \cdot 1,225 \frac{kg}{m^3} \cdot (64,1\frac{m}{s})^2 \cdot 102m^2 \cdot 3,73m} = 0,26775
$$
 (9.8)

Nach Gl.(8.3) wird der Summand b zu:

$$
b = \frac{-0.4357 + 0.26775}{-0.5 \cdot 0.9 \cdot \frac{15,40m}{3,73m}} = 0.09
$$
 (9.9)

Die Geradengleichung aus Gl. (9.1) unter Beachtung der **Steuerbarkeitsforderung** wird zu:

$$
\frac{S_H}{S_W} = -1{,}7654 \cdot \overline{x_{CG-AC}} + 0{,}09. \tag{9.10}
$$

#### **9.1.2 Auslegung nach Stabilität**

Die Geradengleichung für die Stabilität um die Querachse hat die Form

$$
\frac{S_H}{S_W} = a \cdot \overline{x_{CG-AC}}.\tag{9.11}
$$

Nach Gl. (11.24) [*Scholz*] lässt sich die Steigung definieren durch:

$$
a = \frac{C_{L,\alpha,W}}{C_{L,\alpha,H} \cdot \eta_H \cdot \left(1 - \frac{\partial e}{\partial \alpha}\right) \cdot \frac{l_H}{c_{MAC}}}
$$
(9.12)

Hierin ist zunächst der Auftriebsgradient des Flügels nach Gl. (4.8) heran zu ziehen:

$$
C_{L,\alpha,W} = 5,8979 \frac{1}{rad}
$$
 (9.13)

und mit selbiger Gleichung der Auftriebsgradient des Höhenleitwerks:

$$
C_{L,\alpha,H} = \frac{2 \cdot \pi \cdot A_H}{2 + \sqrt{A_H^2 \cdot (1 + \tan^2 \varphi_{H,50} - M^2) + 4}} \Rightarrow (9.14)
$$
  
= 
$$
\frac{2 \cdot \pi \cdot 5,15}{2 + \sqrt{5,15^2 \cdot (1 + \tan^2 24,86^\circ - 0,745^2) + 4}} = 4,87 \frac{1}{rad}
$$

Für  $\eta_H$  ist der oben angenommene Wert  $\eta_H=0.9$  einzusetzen. Der Abwindgradient am Höhenleitwerk ist nach Gl. (11.34) [*Scholz*]:

$$
\frac{\partial \mathcal{E}}{\partial \alpha} = 4,44 \cdot \left[ k_A \cdot k_A \cdot k_H \cdot \sqrt{\cos \varphi_{25}} \right]^{1,19} \cdot \frac{\left( C_{L,\alpha} \right)_M}{\left( C_{L,\alpha} \right)_{M=0}} \tag{9.15}
$$

Die Faktoren  $k_A$ ,  $k_A$  und  $k_H$  sind nach [*Scholz*] Gl. (11.35) bis Gl (11.37) zu bestimmen:

Der Faktor für die Flügelstreckung beträgt:

$$
k_A = \frac{1}{A} - \frac{1}{1 + A^{1.7}} = \frac{1}{7.91} - \frac{1}{1 + 7.91^{1.7}} = 0.09756
$$
 (9.16)

der Faktor für die Flügelzuspitzung ist:

$$
k_{\lambda} = \frac{10 - 3 \cdot \lambda}{7} = \frac{10 - 3 \cdot 0.24}{7} = 1,3257
$$
 (9.17)

und der Lagefaktor für das Höhenleitwerk besteht aus:

$$
k_{H} = \frac{1 - \left|\frac{z_{H}}{b}\right|}{\sqrt[3]{\frac{2 \cdot l_{H}}{b}}} = \frac{1 - \frac{2,0m}{28,88m}}{\sqrt[3]{\frac{2 \cdot 15,4m}{28,88m}}} = 0,911.
$$
 (9.18)

Der Höhenleitwerkshebelarm  $l_H$  wurde bereits in Kapitel 9.1.1 Gl. (9.3) bestimmt und die Flügelspannweite ist mit b=28,88m bekannt. Die Höhendifferenz zwischen der Flügelwurzel-Profilsehne und der mittleren aerodynamischen Flügeltiefe des HLW ist dem Originalflugzeug entnommen und beträgt etwa  $z_w = 2.0$ m.

Es muss weiterhin der Ausdruck ( $C_{L,\alpha}$ )<sub>M</sub>/( $C_{L,\alpha}$ )<sub>M=0</sub> bestimmt werden. Nach Gl. (9.13) ist (CL,α)M=5,8979 1/rad und bei einer Machzahl von M=0 wird der Auftriebsgradient des Flügels zu  $(C_{L,\alpha})_{M=0}$ =4,6364 1/rad.

Die Gl. (9.15) gibt den Abwindgradient am HLW wieder:

$$
\frac{\partial \mathcal{E}}{\partial \alpha} = 4,44 \cdot [0,09756 \cdot 1,3257 \cdot 0,911 \cdot \sqrt{\cos(25^\circ)}]^{1,19} \cdot \frac{6,5,8979 \frac{1}{rad}}{4,6364 \frac{1}{rad}} = 0,418
$$
 (9.19)

Die ermittelten Parameter werden, für die Berechnung der Steigung a, in Gl. (9.12) eingesetzt.

$$
a = \frac{C_{L,\alpha,W}}{C_{L,\alpha,H} \cdot \eta_H \cdot \left(1 - \frac{\partial e}{\partial \alpha}\right) \cdot \frac{l_H}{c_{MAC}}} = \frac{5,8979 \frac{1}{rad}}{4,87 \frac{1}{rad} \cdot 0.9 \cdot (1 - 0.418) \cdot \frac{15,40m}{3,73m}} = 0.56
$$
 (9.20)

Die Geradengleichung aus Gl. (9.11) unter Beachtung der **Stabilitätsforderung** wird somit:

$$
\frac{S_H}{S_W} = 0.56 \cdot \overline{x_{CG-AC}}.
$$
\n(9.21)

#### **9.1.3 Gesamtbetrachtung der Geradengleichungen**

Die beiden Geradengleichungen können nun in ein gemeinsames Diagramm (s. Abb. 9.1) eingetragen werden. Dabei ist zu berücksichtigen, dass die hintere Schwerpunktlage einen Sicherheitsabstand zur natürlichen Stabilitätsgrenze wie oben errechnet einhalten muss. Dieses Maß der statischen Längsstabilität liegt bei Strahlverkehrsflugzeugen nach [*Roskam II*] Tab.11.1 [*Scholz*] bei 5% MAC. Dieser Wert wird nach [*Raymer 89*] noch um 2% MAC verringert, bedingt durch die Vernachlässigung mehrerer das Nickmoment beeinflussender Triebwerkseffekte zu Beginn der Rechnung.

Die zulässigen Schwerpunktbereiche befinden sich nun zwischen den Geraden aus der Steuerbarkeits- (gelb) und der Stabilitätsforderung abzüglich Stabilitätsmaß (blau). Zwischen diesen Geraden kann nun der erforderliche Schwerpunktbereich gemäß Beladediagramm so eingepasst werden, dass sich eine möglichst geringe Leitwerksfläche ergibt. Nach Tab.10.4 [*Scholz*] wird ein Schwerpunktbereich von 0,22 MAC gewählt.

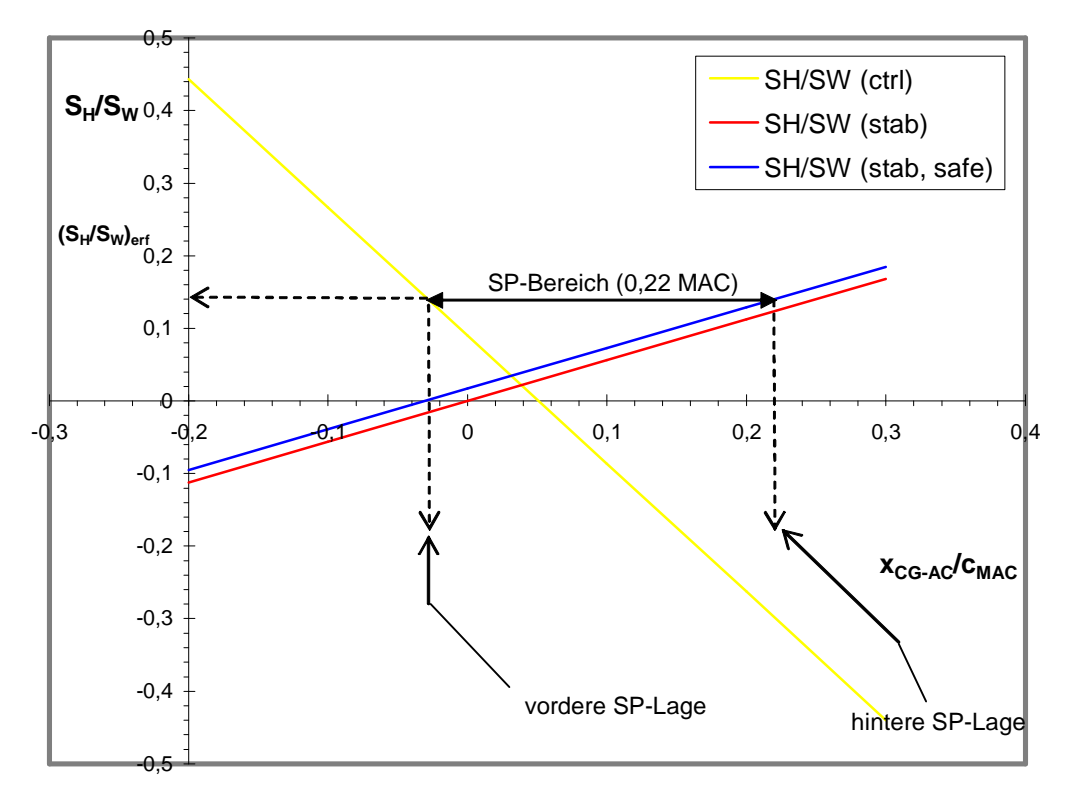

**Abbildung 9.1:** Ermittlung der Höhenleitwerksfläche nach [Hafer 93]

Es folgt eine minimale Höhenleitwerksfläche von  $S_H=0.22 S_W=0.22 102 m^2=22.44 m^2$ . Zum Vergleich: Die Leitwerksprognose I lieferte  $S_H = 23,16m^2$ , die Abweichung vom alten Wert beträgt 3,2%. Für die weiteren Berechnungen soll jedoch die HLW-Fläche aus dieser Prognose  $S_H = 22,44$ m<sup>2</sup> dimensionierend sein, da die "Leitwerksauslegung II Berechnung" präziser ist.

#### **9.2 Seitenleitwerk**

Das SLW wird hier nur nach der Steuerbarkeitsforderung ausgelegt.

Der dimensionierende Fall ist der Ausfall eines Triebwerks beim Start. Das TRW, das symmetrisch zum ausgefallenen TRW angeordnet ist, erzeugt ein Giermoment  $N_E$  (um die Hochachse), das vom Widerstand des ausgefallenen TRW noch um N<sub>D</sub> vergrößert wird. Dieses gesamte Giermoment muss nun durch den Auftrieb am SLW mit ausgeschlagenem Ruder ausgeglichen werden. Daraus ergibt sich nach Gl. (11.43) [*Scholz*] eine erforderliche SLW-Fläche:

$$
S_V = \frac{N_E + N_D}{\frac{1}{2} \rho \cdot v_{MC}^2 \cdot \delta_F \cdot \left[\frac{c_{L,\delta}}{(c_{L,\delta})_{theory}}\right] \cdot (c_{L,\delta})_{theory} \cdot K \cdot K_{\Lambda} \cdot l_V}
$$
(9.22)

Das Giermoment des aktiven Triebwerkes ist definiert:

$$
N_E = T_{TO} \cdot y_E = \frac{189901}{2} \cdot 4,83m = 458610,9Nm
$$
 (9.23)

Wichtig ist, nur den Startschub eines einzelnen Triebwerks einzusetzen, das andere ist ja außer Betrieb. yE gibt den Abstand des ausgefallenen Triebwerks zur Symmetrieebene an und ist anhand des Originalflugzeugs bekannt.

Das Giermoment durch den Widerstand des ausgefallenen TRW liegt bei etwa 25% des Momentes durch das gegenüberliegende aktive TRW (Jet mit drehendem Fan und hohem Nebenstromverhältnis):

$$
N_D = 0.25 \cdot N_E = 114652, 7Nm \tag{9.24}
$$

Somit wird das Gesamtgiermoment:

$$
N_{E} + N_{D} = 573263,6Nm.
$$
 (9.25)

Der Start wird in Meereshöhe (ρ=1,225kg/m³) durchgeführt. Die Mindestfluggeschwindigkeit bei Triebwerksausfall (minimum control speed)  $v_{MC}$  ist die Mindestgeschwindigkeit die erforderlich ist, um das Flugzeug bei einem Triebwerksausfall steuerbar zu halten. Sie liegt ca. 20% über der Überziehgeschwindigkeit in Startkonfiguration:

$$
v_{MC} = 1.2 \cdot v_{S,TO} \approx v_{LOF} = 62.15 \, m/s \tag{9.26}
$$

Die Abhebegeschwindigkeit ist der Gleichung (2.8) entnommen.

Der erforderliche Seitenruderausschlag ist auf  $\delta_F = 25^\circ = 0.4363$ rad beschränkt, nach Gl.(11.41) [*Scholz*]. Der Faktor

$$
\frac{c_{L,\delta}}{c_{L,\delta,\text{theory}}}
$$
 (9.27)

kann dem Bild E.2 [*Scholz*] entnommen werden. Zunächst muss hierfür das Verhältnis

$$
\frac{c_{L,\alpha}}{c_{L,\alpha,theory}}\tag{9.28}
$$

bestimmt werden. Nach Bild 7.9 [*Scholz*] ist dieses Verhältnis gleich 0,86. Somit entspricht, bei einer relativen Rudertiefe von  $(c_f/c) \approx 0.25$ , der Faktor nach Gl. (9.27) einem Wert von 0,78.

Für das gewählte NACA 0015-Profil (vgl. Kapitel 7.2) kann ebenfalls aus Bild E.2 ein Wert für  $(c_{L,\delta})_{theory}$  von 4,15 1/rad ermittelt werden. Der empirische Korrekturfaktor für große Klappenausschläge beträgt nach Bild E.1 [*Scholz*] K'=0,645. Der empirische Korrekturfaktor zur Berücksichtigung der Flügelpfeilung  $K_A$  ist bereits in Kapitel 5 bestimmt worden und ist gleich 0,87.

Der tatsächliche SLW-Hebelarm liegt bei  $l_v=x_{0.25 \text{MAC}} - x_{0.25 \text{MAC}} = 13,68 \text{m}$ .

Nach dem Einsetzen dieser Werte in Gl. (9.22) ergibt sich die aus Steuerbarkeitsgründen erforderliche SLW-Fläche:

$$
S_V = 22{,}22 \text{ m}^2
$$
.

Der hier berechnete Wert ist größer als der im Kapitel 7.2 ermittelte (Leitwerksauslegung I:  $S_{\rm V}$ =19,38m<sup>2</sup>). Die Ergebnisse aus diesem Kapitel sind jedoch genauer als die aus Kapitel 7.2. Es wird damit eine SLW-Fläche von 22,22 m<sup>2</sup> dimensionierend sein.

# **10 Fahrwerk**

# **10.1 Art des Fahrwerkes**

Die Boeing 737-300 soll mit einem Bugfahrwerk (nose gear, NG) mit zwei Rädern und einem Hauptfahrwerk (main gear, MG) mit zwei Beinen unter den Flügeln ausgestattet werden. Jedes Hauptfahrwerksbein besitzt einen Satz Zwillingsräder. Bei der Festlegung der Lage und Länge der Fahrwerksbeine müssen unterschiedliche Kriterien berücksichtigt werden. Anhand des Vorbildes müssen die Anzahl, Länge und Lage aller Fahrwerksbeine vorläufig festgelegt werden. Daraufhin kann man überprüfen, ob die Anforderungen an das gesamte Flugzeug bei Bodenbewegungen erfüllt werden.

# **10.2 Position des Fahrwerkes**

Um die Position bestimmen zu können, wird im ersten Schritt die Länge der Fahrwerksbeine zwischen der Rumpfunterkante und einem ebenen Rollfeld abgeschätzt. Für den Beladezustand "Betriebsleermasse" wird ein Abstand von  $z_{fu}$ =1,17m angenommen. Dies soll sowohl für das Bugfahrwerk als auch für das Hauptfahrwerk gelten, so dass der Gang in der Kabine horizontal ausgerichtet ist.

Die Spurweite des unter den Tragflügeln angebrachten Hauptfahrwerks betrage  $y_{tr} = 5,23$ m (track).

Die Lage des Schwerpunktes *zCG* in Bezug auf die Unterkante des Rumpfes, bezogen auf die Hochachse des Flugzeuges, soll in der Tabelle 10.1 bestimmt werden.

| Massegruppe        | Masse                                     | SP-Lage von der      | Masse SP-Lage |
|--------------------|-------------------------------------------|----------------------|---------------|
|                    |                                           | [kg] Rumpfunterkante |               |
|                    |                                           | $z_{CG}$ [m]         |               |
| Rumpf              | 7020,04                                   | 2,00                 | 14040,08      |
| TRW-Gondeln        | 1258,26                                   | 0,34                 | 427,81        |
| Triebwerke         | 4799,15                                   | 0,00                 | 0,00          |
| Systeme            | 8057,43                                   | 1,30                 | 10474,66      |
| Flügel             | 5054,36                                   | 0,50                 | 2527,18       |
| Höhenleitwerk      | 992,43                                    | 3,8                  | 3771,23       |
| Seitenleitwerk     | 611,95                                    | 6,75                 | 4130,66       |
| <b>Bugfahrwerk</b> | 360,30                                    | $-0,68$              | $-245,00$     |
| Hauptfahrwerk      | 1942,71                                   | $-0,68$              | $-1321,04$    |
| $\Sigma = MOEW$    | 30096,63                                  |                      | 33805,58      |
|                    | Gesamtschwerpunktlage                     | von                  | 1,12          |
|                    | der Rumpfunterkante $[m]$ z <sub>CG</sub> |                      |               |

**Tabelle 10.1:** Schwerpunkt (Rumpfunterkante) der B737-300

Der Abstand  $x_{MLG}$  des Hauptfahrwerkes zur Rumpfnase soll so groß sein, dass die beiden Fahrwerksbeine in etwa der x- Position der 75%- Linie der mittleren aerodynamischen Flügeltiefe c<sub>MAC</sub> positioniert seien, damit das Fahrwerk problemlos zwischen den Stegen des Biegetorsionskastens in den Flügel bzw. Rumpf einfahren kann:

$$
x_{\text{MLG}} = x_{\text{LEMAC}} + 0.75 \cdot c_{\text{MAC}} = 14.27m + 0.75 \cdot 3.73m \approx 17m \tag{10.1}
$$

Der Abstand zwischen Haupt- und Bugfahrwerk X<sub>MLG,NLG</sub> beträgt beim Vorbild etwa 38% der Rumpflänge. Überträgt man diese Verteilung auf den Nachentwurf so erhält man:

$$
x_{MLG,NLG} = 0.38 \cdot l_f = 0.38 \cdot 32,66m = 12,45m \tag{10.2}
$$

#### **10.3 Bodenfreiheit der Flügelspitze**

Die Spurweite und die Länge der Hauptfahrwerksbeine müssen so gewählt werden, dass es bei lateraler Rotation um 7,5° zu keiner Berührung des Tragflügels oder der Triebwerke mit dem Boden kommen kann (lateral ground clearance). Das Problem wird grafisch zu gelöst. Für die gewählte Fahrwerksanordnung ergibt sich gemäß der Front-Ansicht Abbildung 10.1 ein maximaler lateraler Winkel von ρ=14,6°.

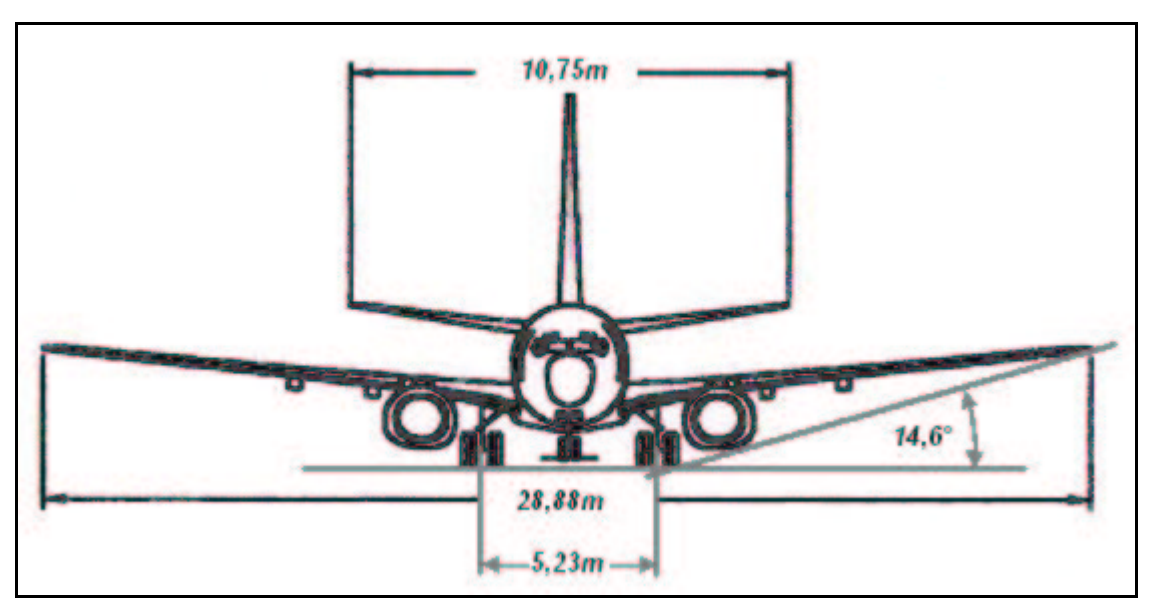

**Abbildung 10.1:** Bodenfreiheit der Flügelspitze, Front-Ansicht

## **10.4 Heckwinkel**

Heckkonus und Länge der Hauptfahrwerksbeine sollten aufeinander in der Weise abgestimmt sein, dass beim Rotieren während des Startvorgangs kein Aufsetzen des Heckkonus auf ebener Startbahn zustande kommt. Der Heckwinkel sollte in Bezug auf das Rotieren weder unnötig groß sein noch darf er zu klein werden. Der Heckwinkel wird graphisch, bei gewählter Hauptfahrwerkslage, mit  $\alpha_{H}$ =13,6° dimensioniert (s. Abb. 10.2).

## **10.5 Kippwinkel in Längsrichtung**

Das Hauptfahrwerk muss sich bezogen auf die x-Achse des Flugzeugs (in Rumpflängsrichtung) so weit hinter dem Schwerpunkt befinden, dass ein Umkippen in Längsrichtung unmöglich ist (longitudinal tip-over criterion for tricycle gears). Die z-Koordinate des Flugzeugschwerpunktes  $z_{CG}$  ist ebenfalls mit einzubeziehen. D.h.: Verbindet man in der Seitenansicht des Flugzeuges den Schwerpunkt mit dem Bodenberührpunkt des HFW und erzeugt eine zusätzliche Gerade durch das HFW, welche senkrecht zum Rollfeld ist, so muss der Winkel ψ zwischen beiden Geraden nach [*Roskam II*] mindestens 15° betragen. Diese Forderung ist gemäß der Seitenansicht Abbildung 10.2 erfüllt, denn ψ beträgt ca. 20°. Es wurde die hinterste Schwerpunktlage (Schwerpunktbereich: 0,22MAC) als ungünstigster Fall zur Winkelbestimmung zugrunde gelegt:

C.G. most bwd. = 
$$
x_{LEMAC} + x_{CG,LEMAC} + 0.5 \cdot 0.22 \cdot c_{MAC} = 15.31 \text{m}
$$
. (10.3)

Die einzelnen Werte für die Summanden wurden dem Kapitel (8.3) entnommen.

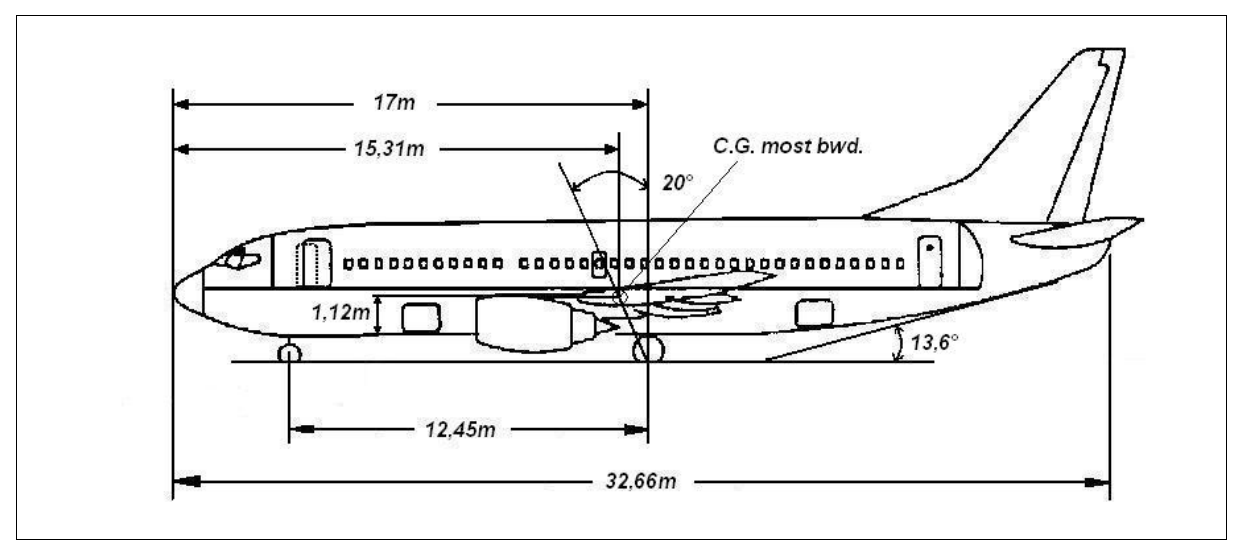

**Abbildung 10.2:** Seitenansicht; Heckwinkelbestimmung; Kippwinkel in Längsrichtung

## **10.6 Kippwinkel in Querrichtung**

Damit während des Rollens am Boden das Flugzeug in den Kurven nicht umkippt, darf der hintere Schwerpunkt (most aft C.G.) unter Berücksichtigung einer gegebenen Spurweite des HFW nicht zu hoch liegen. Der Kippwinkel in Querrichtung (lateral tip-over angle) sollte nach [*Roskam II*] 55° nicht überschreiten. In diesem Fall liegt der Kippwinkel bei  $\psi = 44.19$ °.

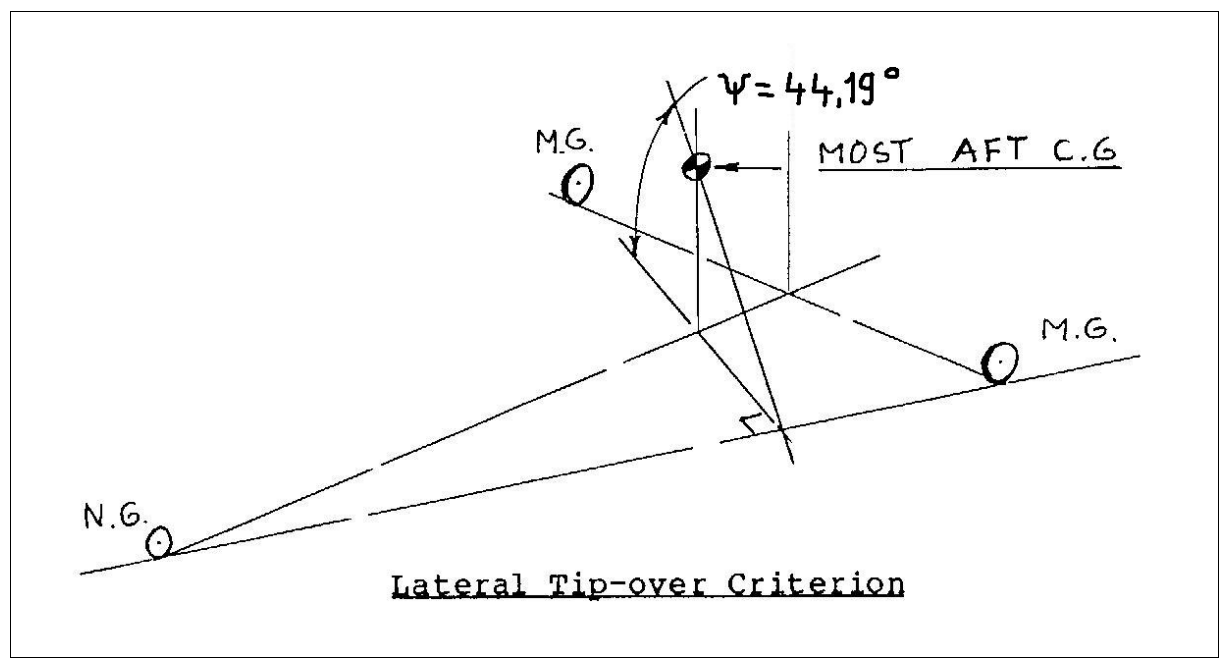

**Abbildung 10.3:** Kippwinkel in Querrichtung

## **10.7 Reifenauswahl**

Die berechnete Abflugmasse liegt bei  $m_{\text{MTO}}$ =58554 kg; dies entspricht 129112 lb. Nach Tab.9.2 [*Roskam II*] werden für Verkehrsflugzeuge dieser Größenordnung üblicherweise 40x14''-Reifen am Hauptfahrwerk und 24x7,7''-Reifen am Bugfahrwerk verwendet. Der erforderliche Reifendruck (tire pressure) liegt für das Hauptfahrwerk bei circa 170 lb/in² (psi) und für das Bugfahrwerk bei etwa 170 lb/in².

## **10.8 Load Classification Number (LCN)**

Die Load Classification Number folgt nach [*Torenbeek 88*] fig.10-1 aus dem Reifendruck und der Equivalent Single Wheel Load (ESWL). Die ESWL, eine Last, welche bei fiktiver Betrachtung nur eines Reifens den gleichen Effekt auf die Rollbahn ausübt wie das tatsächlich vorhandene Fahrwerk, ist der Quotient aus der Last auf einem Fahrwerksgestell und einem Reduktionsfaktor:

$$
ESWL = \frac{total\ load\ on\ one\ undercarriage\ assembly}{reduction\ factor}
$$
 (10.4)

Die maximale Last auf einem Hauptfahrwerksgestell L<sub>MG,max</sub> liegt bei hinterer Schwerpunktlage vor; sie beträgt:

$$
L_{MG,max} = m_{MTO} \cdot [Radstand - (x_{MG} - x_{CG, bwd})]/(2 \cdot Radstand)
$$
  
=58554,21 kg [12,45m-(16,46m-14,69m)]/(2 \cdot 12,45m)  
=25114,82 kg  
=55378,17 lb. (10.5)

Die Umrechnung in pounds erfolgt, da in den Diagrammen nach [*Torenbeek 88*] angelsächsische Einheiten verwendet werden. Um den Reduktionsfaktor nach fig.10-2 bestimmen zu können, muss zunächst die Reifenkontaktfläche  $A_c$  berechnet werden:

$$
A_c = \frac{L_{MG, \text{max}}}{tire \text{ pressure}} = \frac{55378,17lb}{170lb \sin^2} = 325,75in^2
$$
 (10.6)

Weiterhin ist die Konsistenz des Untergrundes nach [*Torenbeek 88*] bei einer konservativen Annahme mit L=45in anzusetzen. Der Abstand der Räder von einem Hauptfahrwerksgestell beträgt S<sub>T</sub>=33,59in. Somit wird der Reduktionsfaktor zu 1,34.

Nach Gl. (10.4) ist die ESWL dann:

$$
ESWL = \frac{55378,17lb}{1,34} = 41336,73lb
$$
 (10.7)

Mit einem Reifendruck von 170lb/in² wird nach fig.10-1 [*Torenbeek 88*] eine LCN=61 erreicht.
## **11 Polare**

Zwischen Widerstand und Auftrieb des gesamten Flugzeuges besteht ein mathematischer Zusammenhang der in diesem Kapitel dargestellt wird. Eine Polare kann näherungsweise formuliert werden in der Form:

$$
C_{D} = C_{D0} + C_{Di} = C_{D0} + \frac{C_{L}^{2}}{\pi \cdot A \cdot e}
$$
 (11.1)

Zur Berechnung des Widerstandes wird eine in der Literatur vorgeschlagene Methode der Widerstandsaufteilung gewählt. Es handelt sich um die Berechnung der Einzelwiderstände der Flugzeugkomponenten. Der Nullwiderstand wird beschrieben durch die Form:

$$
C_{D0} = \sum_{c=1}^{n} \left( C_{f,c} \cdot FF_c \cdot Q_c \cdot \frac{S_{wet,c}}{S_{ref}} \right)
$$
 (11.2)

Darin ist C<sub>f.c</sub> der jeweilige Beiwert des Reibungswiderstandes, FF<sub>c</sub> ein Faktor, der den Formwiderstand berücksichtigt, Q<sub>c</sub> bewertet den Interferenzwiderstand bezogen auf den Rumpf und S<sub>wet,c</sub>/S<sub>ref</sub> ist das Verhältnis aus umströmter Fläche der entsprechenden Komponente und Referenzflügelfläche.

Für die folgenden Berechnungen der Reynolds-Zahlen wird die kinematische Zähigkeit der Luft in der Flughöhe  $h_{cr}$ =10,668 km benötigt. Es wird eine niedrigere Reiseflughöhe gewählt als in Kapitel 2.5 Gl. (2.23) ermittelt. Es handelt sich in diesem Entwurf um ein Kurz-oder Mittelstreckenflugzeug, das in der Flugzeit kaum in die Höhe von 12,13 km vordringt. Aus diesem Grund wird die kinematische Zähigkeit für eine Höhe von 10,668 km nach Blatt 1.2 [*SML*] der ISO-Standard-Atmosphäre verwendet.

$$
V_{10,668km} = 3,777634 \cdot 10^{-5} \frac{m^2}{s}
$$
 (11.3)

Die gewählte Reiseflughöhe entspricht der des Originalflugzeuges.

Für alle Flächen ist es wichtig zu wissen, wie rau die Oberflächenstruktur ist. Der Reibungswiderstandsbeiwert ist in laminarer Strömung

$$
C_{f, \text{lanin} \, ar} = 1,328 / \sqrt{\text{Re}} \,. \tag{11.4}
$$

Bei turbulenter Strömung ist

$$
C_{f, turbulent} = \frac{0,455}{(\log \text{Re})^{2,58} \cdot (1 + 0,144 \cdot M^2)^{0,65}} \,. \tag{11.5}
$$

Durch eine relativ raue Oberfläche wird der Reibungswiderstand *C<sup>f</sup>* ,*turbulent* höher sein als durch Gl. (11.4) beschrieben. Dieser Effekt wird durch die sog. `cut-off Reynoldszahl´ berücksichtigt. Für Geschwindigkeiten *M* ≤ 0,9 gilt nach [*Scholz*] Gl. (13.19)

Re<sub>cut-off</sub> = 38,21 
$$
\left(\frac{l}{k}\right)^{1,053}
$$
 (11.6)

mit *k=*0,00635mm für glatte Farbe und *l* für die Länge des längs zur Anströmung angestellte Profil. Wenn die errechnete Reynoldszahl Re = *v* ⋅ *l* / *v* kleiner als die `cut-off Reynoldszahl´ ist, was in diesem Kapitel immer der Fall sein wird, ist für *C<sup>f</sup>* ,*turbulent* die normale Reynoldszahl zu verwenden.

#### **11.1 Flügel**

Um den Reibungswiderstandsbeiwert  $C_{f,w}$  für den Flügel bestimmen zu können, muss zunächst der Anteil laminarer Strömung klaminar abgeschätzt werden. Hierfür wird ein Wert von 10% angenommen. Nach Gl. (13.21) [*Scholz*] lässt sich schreiben:

$$
C_{f,w} = k_{la \min ar} \cdot C_{f,la \min ar} + (1 - k_{la \min ar}) \cdot C_{f,urbulent}
$$
\n(11.7)

$$
\text{mit:} \qquad C_{f, \text{laminar}} = \frac{1,328}{\sqrt{\text{Re}}} = \frac{1,328}{\sqrt{\frac{v_{CR} \cdot c_{\text{MAC}}}{v}}} = \frac{1,328}{\sqrt{\frac{220m/s \cdot 3,73m}{3,7776 \cdot 10^{-5} m^2/s}}} = 2,84 \cdot 10^{-4} \qquad (11.8)
$$

und: 
$$
C_{f, turbulent} = \frac{0,455}{(\log \text{Re})^{2.58} \cdot (1 + 0,144 \cdot M^2)^{0.65}} \Rightarrow
$$

$$
C_{f, turbulent} = \frac{0,455}{(\log(2,185 \cdot 10^7))^{2.58} \cdot (1 + 0,144 \cdot 0,745^2)^{0.65}} = 2,529 \cdot 10^{-3}
$$
(11.9)

Somit ergibt sich für den Flügeloberflächenreibungsbeiwert:

$$
C_{f,w} = 0.1 \cdot 2.84 \cdot 10^{-4} + 0.9 \cdot 2.529 \cdot 10^{-3} = 2.3042 \cdot 10^{-3}.
$$

Nach Gl. (13.22) [*Scholz*] beträgt der Formfaktor für Flügel und Leitwerke FF<sub>w</sub>:

$$
FF_w = \left[1 + \frac{0.6}{x_t} \cdot (t/c) + 100 \cdot (t/c)^4\right] \cdot \left[1.34 \cdot M^{0.18} \cdot (\cos \varphi_m)^{0.28}\right] \tag{11.10}
$$

Die Dickenrücklage  $x_t$  ist nach [*Abbott*] für das verwendete NACA 63<sub>2</sub>-615 Profil  $x_t$ =0,35. Die relative Profildicke beträgt 0,15 und die Reiseflugmachzahl war  $M_{CR}$ =0,745.  $\varphi_m$  ist in obiger Gleichung der Pfeilwinkel der Linie maximaler Profildicke (in folgender Gleichung wird dieser gesuchte Winkel jedoch mit  $\varphi_n$  bezeichnet):

$$
\tan \varphi_n = \tan \varphi_m - \frac{4}{A} \cdot \left[ \frac{n - m}{100} \cdot \frac{1 - \lambda}{1 + \lambda} \right] \Rightarrow
$$
\n
$$
\tan \varphi_{35} = \tan \varphi_{25} - \frac{4}{7,91} \cdot \left[ \frac{35 - 25}{100} \cdot \frac{1 - 0.24}{1 + 0.24} \right] \Rightarrow \varphi_{35} = 23,52^\circ \quad \text{mit } \varphi_{25} = 25^\circ
$$
\n(11.12)

Nach Gl. (11.10) wird somit der Formfaktor für den Flügel zu:

$$
FF_w = 1,5487.
$$

Der Interferenzfaktor Q für den Flügel eines Tiefdeckers ist nach [*Scholz*] Tabelle 13.4 bei vorhandener Flügel-Rumpf-Übergangsverkleidung QW=1.

[*Torenbeek 88*] liefert eine Abschätzgleichung für die benetzte Flügelfäche:

$$
S_{\text{wet},\text{w}} = 2 \cdot S_{\text{exp},\text{w}} \cdot \left( 1 + 0.25 \cdot (t/c)_r \cdot \frac{1 + \tau \cdot \lambda}{1 + \lambda} \right) \tag{11.13}
$$

Die freiliegende Flügelfläche beträgt etwa S<sub>exp,W</sub>=102m<sup>2</sup>–3,76m⋅4,71m=84,29m<sup>2</sup>. Die relative Profildicke an der Flügelwurzel  $(t/c)$ <sub>r</sub> sowie das Verhältnis der relativen Profildicken Flügelwurzel/Flügelspitze τ ist bereits in Kapitel 4 bestimmt worden. Demnach wird die benetzte Flügelfläche zu:  $S_{wet,w}$ =173,8m<sup>2</sup>.

Der Nullwiderstandsbeiwert des **Flügels** wird schließlich zu:

$$
C_{D0,w} = C_{f,w} \cdot FF_w \cdot Q_w \cdot \frac{S_{wet,w}}{S_{ref}} = 2,3042 \cdot 10^{-3} \cdot 1,5487 \cdot 1 \cdot \frac{1738m^2}{102m^2} = 6,08 \cdot 10^{-3}. \tag{11.14}
$$

#### **11.2 Höhenleitwerk**

Die Reynoldszahl der HLW-Strömung ist:

$$
\text{Re}_H = \frac{v \cdot c_{\text{MAC},H}}{v} = \frac{220 \frac{m}{s} \cdot 2,47m}{3,7776 \cdot 10^{-5} \frac{m^2}{s}} = 1,445 \cdot 10^7 \tag{11.15}
$$

Nach Gl. (11.4) wird

$$
C_{f, \text{lamin ar}, H} = 3,494 \cdot 10^{-4} \,. \tag{11.16}
$$

Nach Gl. (11.5) wird

$$
C_{f, turbulent, H} = 2,696 \cdot 10^{-3} \tag{11.17}
$$

daraus ergibt sich ein Reibungswiderstandsbeiwert nach Gl. (11.7)

$$
C_{f,H} = 0.1 \cdot 3.494 \cdot 10^{-4} + 0.9 \cdot 2.696 \cdot 10^{-3} = 2.461 \cdot 10^{-3}
$$

Bei einem Normalleitwerk ist der Interferenzfaktor gemäß [*Scholz*], Tabelle 13.4 für übliche Leitwerksausführungen  $Q_H$ =1,04. Für den Formfaktor FF $_H$  besitzt die für den Flügel verwendete Gleichung ebenfalls Gültigkeit:

$$
FF_{H} = \left[1 + \frac{0.6}{x_{t}} \cdot (t/c) + 100 \cdot (t/c)^{4}\right] \cdot \left[1.34 \cdot M^{0.18} \cdot (\cos \varphi_{m})^{0.28}\right]
$$
 (11.18)

Die Dickenrücklage x<sub>t</sub> ist nach [*Abbott*] für das verwendete NACA 0009 Profil x<sub>t</sub>=0,3. Die Profildicke an der Wurzel beträgt t/c=0,12. ϕ<sup>m</sup> ist in obiger Gleichung der Pfeilwinkel der Linie maximaler Profildicke:

$$
\tan \varphi_n = \tan \varphi_m - \frac{4}{A_H} \cdot \left[ \frac{n - m}{100} \cdot \frac{1 - \lambda_H}{1 + \lambda_H} \right]
$$
\n
$$
\tan \varphi_{30} = \tan \varphi_{H,25} - \frac{4}{5,15} \cdot \left[ \frac{30 - 25}{100} \cdot \frac{1 - 0.26}{1 + 0.26} \right] \Rightarrow \varphi_{30} = 29^\circ \quad \text{mit } \varphi_{H,25} = 30^\circ
$$
\n(11.19)

Damit ergibt sich  $FF_H$  zu 1,4249.

Die benetzte Fläche des Höhenleitwerks:

$$
S_{wet,H} = 2 \cdot S_{\exp,H} \cdot \left(1 + 0.25 \cdot (t/c)_r \cdot \frac{1 + \tau \cdot \lambda}{1 + \lambda}\right)
$$
 (11.20)

mit:

$$
S_{\exp,H} \approx 1.2 \cdot S_H = 1.2 \cdot 22.44 m^2 = 26.93 m^2
$$

$$
\Rightarrow S_{\text{wet},H} = 2 \cdot 26,93m^2 \cdot \left(1 + 0.25 \cdot 0.12 \cdot \frac{1 + 0.45 \cdot 0.26}{1 + 0.26}\right) = 55,29m^2
$$

Für den Nullwiderstandsbeiwert des **Höhenleitwerks** ergibt sich somit

$$
C_{D0,H} = C_{f,H} \cdot FF_H \cdot Q_H \cdot \frac{S_{wet,H}}{S_{ref}} \Rightarrow (11.21)
$$
  

$$
C_{D0,H} = 2,461 \cdot 10^{-3} \cdot 1,4249 \cdot 1,04 \cdot \frac{55,29}{102} = 1,977 \cdot 10^{-3}.
$$

### **11.3 Seitenleitwerk**

Die Reynoldszahl der SLW-Strömung ist

$$
\text{Re} = \frac{v \cdot c_{MAC,V}}{v} = \frac{220 \frac{m}{s} \cdot 4m}{3,7776 \cdot 10^{-5} \frac{m^2}{s}} = 2,34 \cdot 10^7. \tag{11.22}
$$

Nach Gl. (11.4) wird

$$
C_{f, \text{lamin ar, V}} = 2,745 \cdot 10^{-4}.
$$
 (11.23)

Nach Gl. (11.5) wird

$$
C_{f, turbulent, V} = 2.5 \cdot 10^{-3} \tag{11.24}
$$

daraus ergibt sich ein Reibungswiderstandsbeiwert nach Gl. (11.7)

$$
C_{f,V} = 0.1 \cdot 2.745 \cdot 10^{-4} + 0.9 \cdot 2.5 \cdot 10^{-3} = 2.2796 \cdot 10^{-3}
$$

Bei einem Normalleitwerk ist der Interferenzfaktor gemäß [*Scholz*], Tabelle 13.4 für das SLW ebenfalls  $Q_V = 1,04$ . Für den Formfaktor gilt wieder:

$$
FF_{v} = \left[1 + \frac{0.6}{x_{t}} \cdot (t/c) + 100 \cdot (t/c)^{4}\right] \cdot \left[1.34 \cdot M^{0.18} \cdot (\cos \varphi_{m})^{0.28}\right] = 1.6374 \quad (11.25)
$$

Die Dickenrücklage x<sub>t</sub> ist nach [*Abbott*] für das verwendete NACA 0015 Profil x<sub>t</sub>=0,3. Die relative Profildicke beträgt t/c=0,15 und die Reiseflugmachzahl ist M<sub>CR</sub>=0,745.  $\varphi_m$  ist in obiger Gleichung der Pfeilwinkel der Linie maximaler Profildicke (in folgender Gleichung wird dieser gesuchte Winkel jedoch mit  $\varphi_n$  bezeichnet):

$$
\tan \varphi_n = \tan \varphi_m - \frac{4}{A_V} \cdot \left[ \frac{n - m}{100} \cdot \frac{1 - \lambda_V}{1 + \lambda_V} \right]
$$
\n
$$
\tan \varphi_{30} = \tan \varphi_{V,25} - \frac{4}{1,56} \cdot \left[ \frac{30 - 25}{100} \cdot \frac{1 - 0.31}{1 + 0.31} \right] \Rightarrow \varphi_{30} = 32,32^\circ \quad \text{mit } \varphi_{V,25} = 35^\circ
$$
\n(11.26)

Benetzte Fläche des Seitenleitwerkes:

$$
S_{\text{wet},V} = 2 \cdot S_{\text{exp},V} \cdot \left( 1 + 0.25 \cdot (t/c)_r \cdot \frac{1 + \tau \cdot \lambda}{1 + \lambda} \right) \tag{11.27}
$$

mit

$$
S_{\exp,V} \approx 1.2 \cdot S_V = 1.2 \cdot 22.22 = 26.66 m^2
$$

$$
\Rightarrow S_{wet,V} = 2 \cdot 26,66m^2 \cdot \left(1 + 0.25 \cdot 0.1 \cdot \frac{1 + 0.4 \cdot 0.31}{1 + 0.31}\right) = 54,46m^2
$$

Der Nullwiderstandsbeiwert des **Seitenleitwerks** ist folglich:

$$
C_{D0,V} = C_{f,V} \cdot FF_V \cdot Q_V \cdot \frac{S_{\text{wet,V}}}{S_{\text{ref}}} = 2,2796 \cdot 10^{-3} \cdot 1,6374 \cdot 1,04 \cdot \frac{54,46}{102} = 2,073 \cdot 10^{-3}. \tag{11.28}
$$

#### **11.4 Rumpf**

Die Strömung um den Rumpf ist zu 25% laminar. Die Reynoldszahl beträgt:

Re<sub>f</sub> = 
$$
\frac{v \cdot l_f}{v}
$$
 =  $\frac{220m/s \cdot 32,66m}{3,7776 \cdot 10^{-5} m^2/s}$  = 1,9107 · 10<sup>8</sup> (11.29)

Nach Gl. (11.4) wird

$$
C_{f, \text{lanin } ar, f} = 9.61 \cdot 10^{-5}.
$$
 (11.30)

Nach Gl. (11.5) wird

$$
C_{f, turbulent, f} = 1,852 \cdot 10^{-3} \tag{11.31}
$$

daraus ergibt sich ein Reibungswiderstandsbeiwert nach Gl. (11.7)

$$
C_{f,f} = 0.25 \cdot 9.61 \cdot 10^{-5} + 0.75 \cdot 1.852 \cdot 10^{-3} = 1.413 \cdot 10^{-3}
$$

Der Formfaktor für den Rumpf ist nach [*DATCOM* 1978]:

$$
FF_f = 1 + \frac{60}{(l_f/d_f)^3} + \frac{(l_f/d_f)}{400} = 1 + \frac{60}{(32,66m/3,88m)^3} + \frac{(32,66m/3,88m)}{400} = 1,1216
$$
 (11.32)

Der Interferenzfaktoren des Rumpfes ist:  $Q_f=1$ .

Die benetzte Fläche von Rümpfen mit zylindrischem Mittelteil ist nach [*Torenbeek 1988*] bzw. Gl. (13.8) [*Scholz*] für Rumpfschlankheitsgrade  $\geq 4.5$ :

$$
S_{wet,f} = \pi \cdot d_f \cdot l_f \cdot \left(1 - \frac{2}{\lambda_f}\right)^{2/3} \cdot \left(1 + \frac{1}{\lambda_f^2}\right) \Rightarrow
$$
  
\n
$$
S_{wet,f} = \pi \cdot 3,88m \cdot 32,66m \cdot (1 - 2/8,4)^{2/3} \cdot (1 + 1/8,4^2) = 332,255m^2
$$
\n(11.33)

Schließlich wird der Nullwiderstandsbeiwert des **Rumpfes** zu:

$$
C_{D0,f} = C_{f,f} \cdot FF_f \cdot Q_f \cdot \frac{S_{wet,f}}{S_{ref}} = 1,413 \cdot 10^{-3} \cdot 1,1216 \cdot 1 \cdot \frac{332,255m^2}{102m^2} = 5,16 \cdot 10^{-3}. \quad (11.35)
$$

#### **11.5 Triebwerksgondeln**

Die Strömung an den TRW-Gondeln sei vollständig turbulent; d.h., die Reynoldszahl wird anhand der abgeschätzten Gesamtlänge der Triebwerksgondel (nacelle) bestimmt:

Re<sub>n</sub> = 
$$
\frac{v \cdot l_e}{v}
$$
 =  $\frac{220m/s \cdot 4{,}75m}{3{,}7776 \cdot 10^{-5}m^2/s}$  = 2{,}7789.10<sup>7</sup> (11.36)

Daraus folgt ein Oberflächenreibbeiwert von:

$$
C_{f,n} = \frac{0,455}{(\log \text{Re})^{2,58} \cdot (1 + 0,144 \cdot M^2)^{0,65}} = 2,438 \cdot 10^{-3}
$$
 (11.37)

Nach Gl. (13.24) [*Scholz*] berechnet sich der Formfaktor für Triebwerksgondeln mit:

$$
FF_n = 1 + \frac{0.35}{(l_n / d_n)} = 1 + \frac{0.35}{(4.75m/2.5m)} = 1.1474
$$
 (11.38)

Der Interferenzfaktor bei Triebwerksbefestigung am Flügel beträgt Q<sub>n</sub>=1,3 nach [*Scholz*], Tabelle 13.4, wenn der Abstand zum Flügel kleiner ist als der Triebwerksdurchmesser.

Nach [*Torenbeek 88*] setzt sich die benetzte Fläche der Triebwerksgondel zusammen aus:

$$
S_{\text{wet},n} = S_{\text{wet},\text{fan cowl.}} + S_{\text{wet},\text{gas gen.}} + S_{\text{wet},\text{plug}} \tag{11.39}
$$

Dabei lassen sich die einzelnen Summanden nach [*Scholz*] Gl. (13.12) und Gl. (13.13) abschätzen mit:

$$
S_{wet, fan covl.} = l_n \cdot D_n \cdot \left[ 2 + 0.35 \frac{l_1}{l_n} + 0.8 \frac{l_1 \cdot D_{hl}}{l_n \cdot D_n} + 1.15 \cdot \left( 1 - \frac{l_1}{l_n} \right) \cdot \frac{D_{ef}}{D_n} \right] \Rightarrow (11.40)
$$
  
\n
$$
S_{wet, fan covl.} = 3,80m \cdot 2,0m \cdot \left[ 2 + 0.35 \cdot \frac{0.95m}{3,80m} + 0.8 \frac{0.95m \cdot 1.50m}{3,80m \cdot 2,0m} + 1.15 \cdot \left( 1 - \frac{0.95m}{3,80m} \right) \cdot \frac{1.90m}{2,0m} \right] \Rightarrow
$$
  
\n
$$
S_{wet, fan covl.} = 23,2322m^2
$$

und:

$$
S_{\text{wet}, \text{gas gen.}} = \pi \cdot l_g \cdot D_g \cdot \left[ 1 - \frac{1}{3} \cdot \left( 1 - \frac{D_{eg}}{D_g} \right) \cdot \left( 1 - 0.18 \cdot \left( \frac{D_g}{l_g} \right)^{5/3} \right) \right] \Rightarrow \qquad (11.41)
$$
  

$$
S_{\text{wet}, \text{gas gen.}} = \pi \cdot 0.75 m \cdot 0.95 m \cdot \left[ 1 - \frac{1}{3} \cdot \left( 1 - \frac{0.6m}{0.95m} \right) \cdot \left( 1 - 0.18 \cdot \left( \frac{0.95m}{0.75m} \right)^{5/3} \right) \right] \Rightarrow
$$
  

$$
S_{\text{wet}, \text{gas gen.}} = 2.0368 m^2.
$$

Weiterhin ist nach Gl. (13.14) [*Scholz*]:

$$
S_{\text{wet, plug}} = 0,7 \cdot \pi \cdot l_p \cdot D_p \implies
$$
  
\n
$$
S_{\text{wet, plug}} = 0,7 \cdot \pi \cdot 0,3m \cdot 0,19m \implies
$$
  
\n
$$
S_{\text{wet, plug}} = 0,12534 m^2
$$
\n(11.42)

Die gesamte benetzte Fläche beider Treibwerksgondeln ist dann nach Gl. (11.39):

$$
S_{wet,n} = 2 \cdot (23,2322m^2 + 2,0368m^2 + 0,12534m^2) = 50,79m^2.
$$

Der Nullwiderstandsbeiwert der **Triebwerksgondeln** ist demnach:

$$
C_{D0,n} = C_{f,n} \cdot FF_n \cdot Q_n \cdot \frac{S_{wet,n}}{S_{ref}} = 2,438 \cdot 10^{-3} \cdot 1,1474 \cdot 1,3 \cdot \frac{50,79m^2}{102m^2} = 1,8108 \cdot 10^{-3} \cdot (11.43)
$$

#### **11.6 Pylone**

Es stehen nur sehr wenige Angaben der Pylone zur Verfügung, daher ist die Berechnung sehr kurz gehalten. Die Reynoldszahl wird anhand der abgeschätzten Gesamtlänge der Pylone bestimmt:

Re<sub>p</sub> = 
$$
\frac{v \cdot l_p}{v}
$$
 =  $\frac{220m/s \cdot 4,3m}{3,7776 \cdot 10^{-5} m^2/s}$  2,5156·10<sup>7</sup> (11.44)

Es wird davon ausgegangen, dass die Strömung vollständig turbulent sei:

$$
C_{f,n} = \frac{0,455}{(\log \text{Re})^{2,58} \cdot (1 + 0,144 \cdot M^2)^{0,65}} = 2,475 \cdot 10^{-3}
$$
 (11.45)

Um den Formfaktor für den Pylon FFp zu bestimmen wird näherungsweise davon ausgegangen, dass die Gl. (11.38) ebenfalls an dieser Stelle gilt:

$$
FF_p = 1 + \frac{0.35}{(l_p/h_p)} = 1 + \frac{0.35}{(4.30m/1m)} = 1.08
$$
 (11.46)

Der Interferenzfaktor der Pylonen soll dem der TRW-Gondeln entsprechen und beträgt  $Q_p = 1,3$ . Die benetzte Fläche beider Pylone wird abgeschätzt durch:

$$
S_{\text{wet,p}} = 2.4,30 \text{m} \cdot 0,5 \text{m} = 4,30 \text{m}^2 \tag{11.47}
$$

Der Nullwiderstandsbeiwert der **Pylone** ist demnach:

$$
C_{D0,p} = C_{f,p} \cdot FF_p \cdot Q_p \cdot \frac{S_{\text{wet},p}}{S_{\text{ref}}} = 2,475 \cdot 10^{-3} \cdot 1,08 \cdot 1,3 \cdot \frac{4,30m^2}{102m^2} = 0,1467 \cdot 10^{-3} \quad (11.48)
$$

#### **11.7 Gesamtnullwiderstand**

Die Summe der oben berechneten Einzelnullwiderstände ergibt den Gesamtnullwiderstand:

$$
C_{D0} = C_{D0,w} + C_{D0,H} + C_{D0,V} + C_{D0,f} + C_{D0,n} + C_{D0,p} \Rightarrow
$$
  
\n
$$
C_{D0} = (6,08+1,977+2,0731+5,16+1,8108+0,1467) \cdot 10^{-3} \Rightarrow
$$
\n(11.49)  
\n
$$
C_{D0} = 17,248 \cdot 10^{-3}
$$

#### **11.8 Wellenwiderstand**

Der Wellenwiderstand lässt sich durch die Gleichung (13.25) [*Scholz*] ausdrücken:

$$
\Delta C_{D,wave} = a \cdot \left(\frac{M}{M_{\text{crit}}} - 1\right)^b.
$$
 (11.50)

Die Parameter a, b und  $M_{\text{crit}}$  sind dabei aus den Messdaten zum Wellenwiderstand einer Lookheed C-5A Galaxy entstanden, nach [*Scholz*], Tabelle 13.5. Dieses Flugzeug wurde als Bezugsgröße gewählt, da die Reisefluggeschwindigkeit ( $v_{CR}$ =232m/s) und die Machzahl des Widerstandsanstiegs  $(M_{DD}=0.79)$  mit den ermittelten Daten für die Boeing B737-300  $(v_{CR}=220 \text{m/s};M_{DD}=0,745)$  am besten übereinstimmen. An dieser Stelle wird jedoch vernachlässigt, dass die C-5A Galaxy um etwa das sechsfache größere Abfluggewicht hat. Somit ist der Wellenwiderstand:

$$
\Delta C_{D,wave} = 0,1002 \cdot \left(\frac{0,745}{0,53} - 1\right)^{4,77} = 1,3546 \cdot 10^{-3}
$$
 (11.51)

#### **11.9 Oswald-Faktor und Gesamtwiderstand**

Der Oswald-Faktor wurde in den vorangegangenen Kapiteln für den Flugzustand immer mit einem Wert von e=0,85 angenommen. Nach [*Howe 2000*] lässt sich der Faktor aber beschreiben durch:

$$
e = \frac{1}{(1+0.12 \cdot M^6) \cdot \left\{1+\frac{0.142+f(\lambda) \cdot A \cdot (10t/c)^{0.33}}{(\cos \varphi_{25})^2}+\frac{0.1 \cdot (3N_e+1)}{(4+A)^{0.8}}\right\}}
$$
(11.52)

N<sup>e</sup> entspricht der Anzahl der Triebwerke auf dem Flügel; d.h., wenn keine TRW auf dem Flügel angebracht sind ist  $N_e = 0$ .

f(λ) ist dabei nach Gl. (13.27) [*Scholz*] zu ermitteln:

$$
f(\lambda) = 0.005 \cdot (1 + 1.5 \cdot (\lambda - 0.6)^2) = 0.005 \cdot (1 + 1.5 \cdot (0.24 - 0.6)^2) = 5.972 \cdot 10^{-3}
$$
 (11.53)

Nach Gl. (11.52) ergibt sich daraus ein Oswald-Faktor von:

$$
e = 0.7844 \tag{11.54}
$$

Mit diesem errechneten Oswald-Faktor lässt sich Gl. (11.1) genau bestimmen.

$$
C_D = C_{D0} + C_{Di} = C_{D0} + \frac{C_L^2}{\pi \cdot A \cdot e} = 0.01725 + \frac{0.627^2}{\pi \cdot 7.91 \cdot 0.7844} = 37,42 \cdot 10^{-3} \quad (11.55)
$$

Die genaue Gleitzahl ist nun ebenfalls Bestimmbar:

$$
\left(\frac{L}{D}\right)_{\text{max}} = \frac{c_L}{c_D} = \frac{0.627}{0.03742} = 16,76\tag{11.56}
$$

Dies bedeutet eine Abweichung zu der in Kapitel 2.5 ermittelten Gleitzahl von 0,5%.

\_\_\_\_\_\_\_\_\_\_\_\_\_\_\_\_\_\_\_\_\_\_\_\_\_\_\_\_\_\_\_\_\_\_\_\_\_\_\_\_\_\_\_\_\_\_\_\_\_\_\_\_\_\_\_\_\_\_\_\_\_\_\_\_\_\_\_\_\_\_\_

# **12 Direkte Betriebskosten (Direct Operating Costs, DOC)**

Die Berechnung der DOC erfolgt nach der Methode der *Association of European Airlines* (AEA 1989a). Diese Methode berücksichtigt die einzelnen Kostenelemente Abschreibung, Zinsen, Versicherung, Kraftstoff, Wartung, Personal und Gebühren, die addiert werden, um die gesamten direkten Betriebskosten des Flugzeugs zu erhalten; nach Gl. (14.11) [*Scholz*] ist somit:

$$
C_{DOC} = C_{DEF} + C_{INT} + C_{INS} + C_F + C_M + C_C + C_{FEE}.
$$
 (12.1)

Die DOC können auf verschiedene Größen bezogen werden, z.B. auf die Flugstrecke, Flugzeit, Nutzlast oder die zurückgelegten Sitzplatz-Kilometer. Im vorliegenden Fall werden die Kosten pro Flugzeug und Jahr ( $C_{DOC}=C_{a/c,a}$ ) bestimmt.

#### **12.1 Abschreibung**

Die Abschreibung ist in diesem Fall die Verteilung der Wertminderung (Differenz aus Anschaffungspreis und Restwert) des Flugzeugs auf die Nutzungsdauer n<sub>DEP</sub>.

$$
C_{DEP} = \frac{P_{total} - P_{residual}}{n_{DEP}} = \frac{P_{total} \cdot \left(1 - \frac{P_{residual}}{P_{total}}\right)}{n_{DEP}}
$$
(12.2)

Die vorgesehene Nutzungsdauer liegt bei der AEA-Methode bei n<sub>DEP</sub>=14 Jahren für Kurzund Mittelstreckenflugzeuge und der relative Restwert bei 10% des Kaufpreises nach Tab. 14.5 [*Scholz*].

Der gesamte Kaufpreis Ptotal besteht aus Anteilen für den Auslieferungspreis P<sub>delivery</sub> und für Ersatzteile P<sub>S</sub>. Der Auslieferungspreis kann abgeschätzt werden über die max. Startmasse, die Betriebsleermasse oder die Anzahl der Sitzplätze. Die Preise beziehen sich auf das Jahr 1999, sie müssen also noch mit einem Inflationszuschlag versehen werden. Dabei wird von einer mittleren jährlichen Inflationsrate von 3,3% ausgegangen. Der Inflationsfaktor  $k_{INF}$  beträgt dann nach Gl. (14.53) [*Scholz*]:

$$
k_{\text{INF}} = (1 + 0.033)^{(2002 - 1999)} = 1.102
$$
 (12.3)

Somit liefern die drei Abschätzmethoden:

• Abschätzung über **mMTO**: Nach Gl. (14.24) [*Scholz*] ist  $P_{\text{delivery}} = \frac{a_{\text{ellvery}}}{m_{\text{MTO}}} \cdot k_{\text{INF}}$ *MTO*  $\frac{d}{d}$  *delivery*  $m_{\overline{M}$  *m*  $\frac{d}{d}$  *m*  $\frac{d}{d}$  *m*  $\frac{d}{d}$  *m*  $\frac{d}{d}$ *P*  $P_{\textit{deliverv}} = \frac{u_{\textit{e}}}{m_{\textit{MTO}}} m_{\textit{MTO}} \cdot k_{\textit{INF}}$  mit *MTO delivery m P* ≈ 500 US\$/kg

für Kurz- und Mittelstreckenflugzeuge.

Demnach wäre  $P_{\text{delivery}}$ =500 US\$/kg·58554,21kg·1,102 ≈ 32,27Mio US\$.

• Abschätzung über **m**<sub>OE</sub>:

Nach Gl. (14.25) [*Scholz*] ist  $P_{\text{delivery}} = \frac{a_{\text{ellivery}}}{m_{\text{OE}}} \cdot k_{\text{INF}}$ *OE*  $\frac{d}{d}$  *delivery*  $m_{OE} \cdot k$ *P*  $P_{\textit{deliverv}} = \frac{u_{\textit{e}}}{m_{\textit{O}}E} m_{\textit{O}} + k_{\textit{INF}}$  mit *OE delivery m P* ≈ 860 US\$/kg. Demnach wäre P<sub>delivery</sub>=860 US\$/kg·30096,63kg·1,102  $\approx$  28,53Mio US\$.

• Abschätzung über **npax**:

$$
\text{Nach Gl.}(14.26) \text{ [Scholz] ist } P_{\text{delivery}} = \frac{P_{\text{delivery}}}{n_{\text{pax}}} n_{\text{pax}} \cdot k_{\text{INF}} \text{ mit } \frac{P_{\text{delivery}}}{n_{\text{pax}}} \approx 265000 \text{ US}\$.
$$
\n
$$
\text{Demnach wäre P}_{\text{delivery}} = 265000 \text{ US}\$ \cdot 139 \cdot 1,102 \approx 40,59 \text{ Miou } \text{US}\$.
$$

Der Mittelwert über die drei Ansätze liefert  $P_{\text{delivery}} = 33,80$ Mio US\$.

Der Preis für Ersatzteile setzt sich aus einem Triebwerks- und einem Zellenanteil zusammen, die jeweils über einen Prozentsatz vom Auslieferungspreis gegeben sind. Nach Gl.14.27 [*Scholz*] ist:

$$
P_{S} = (k_{S, AF} \cdot P_{AF} + k_{S,E} \cdot n_{E} \cdot P_{E}) \cdot k_{INF.}
$$
 (12.4)

Der Zellenpreis ist nach Gl. (14.28) [*Scholz*] der Flugzeugpreis ohne Triebwerke, also  $P_{AF}=P_{\text{delivery}}-n_{E}\cdot P_{E}=33,80$ Mio US\$-2 $\cdot P_{E}$ . Laut Tab.14.5 [*Scholz*] ist k<sub>S,AF</sub>=0,1 und k<sub>S,E</sub>=0,3. Nach [*Jenkinson 1999b*] lässt sich der Triebwerkspreis abschätzen mit:

$$
P_E = 293US\$\cdot \left(\frac{T_{TO,E}}{N}\right)^{0.81} = 293\$\cdot \left(\frac{189901N}{2N}\right)^{0.81} = 3,15 \text{M}ioUS\$\tag{12.5}
$$

In Gl. (12.5) muss der Startschub eines Triebwerks in die Gleichung eingesetzt werden. Nach Gl. (12.4) ist der Preis für Ersatzteile:

$$
P_S = [0,1 \cdot 27,49
$$
Mio US\$ + 0,3 \cdot 2 \cdot 3,15Mio US\$] · 1,102 = 5,11Mo US\$.

Der gesamte Kaufpreis wird zu  $P_{total}=P_{deliverv}+P_s=38,91$ Mio US\$.

Nach Gl. (12.2) ergibt sich die **Abschreibung** zu:

$$
C_{\text{DEF}} = 2,5 \text{Mio}^{\text{USS}} / \text{Jahr} \tag{12.6}
$$

#### **12.2 Zinsen**

Unter der Annahme, dass das Flugzeug zu 100% fremdfinanziert wird, betragen die jährlich zu zahlenden Zinsen ( interest)  $C_{\text{INT}}$  nach Gl. (14.30) [*Scholz*]:

$$
C_{INT}=p_{av} P_{total} \tag{12.7}
$$

Darin ist der durchschnittliche Zinssatz mit den gegebenen AEA-Daten nach Tab.14.6 [*Scholz*] p<sub>av</sub>=0,0529. Der gesamte Kaufpreis wurde bereits in Kapitel 12.1 berechnet.

Die **Zinsen** belaufen sich somit auf:

$$
C_{INT}=0.0529.38,91 \text{Mio US} \text{S} = 2,058 \text{Mio } \frac{US \text{C}}{Jahr} \tag{12.8}
$$

#### **12.3 Versicherung**

Die Versicherungskosten C<sub>INS</sub> gegen Beschädigung (hull danage) werden pro Jahr als Prozentsatz des Auslieferungspreises angenommen. Nach Gl. (14.35) [*Scholz*] ist:

$$
C_{INS} = k_{INS} P_{\text{delivery}} \tag{12.9}
$$

Die AEA-Methode geht nach Tab.14.7 [*Scholz*] von k<sub>INS</sub>=0,005 aus. Die **Versicherungskosten** sind dann:

$$
C_{INS} = 0,005.38,80 \text{Mio US$} = 0,169 \text{Mio } US\frac{\text{VSS}}{\text{Jahr}} \tag{12.10}
$$

#### **12.4 Kraftstoff**

Nach Gl. (14.36) [Scholz] ergeben sich die Kraftstoffkosten pro Jahr C<sub>F</sub> aus dem Produkt der Anzahl der Flüge pro Jahr n<sub>t,a</sub>, der Masse des während eines Fluges verbrauchten Kraftstoffs  $m_F$  und dem Kraftstoffpreis  $P_F$ :

$$
C_F=n_{t,a}m_F\cdot P_F \qquad (12.11)
$$

Der Kraftstoffpreis wird nach Aufgabenstellung mit 0,22 US\$/kg angenommen Die Kraftstoffmasse m<sub>F</sub> wird nun nach den Methoden des Kapitels 2.6 berechnet. Die verbrauchte Kraftstoffmasse pro Flug war:

$$
\frac{m_F}{m_{MTO}} = \left(1 - M_{ff}\right) \tag{12.12}
$$

Durch Einsetzen erhält man m<sub>F</sub>= $(1-0,777)$  58554,21kg=13057,59kg.

Für die Bestimmung der noch fehlenden Größe  $n_{t,a}$  (Anzahl der Flüge pro Jahr) ist die Kenntnis der Flugzeit pro durchschnittlichen Flug  $t_f$  erforderlich. Die Flugzeit setzt sich nach Bild 14.5 [*Scholz*] zusammen. Wegen fehlender Daten bzw. Verfahren, um die Phasen Start, Steigflug, Sinkflug und Landeanflug zu berücksichtigen, wird vereinfacht von einem reinen Reiseflug über 3292,86km ausgegangen. Unter dieser Annahme lässt sich mit dem Breguetschen Zeitfaktor B<sub>t</sub>, aus Gl. (2.31), die Flugzeit t<sub>f</sub> berechnen. Aus dem Anhang D Gl.D.14 [*Scholz*] ist die Flugzeit somit:

$$
t_f = -B_t \cdot \ln \frac{m_1}{m_0} = -90402s \cdot \ln \frac{M_f}{0.99 \cdot 0.99} = 2099263s \approx 350 \text{ min} \approx 5,83h \quad (12.13)
$$

Daraus kann nun aus Gl. (14.72) [*Scholz*] die Flugzeugnutzung U<sub>af</sub> (=Flugzeit pro Jahr) ermittelt werden:

$$
U_{a,f} = t_f \cdot \frac{k_{U1}}{t_f + k_{U2}} = 5,83h \cdot \frac{3750h}{5,83h + 0,750h} = 3322,57h \tag{12.14}
$$

Die Parameter zur Berechnung der Flugzeugnutzung  $k_{U1}$  und  $k_{U2}$  wurden der Tab.14.11 [*Scholz*] für das Verfahren nach AEA 1989a entnommen.

Damit werden pro Jahr

$$
n_{t,a} = \frac{U_{a,f}}{t_f} = \frac{3322,57h}{5,83h} \approx 570
$$
 (12.15)

Flüge durchgeführt.

Durch Einsetzen in Gl. (12.11) erhält man nun die **Kraftstoffkosten 1** :

$$
C_F = 570 \frac{1}{Jahr} \cdot 13057,59kg \cdot 0,22US\$/kg = 1,64MioUS / Jahr
$$
 (12.16)

<sup>&</sup>lt;sup>1</sup> Durch die Einführung einer Kerosinsteuer und der weltweiten Verteuerung fossiler Brennstoffe wird der aktuelle Kerosinpreis auf 0,90 US\$/kg geschätzt. Die Kraftsoffkosten würden sich dadurch erheblich vergrößern (Dieser Umstand findet in der Berechnung keine Berücksichtigung).

#### **12.5 Wartung**

Die Wartungskosten  $C_M$  setzen sich zusammen aus den Anteilen Personalkosten (labor costs)  $C_{M,L}$  und Materialkosten (material costs)  $C_{M,M}$ . Sie werden zunächst auf eine Flugstunde bezogen und anschließend mit der Gesamtflugzeit pro Jahr multipliziert. Nach Gl. (14.41) [*Scholz*] ergeben sich die Wartungskosten damit zu:

$$
C_M = (t_{M,f} \cdot L_M + C_{M,M,f}) \cdot t_f \cdot n_{t,a}
$$
 (12.17)

mit:

 $t_{M,f}$  = Wartungszeit pro Flugstunde,  $L_M$  = Stundensatz,  $L_M$ =69US\$/h· $k_{INF}$ =69US\$/h·1,102=76,04US\$/h  $t_f$  = Flugzeit pro Flug,  $t_f$ =5,83h  $n_{\text{ta}}$  = Anzahl der Flüge pro Jahr,  $n_{\text{ta}}$ =570 1/Jahr  $C_{M,M,f}$  = Materialkosten pro Flugstunde

Da sich die Wartungskosten für Triebwerk und Flugzeugzelle in der Zusammensetzung aus Lohn- und Materialanteil stark unterscheiden, werden die Gesamtkosten in die für die Zelle (airframe, AF) und die für die Triebwerke (engines, E) aufgeteilt (nach Gl. (14.43) [*Scholz*]):

$$
C_M = ((t_{M,AF,f} + t_{M,E,f}) \cdot L_M + C_{M,M,AF,f} + C_{M,M,E,f}) \cdot t_f \cdot n_{t,a}
$$
(12.18)

Die darin noch unbekannten Größen sind:

**Wartungsstunden** pro Flugstunde **an der Zelle** nach Gl. (14.44) [*Scholz*]:

$$
t_{M,AF,f} = \frac{1}{t_f} \left( 9 \cdot 10^{-5} \frac{1}{kg} \cdot m_{AF} + 6,7 - \frac{350000kg}{m_{AF} + 75000kg} \right) \cdot \left( 0,8h + 0,68 \cdot t_f \right) \Rightarrow (12.19)
$$
  

$$
t_{M,AF,f} = \frac{1}{5,83h} \left( 9 \cdot 10^{-5} \frac{1}{kg} \cdot (30096,63 - 4799,15)kg + \frac{350000kg}{6,7 - \frac{350000kg}{25297,48kg + 75000kg}} \right) \cdot \left( 0,8h + 0,68 \cdot 5,13h \right) \Rightarrow
$$

Die Masse der Zelle ist durch  $m_{AF}=m_{OE}-m_{E,inst}$  berechnet worden. Die dazugehörigen Werte sind der Tabelle 8.3 entnommen.

**Materialkosten der Zelle** nach Gl.(14.45) [*Scholz*]:

$$
C_{M,M,AF,f} = \frac{1}{t_f} \left( 4.2 \cdot 10^{-6} + 2.2 \cdot 10^{-6} \frac{1}{h} \cdot t_f \right) \cdot P_{AF} \implies (12.20)
$$

$$
C_{M,M,AF,f} = \frac{1}{t_f} \left( 4,2 \cdot 10^{-6} + 2,2 \cdot 10^{-6} \frac{1}{h} \cdot t_f \right) \cdot P_{AF} \Rightarrow (12.20)
$$
  
= 
$$
\frac{1}{8,83h} \left( 4,2 \cdot 10^{-6} + 2,2 \cdot 10^{-6} \frac{1}{h} \cdot 5,83h \right) \cdot (33,80 \text{ MiolUS$} - 2 \cdot 3,15 \text{ MiolUS$}) = 80,297 \frac{\text{US$}}{h}
$$

Der Preis der Zelle ist in obiger Gleichung:  $P_{AF}=P_{\text{delivery}}-n_{E} \cdot P_{E}$ .

Zur Berechnung der entsprechenden Größen für die Triebwerke der B737-300 müssen zunächst vier Faktoren k<sub>1</sub>...k<sub>4</sub> nach den Gl. (14.49) bis (14.52) [Scholz] mit den Daten des CFM International CFM56-3B2 Triebwerks [*aircraft engine*], bestimmt werden (BPR: Nebenstromverhältnis, OAPR: Gesamtdruckverhältnis,  $n<sub>C</sub>$ : Anzahl der Verdichterstufen).

$$
k_1=1,27-0,2 \cdot BPR^{0,2}=1,27-0,2 \cdot 4,9^{0,2}=0,995 \tag{12.21}
$$

$$
k_2 = 0,4 \cdot \left(\frac{OAPR}{20}\right)^{1,3} + 0,4 = 0,4 \cdot \left(\frac{22,6}{20}\right)^{1,3} + 0,4 = 0,8689
$$
 (12.22)

 $k_4 = 0.57$  für Anzahl der TRW-Wellen (n<sub>S</sub>=2)

$$
k_3 = 0.032 \cdot n_C + k_4 = 0.032 \cdot 13 + 0.57 = 0.986 \tag{12.23}
$$

**Wartungsstunden der Triebwerke** pro Flugstunde nach Gl. (14.46) [*Scholz*]:

$$
t_{M,E,f} = n_E \cdot 0.21 \cdot k_1 \cdot k_3 \cdot \left( 1 + 1.02 \cdot 10^{-4} \frac{1}{N} \cdot T_{TO,E} \right)^{0.4} \cdot \left( 1 + \frac{1.3h}{t_f} \right)
$$
(12.24)  
= 2 \cdot 0.21 \cdot 0.995 \cdot 0.986 \cdot \left( 1 + 1.02 \cdot 10^{-4} \frac{1}{N} \cdot (189901N/2) \right)^{0.4} \cdot \left( 1 + \frac{1.3h}{5,83h} \right)  
= 1.2999(MMH/FH)

**Materialkosten der Triebwerke** nach Gl. (14.47) [*Scholz*]:

$$
C_{M,M,E,f} = n_E \cdot 2,56 \frac{U S \text{ s}}{h} \cdot k_1 \cdot (k_2 + k_3) \cdot \left(1 + 1,02 \cdot 10^{-4} \frac{1}{N} \cdot T_{TO,E}\right)^{0.8} \cdot \left(1 + \frac{1,3h}{t_f}\right) \cdot k_{INF} \qquad (12.25)
$$
  
= 2 \cdot 2,56 \frac{U S \text{ s}}{h} \cdot 0,995 \cdot (0,8689 + 0,986) \cdot \left(1 + 1,02 \cdot 10^{-4} \frac{1}{N} \cdot \left(\frac{189901N}{2}\right)\right)^{0.8} \cdot \left(1 + \frac{1,3h}{5,83h}\right) \cdot 1,102  
= 84,729 \frac{U S \text{ s}}{h}

Durch Einsetzen in Gl. (12.18) erhält man nun die gesamten **Wartungskosten**:

$$
C_M = \left( \left( 4,484 + 1,2999 \right) \cdot 76,04 \frac{U S \text{ s}}{h} + 80,297 \frac{U S \text{ s}}{h} + 84,729 \frac{U S \text{ s}}{h} \right) \cdot 5,83h \cdot 570 \frac{1}{Jahr} \cdot (12.26)
$$
  
= 2,01Mio \frac{U S \text{ s}}{Jahr}

### **12.6 Personal**

Die Personalkosten C<sub>C</sub> setzen sich aus den Kosten für die Cockpitbesatzung (CO) und Kosten für die Kabinenbesatzung (CA) zusammen. Bezahlt wird ein mittlerer Stundensatz  $L_{\text{CO}}$  bzw. L<sub>CA</sub> für die Blockzeit t<sub>b</sub>. Nach Gl. (14.58) [*Scholz*] ist:

$$
C_{C}=(n_{CO} L_{CO} + n_{CA} L_{CA}) t_b n_{t,a}
$$
 (12.27)

Gemäß der AEA1989a-Methode liegt die Blockzeit nach Tab.14.4 [*Scholz*] bei Kurz- und Mittelstreckenflügen 15 min über der Flugzeit t<sub>f</sub>:

$$
t_b = t_f + 0,25h = 6,08h \tag{12.28}
$$

Im Cockpit werden Pilot und Co-Pilot benötigt, n<sub>CO</sub>=2; bei der AEA1989a-Methode wird von einem Besatzungsmitglied in der Kabine je angefangene 35 Passagiere ausgegangen,  $n_{CA}$ =4. Als Stundensätze werden bei der AEA-Methode für Kurz- und Mittelstreckenflugzeuge nach Tab.14.9 [*Scholz*] angenommen:

 $L_{CO} = 246,5$  US\$/h,  $L_{CA} = 81,0$  US\$/h

Damit nehmen die **Personalkosten** nach Gl. (11.29) folgenden Wert an:

CC=(2 246,5US\$/h+4 81,0US\$/h) 6,08h 570(1/Jahr)=2,831MioUS\$/Jahr **( 12.29 )**

### **12.7 Gebühren**

Die Gebühren C<sub>FEE</sub> beinhalten Landegebühren, Flugsicherungsgebühren und Abfertigungsgebühren. Diese Elemente werden zunächst für einen Flug berechnet und anschließend mit der Anzahl der Flüge pro Jahr multipliziert, um so die Jahreskosten zu berechnen.

$$
C_{\substack{FEE}} = C_{\substack{FEE, LD}} + C_{\substack{FEE, NAV}} + C_{\substack{FEE, GND}} \tag{12.30}
$$

Die Gebühren werden auf Basis der Preise von 1989 berechnet (Jahr der Veröffentlichung der AEA1989a-Methode). Es wird von einer höheren Inflationsrate ausgegangen als bei den übrigen Kostenelementen:  $p_{\text{INF}}=6,5\%$ . Der Inflationsfaktor wird damit:

$$
k_{\text{INF}} = (1 + p_{\text{INF}})^{(2002 - 1989)} = 1,065^{13} = 2,267
$$
 (12.31)

Die einzelnen Gebührenelemente sind:

Landegebühren nach Gl. (14.60) [*Scholz*]:

$$
C_{FEE,LD} = k_{LD} \cdot m_{MTO} \cdot k_{INF} \cdot n_{t,a} = 0.0078 \frac{USS}{kg} \cdot 58554,21kg \cdot 2,267 \cdot 570 \frac{1}{Jahr} \Rightarrow (12.32)
$$
  
= 0.57959Mio<sup>USS</sup>  
Jahr

Gebühren der Flugsicherung nach Gl. (14.61) [*Scholz*]:

$$
C_{FEE, NAV} = k_{\text{NAV}} \cdot R \cdot \sqrt{m_{\text{MTO}}} \cdot k_{\text{INF}} \cdot n_{t,a} \Rightarrow
$$
  
= 0,00414  $\frac{USS}{nm} \cdot \sqrt{kg} \cdot 1777nm \cdot \sqrt{58554,21kg} \cdot 2,267 \cdot 570 \frac{1}{Jahr} \Rightarrow$   
= 2,30Mio  $\frac{USS}{Jahr}$  (12.33)

Bei obiger Gleichung erfolgte die Umrechnung der Reiseflugstrecke R von 3293km in 1777nm.

Abfertigungsgebühren nach Gl. (14.62) [*Scholz*]:

$$
C_{FEE, GND} = k_{GND} \cdot m_{PL} \cdot k_{INF} \cdot n_{t,a} \Rightarrow
$$
  
= 0,1<sup>US\$</sup> \cdot 15400kg \cdot 2,267 \cdot 570 \frac{1}{Jahr} = 1,98 \frac{MioUS\$}{Jahr} (12.34)

Die benutzten Parameter zur Berechnung der drei Gebührenelemente wurden Tab. (14.10) [Scholz] entnommen.

Die gesamten **Gebühren** pro Jahr betragen damit nach Gl.(12.30):

$$
C_{FEE} = (0,57959 + 2,30 + 1,98) \frac{MioUS\$\}{Jahr} = 4,869 \frac{MioUS\$\}{Jahr} \tag{12.35}
$$

### **12.8 Gesamtdarstellung**

Der Gesamtbetrag der jährlichen direkten Betriebskosten (DOC) liegt nach Gl. (12.1) bei C<sub>DOC</sub>=16,07MioUS\$/Jahr. Die Aufteilung der einzelnen Anteile veranschaulicht die Abbildung 12.1:

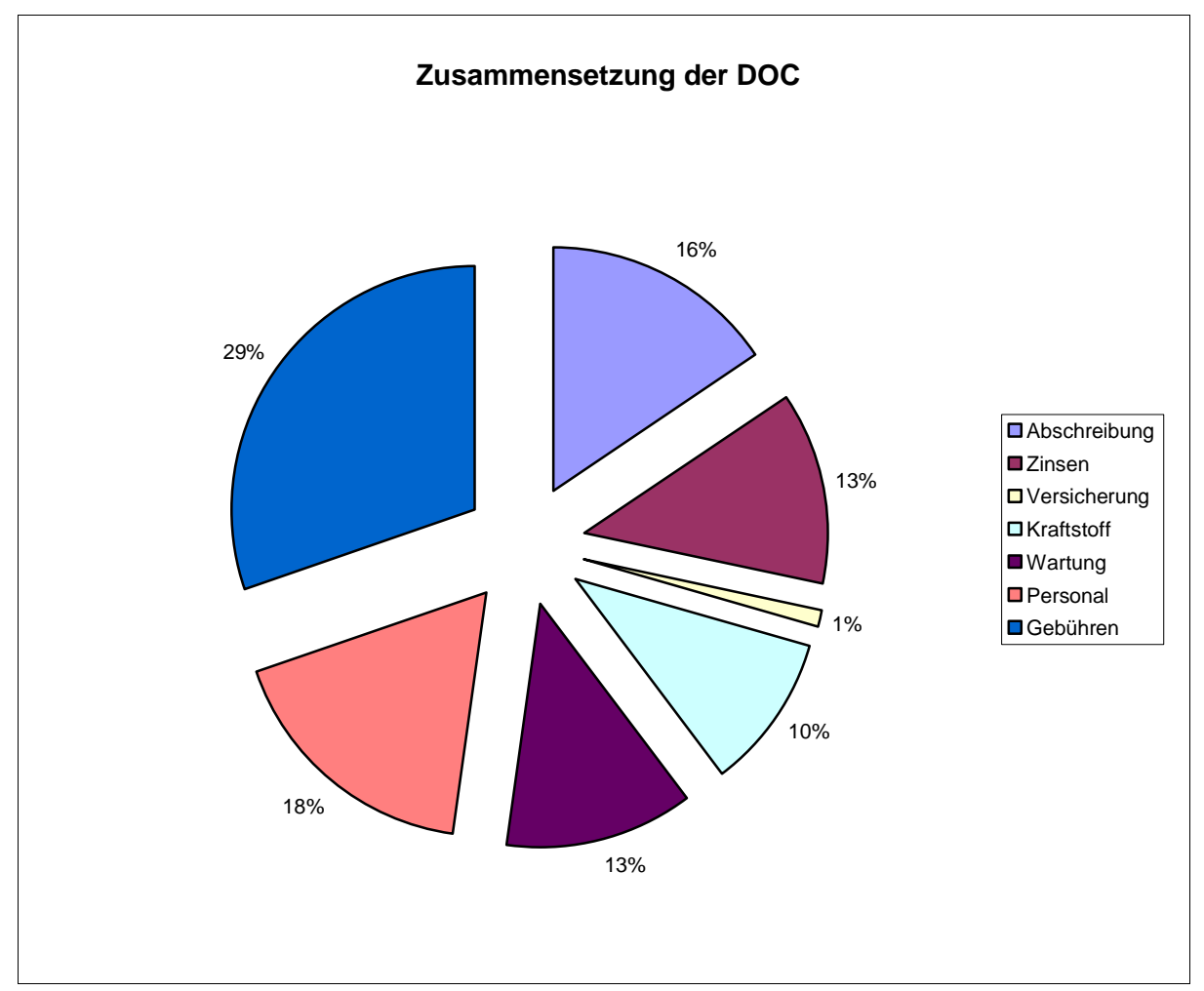

**Abbildung 12.1:** Zusammensetzung der DOC

# **13 Zusammenfassung**

An dieser Stelle folgt die Zusammenstellung der wichtigsten geometrischen Flugzeugparameter, die in den vorangegangenen Kapiteln ermittelt wurden. Zum Vergleich werden die Daten der original Boeing B737-300 gegenübergestellt. Anhang A zeigt eine Dreiseitenansicht des Flugzeuges.

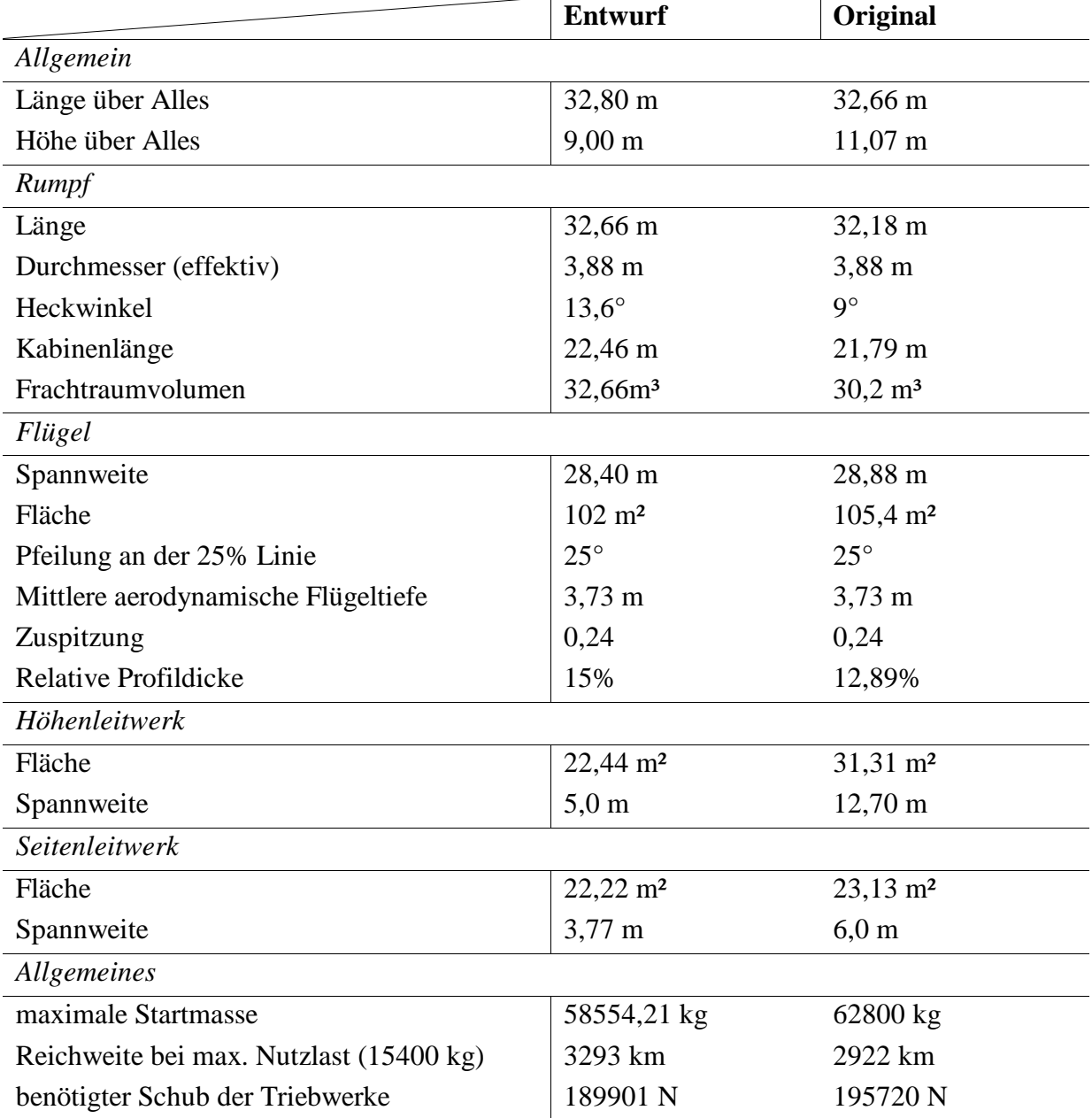

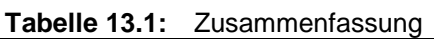

# **Literaturverzeichnis**

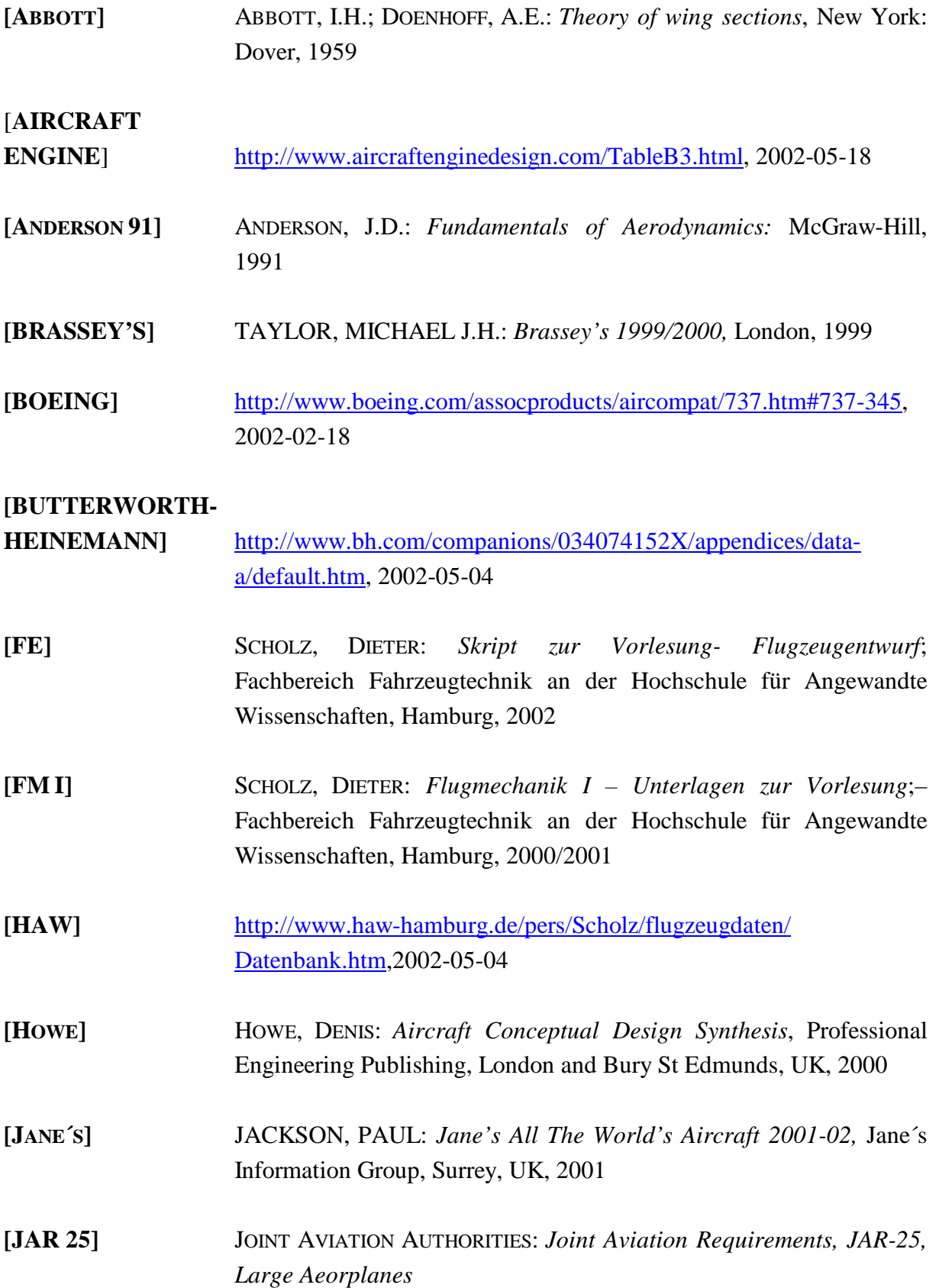

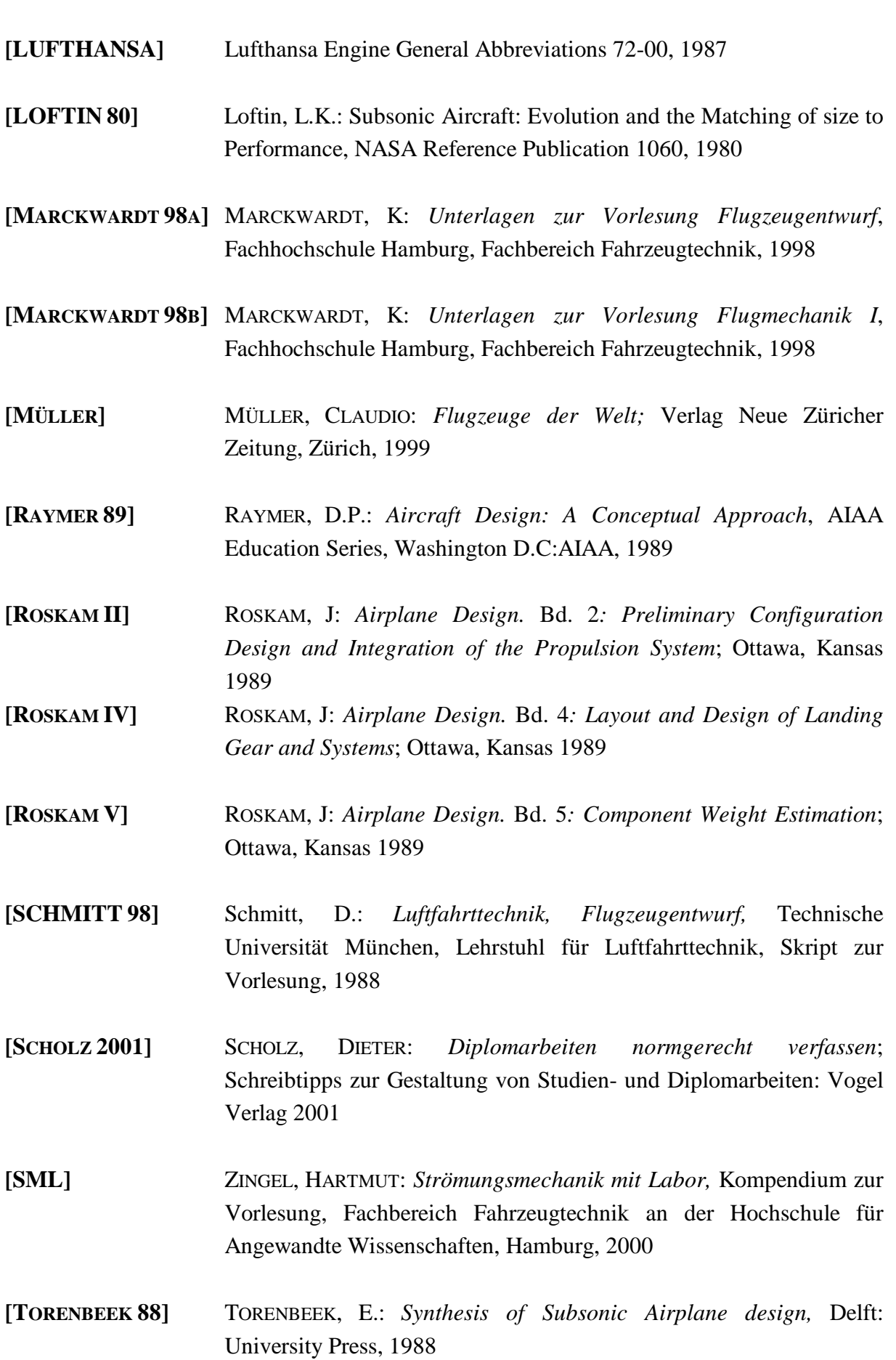

# **Anhang A**

## **Dreiseitenansicht der Boeing B737-300**

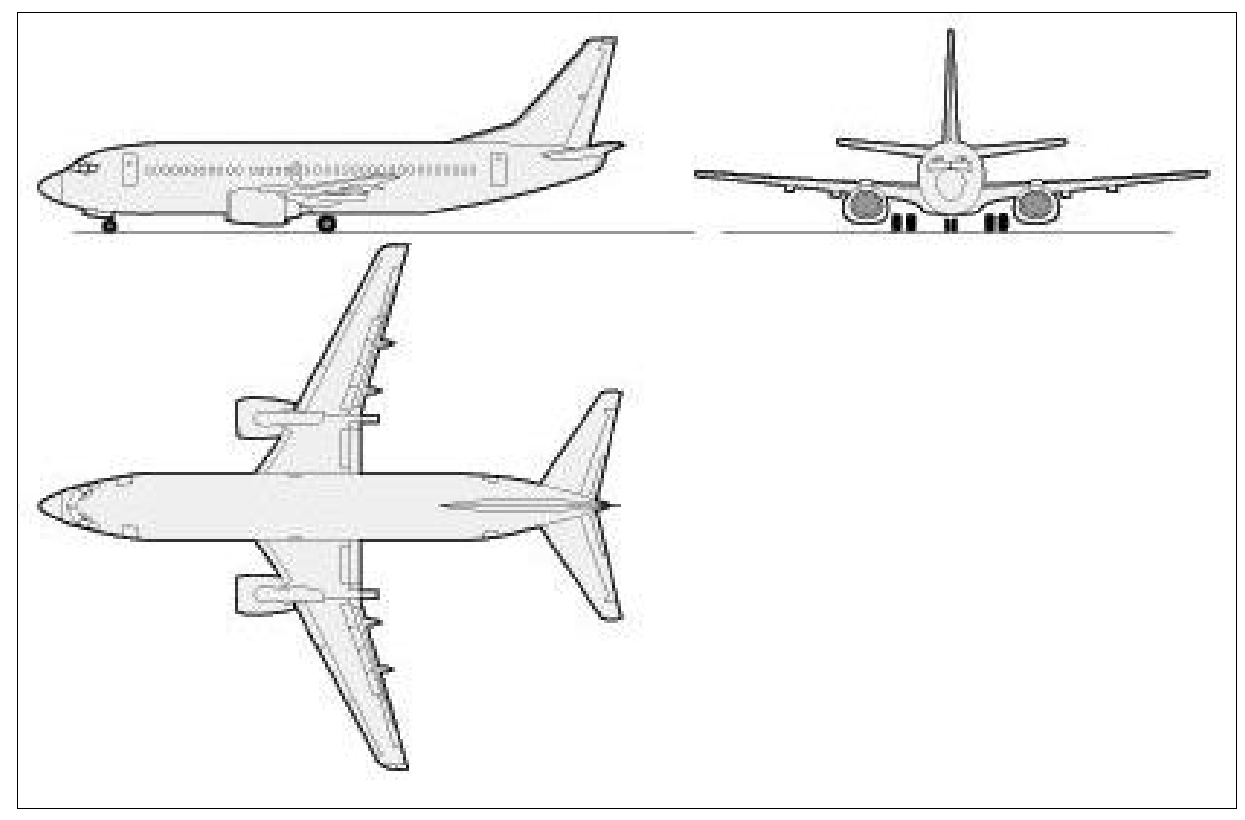

**Abbildung A.1:** Dreiseitenansicht